### **České vysoké učení technické v Praze Fakulta elektrotechnická**

### **Katedra teorie obvodů**

# **ZADÁNÍ DIPLOMOVÉ PRÁCE**

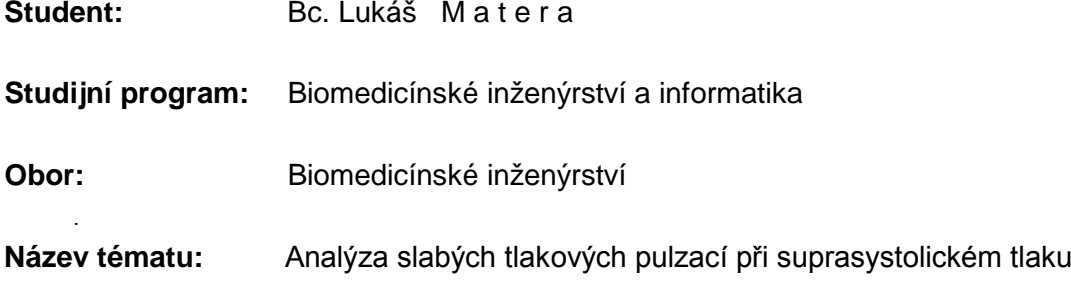

### **Pokyny pro vypracování:**

- 1. Proveďte rešerši přístrojů pro měření hemodynamických parametrů krevního řečiště určovaných neinvazivně z tvaru tlakové křivky.
- 2. Navrhněte a realizujte zařízení pro snímání slabých tlakových pulzací pomocí pažní manžety natlakované na suprasystolický tlak.
- 3. Navrhněte a implementujte SW nástroj, v programovém prostředí Matlab, pro zobrazení a vyhodnocení slabých tlakových pulzací.
- 4. Proveďte měření slabých tlakových pulzací na skupině studentů a seniorů a statisticky vyhodnoťte rozdíly ve sledovaných parametrech slabých tlakových pulzací mezi těmito skupinami.
- 5. Vytvořte technickou dokumentaci navrženého řešení.

### **Seznam odborné literatury:**

- [1] G. WEBSTER, Medical Instrumentation, Aplication and design, New York, USA: Wiley, 2010.
- [2] O. D. GLORIA, Hemodynamic Monitoring: Invasive and noninvasive Clinical Applications, Philadelphia, USA: Saunders, 2002.
- [3] M. SOUČEK a T. KÁRA, Klinická patofyziologie hypertenze, Praha: Grada Publishing, 2002.

**Vedoucí diplomové práce:** Ing. Vratislav Fabián, Ph.D.

**Platnost zadání:** do konce letního semestru 2016/2017

L.S.

prof. Ing. Pavel Sovka, CSc. **vedoucí katedry**

prof. Ing. Pavel Ripka, CSc. **děkan**

V Praze dne 17. 12. 2015

ii

České vysoké učení technické v Praze Fakulta elektrotechnická Katedra teorie obvodů

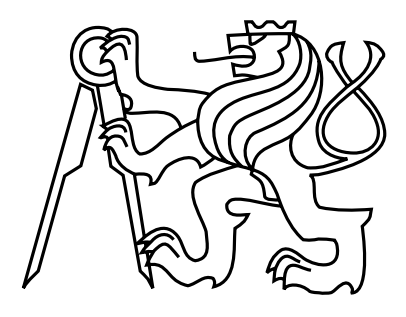

Diplomová práce

Analýza slabých tlakových pulzací při suprasystolickém tlaku

Bc. Luká² Matera

Vedoucí práce: Ing. Vratislav Fabián, Ph.D.

Studijní program: Biomedicínské inženýrství a informatika, Magisterský Obor: Biomedicínské inženýrství

26. května 2017

iv

## Poděkování

Tímto bych chtěl poděkovat svému vedoucímu práce Ing. Vratislavu Fabiánovi, Ph.D. za odborné vedení a věcné připomínky, které mi pomohly tuto práci zkompletovat. Mé poděkování patří též MUDr. Davidu Zemánkovi, Ph.D. a MUDr. Kristýně Bayerové za spolupráci při získávání dat pro výzkumnou část.

vi

## Prohlášení autora práce

Prohlašuji, že jsem předloženou práci vypracoval samostatně a že jsem uvedl veškeré použité informační zdroje v souladu s Metodickým pokynem o dodržování etických principů při přípravě vysokoškolských závěrečných prací.

V Praze dne 26. 5. 2017 . . . . . . . . . . . . . . . . . . . . . . . . . . . . . . . . . . . . . . . . . . . . . . . . . . . . . . . . . . . . .

viii

# Abstract

The aim of this diploma thesis is to deal with non-invasive measurements of hemodynamic parameters at the suprasystolic pressure and their connection with arterial stiffness. For this purpose was designed a whole new device, based on the principle of a differential pressure sensor, which measures suprasystolic pulse waves by arm cuff. The analysis of these waves was performed by programmed scripts in MATLAB graphical user interface, as well as their evaluation. Measured hemodynamic parameters are compared across different age groups (students and seniors), also with gold standard for non-invasive measurements of hemodynamic parameters (SphygmoCor System) and with right-heart cathetrization. For the pulse wave velocity was found a high correlation with SphygmoCor System. It was also confirmed a difference of hemodynamic parameters across the age groups, especially between students and seniors.

## Key words

Hemodynamic parameters \* Arterial stiffness \* Suprasystolic pressure \* Differential pressure sensor \* Designed device \* PWV \* SphygmoCor

## Abstrakt

Diplomová práce se zabývá neinvazivním meřením hemodynamických parametrů při suprasystolickém tlaku a jejich souvislostí s arteriální tuhostí. Pro tyto účely byl sestrojen přístroj na principu diferenčního tlakového senzoru, který pomocí pažní manžety snímá právě tyto suprasystolické pulzace. Jejich analýza je provedena pomocí naprogramovaných skriptů v grafickém rozhraní programového prostředí MATLAB, stejně tak i jejich vyhodnocení. Naměřené a odvozené hemodynamické parametry jsou porovnány v rámci odlišných věkových skupin (studentů a seniorů), dále také se zlatým standardem pro neinvazivní měření hemodynamických parametrů (SphygmoCor System) a s pravostrannou katetrizací. Pro rychlost šíření pulzní vlny byla zjištěna vysoká korelace s přístrojem SphygmoCor System. Potvrzena byla i rozdílnost hemodynamických parametrů napříč věkovými skupinami, hlavně mezi studenty a seniory.

## Klí£ová slova

Hemodynamické parametry \* Arteriální tuhost \* Suprasystolický tlak \* Diferenční senzor tlaku \* Prototyp přístroje \* PWV \* SphygmoCor

x

# Obsah

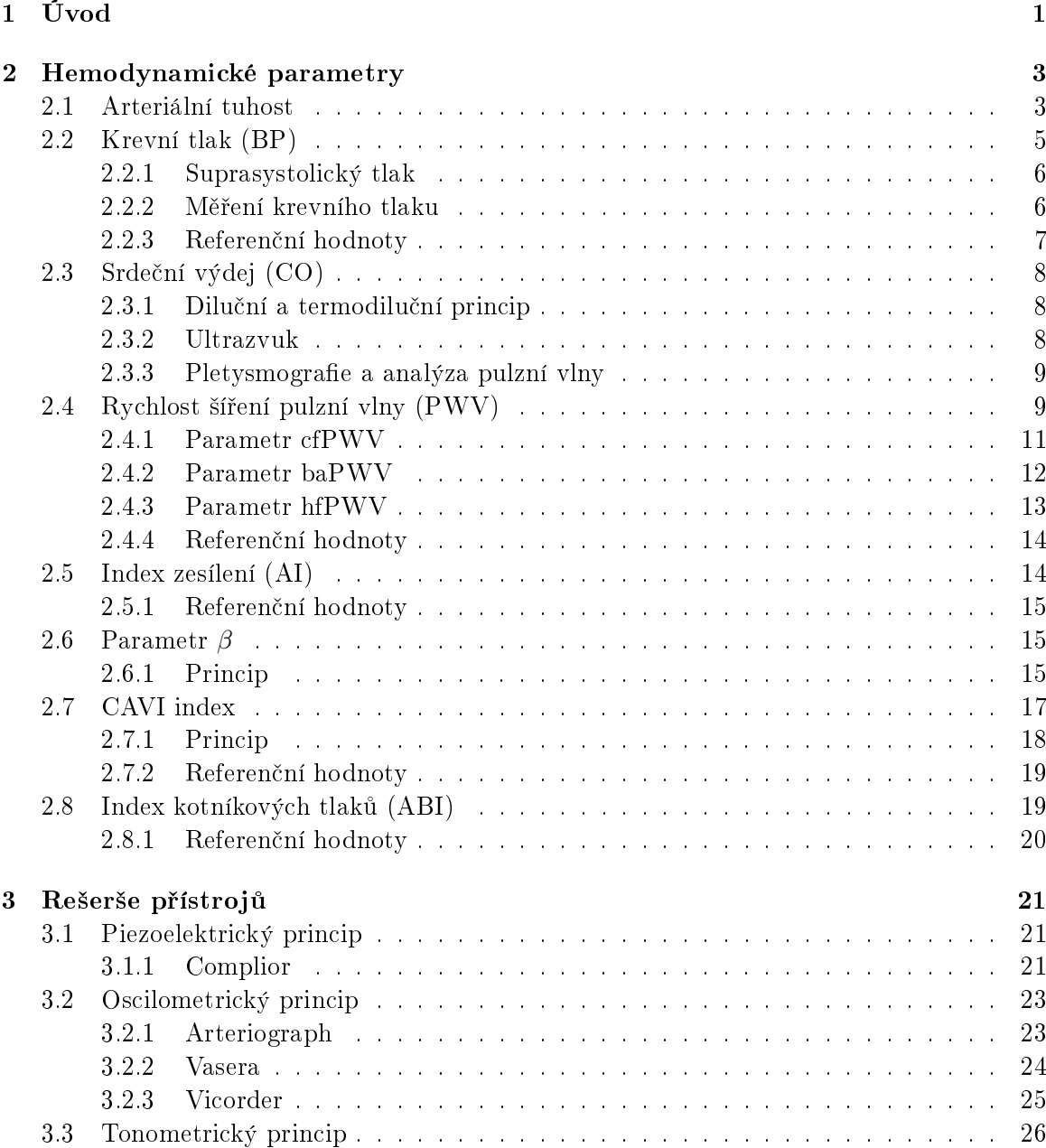

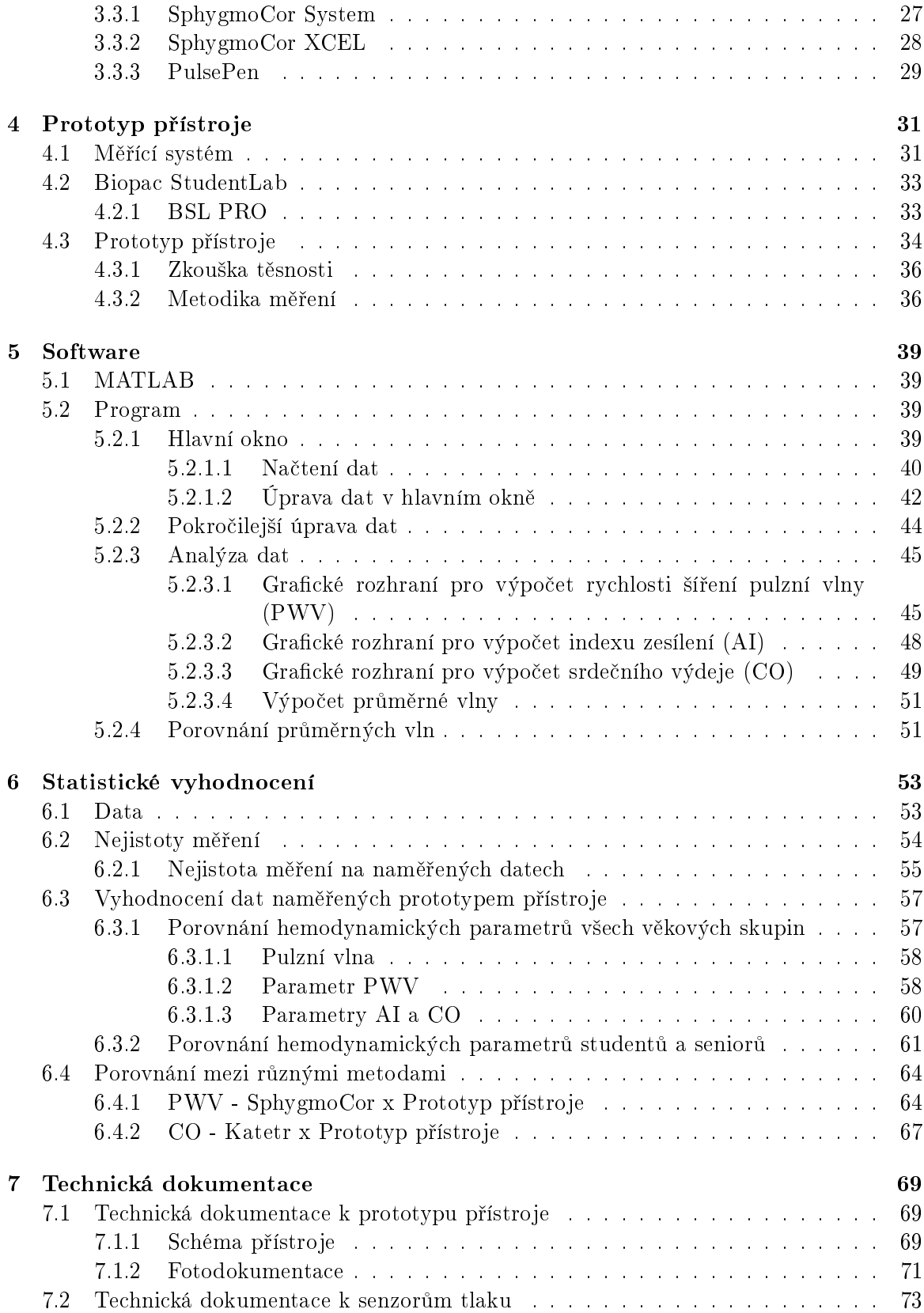

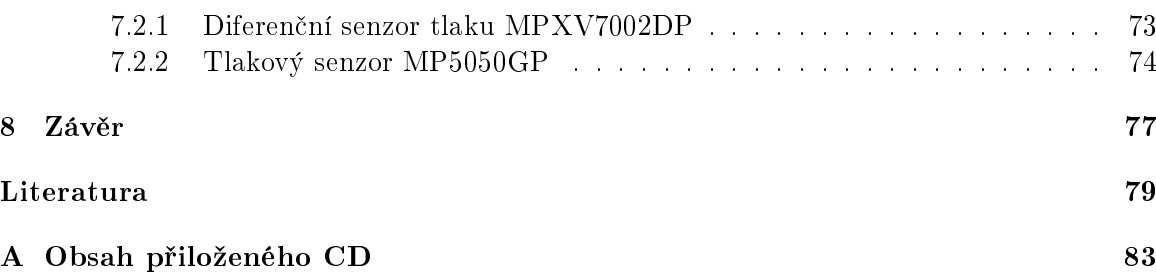

xiv OBSAH

# Seznam obrázků

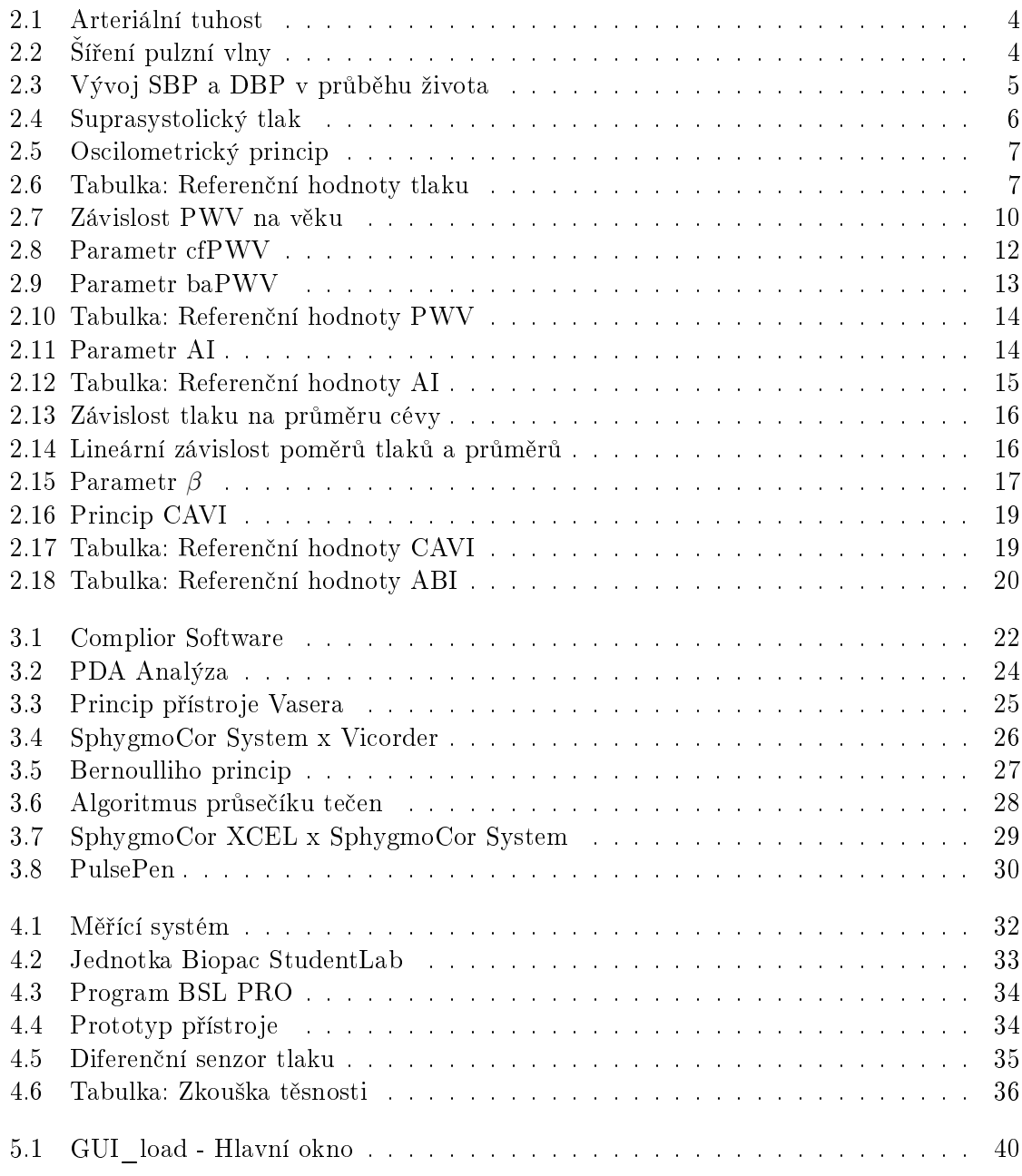

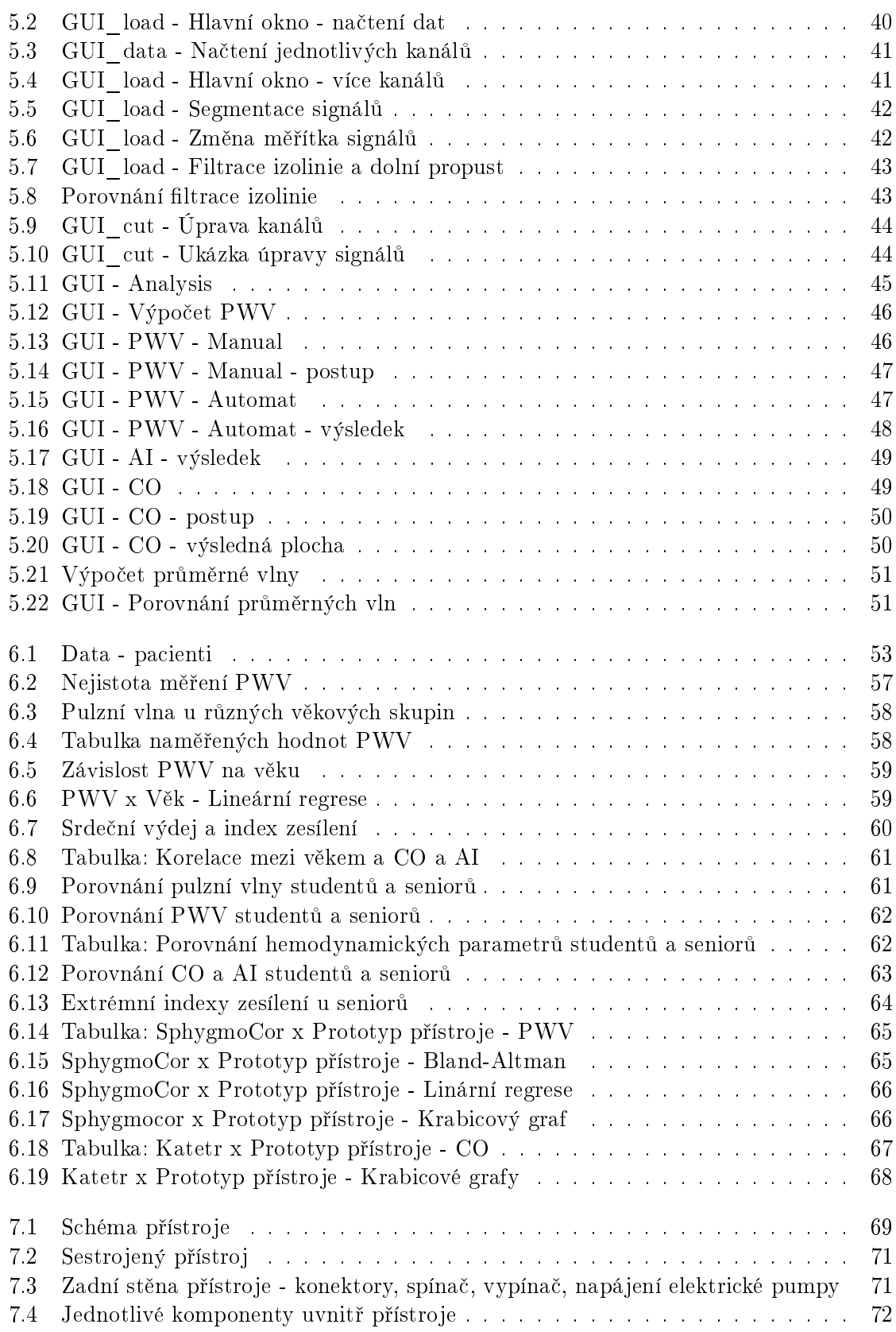

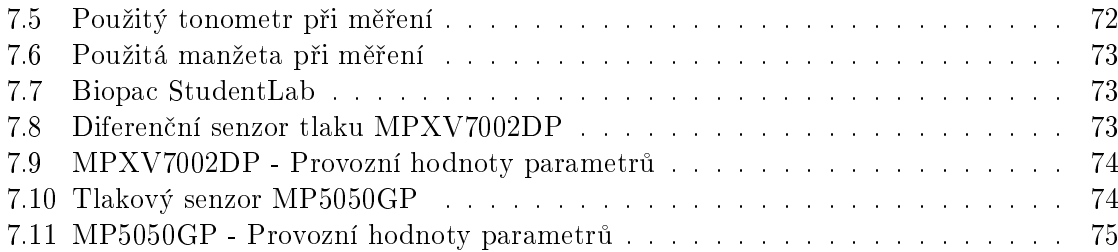

xviii  $SEZNAM \ OBR{\acute{A}}ZK{\mathring{U}}$ 

## <span id="page-18-0"></span>Kapitola 1

# Úvod

Diplomová práce se zabývá problematikou neinvazivního měření hemodynamických parametrů zejména se zaměřením na vyhodnocení arteriální tuhosti. Predikce arteriální tuhosti má velký význam pro předcházení kardiovaskulárních onemocnění. Základní metodou, která hodnotí arteriální tuhost, je rychlost šíření pulzní vlny (PWV). Čím rychleji se pulzní vlna v organismu šíří, tím tužší a méně pružná je měřená arterie, a to může mít za následek zvýšené riziko kardiovaskulárních onemocnění.

Cílem této práce bylo sestrojit přístroj pro neinvazivní měření hemodynamických parametrů, naměřit data na různých věkových skupinách dobrovolníků a provést jejich zpracování a analýzu pomocí grafického rozhraní v programovém prostředí MATLAB.

V první části jsou zmíněny hemodynamické parametry viz kapitola [2,](#page-20-0) které lze neinva-zivně měřit pomocí přístrojů, pracujících na odlišných principech viz kapitola [3.](#page-38-0) V ní jsou postupně rozebrány jednotlivé možnosti neinvazivního měření hemodynamických parametrů pomocí komerčně dostupných přístrojů.

Jednou z metod je i měření a vyhodnocení hemodynamických parametrů pomocí tlakové manžety při suprasystolickém tlaku. Na tomto principu funguje i navržený a sestrojený pro-totyp přístroje. Popis jeho principu fungování je v kapitole [4](#page-48-0) a detailní popis pak v technické dokumentaci v kapitole [7](#page-86-0) na konci diplomové práce. Součástí práce je i následné zobrazení a vyhodnocení naměřených dat pomocí grafického rozhraní v programovém prostředí MATLAB, resp. kapitoly [5](#page-56-0) a [6.](#page-70-0)

## <span id="page-20-0"></span>Kapitola 2

## Hemodynamické parametry

V této kapitole je nastíněn úvod do problematiky arteriální tuhosti a jejího vyhodnocení pomocí hemodynamických parametrů. Jsou zde popsány hemodynamické parametry, které lze měřit neinvazivně a lze podle nich vypozorovat a hodnotit stav cévního rěčiště a predikovat tak možná kardiosvaskulární rizika.

### <span id="page-20-1"></span>2.1 Arteriální tuhost

Biomechanické vlastnosti arteriální stěny lze popsat pomocí vztahu mezi změnou tlaku  $\Delta P$  $[mm Hg]$  a změnou objemu  $\Delta V$  [l] viz obrázek [2.1.](#page-21-0) Arteriální tuhost je v něm vyjádřena okamžitým sklonem křivky  $\frac{\Delta P}{\Delta V}$ . Se zvyšující se arteriální tuhostí dochází k patofyziologickým změnám v cévním řečišti.  $\overline{1}$ 

Cévy jsou méně schopné se přizpůsobit objemu krve, který je vypuzen levou komorou do krevního oběhu, a přírůstku systolického tlaku, což vede k hypertrofii levé komory a fibróze. Snížené elastické vlastnosti, které jsou v arteriální stěně zajištěny poměrem dvou strukturálních proteinů (kolagen a elastin), vedou ke snížení diastolického tlaku a zvýšení pulzového tlaku (PP). To má za následek větší tlakové změny při krevním zásobování orgánů (mozek, ledviny) a může vést k jejich poškození. [\[1\]](#page-96-1)

<span id="page-21-0"></span>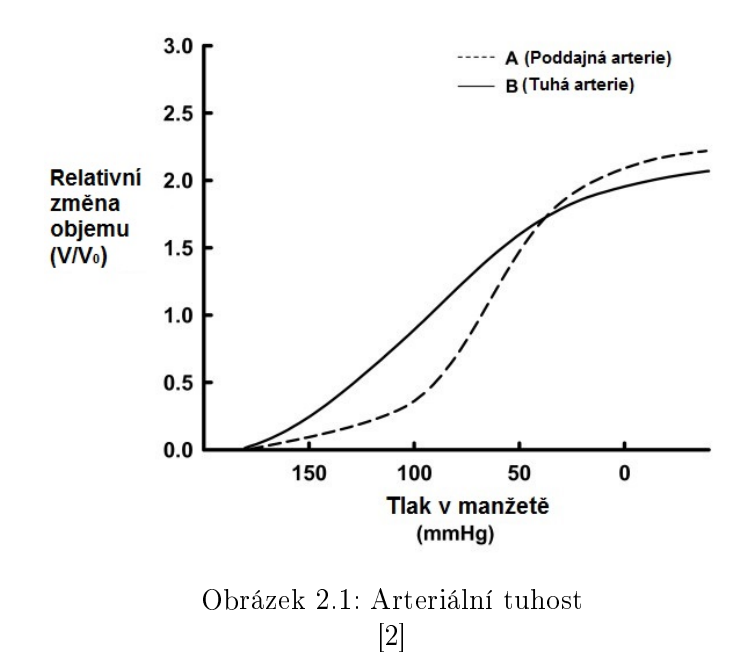

Měřením arteriální tuhosti se již zabývá mnoho studií [\[1\]](#page-96-1), [\[3\]](#page-96-3), [\[4\]](#page-96-4), [\[5\]](#page-96-5), [\[6\]](#page-96-6). Ty zahrnují jak invazivní, tak i neinvazivní metody. Invazivně se měří hemodynamické parametry pomocí katetru. Neinvazivně pak pomocí ultrazvuku, MRI, či aplanančních tonometrů a manžet, pracujících na odli²ných principech viz kapitola [3.](#page-38-0)

<span id="page-21-1"></span>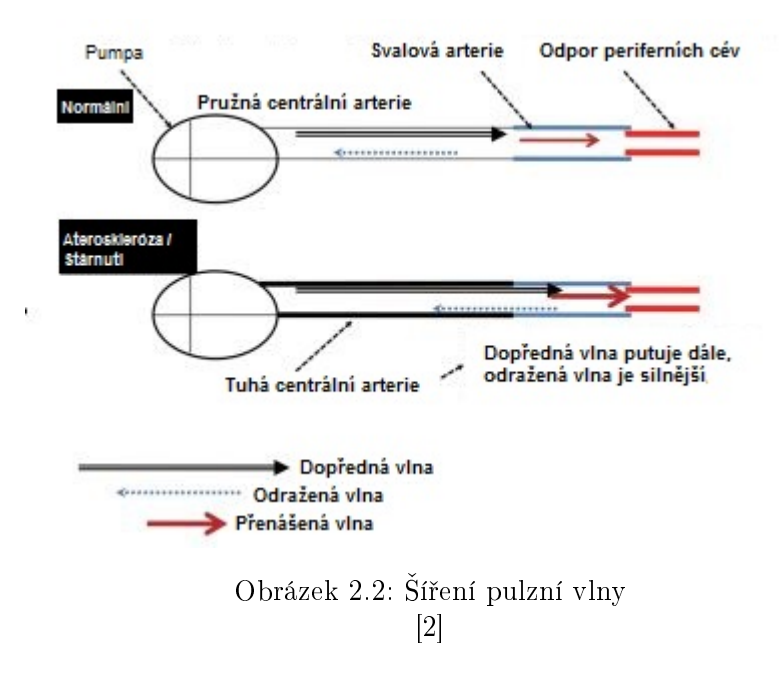

## <span id="page-22-0"></span>2.2 Krevní tlak (BP)

Krevní tlak je jedním ze základních hemodynamických parametrů, které lze neinvazivně měřit. Je to síla sloupce krve, která působí na stěnu cév. Krevní tlak je charakterizován hodnotami systolického (SBP), diastolického (DBP) a středního arteriálního tlaku (MAP). Ve velkých arteriích je tlak podobný tlaku v aortě, zatímco v periferních oblastech tlak postupně klesá, a to až na úroveň perfuzního tlaku dle potřeb jednotlivých orgánů. [\[7\]](#page-96-7)

Krevní tlak je důležitým ukazatelem stavu krevního řečiště, jelikož jeho hodnota závisí na stavu cév (resp. jejich rezistenci) a na minutovém srde£ním výdeji viz rovnice [2.1.](#page-22-2) Krevní tlak dosahuje nejvyšší hodnoty při vypuzovací fázi srdce (systolický krevní tlak), naopak nejnižší má při fázi plnění srdečních komor (diastolický krevní tlak). [\[7\]](#page-96-7)

$$
MAP = CO \cdot SVR \quad [mm Hg], \tag{2.1}
$$

<span id="page-22-2"></span>kde CO je minutový srdeční výdej  $[l/min]$  a SVR je odpor cévního řečiště  $[mm Hg\cdot min/l]$ . popřípadě 80 ·  $[dyn\cdot s/cm^5]$ . [\[7\]](#page-96-7)

Minutový srdeční výdej lze dopočítat dle vztahu [2.2](#page-25-3) uvedeného v následující sekci [2.3.](#page-25-0) Dalším důležitým parametrem, který se vztahuje ke krevnímu tlaku, je pulzový tlak (PP). Ten je definován jako rozdíl systolického (SBP) a diastolického krevního tlaku (DBP). S přibývajícím věkem dochází k postupnému zvyšování SBP a DBP, a to přibližně až do 60. roku života, kdy je disatolický tlak na svém vrcholu. Od té doby se postupně začíná snižovat viz graf  $2.3$ , a to má za následek nárůst pulzového tlaku a větší zdravotní rizika spojená s kardiovaskularním systémem. [\[8\]](#page-96-8) Jedno z takových rizik je izolovaná systolická hypertenze. Ta nastává, když jsou hodnoty diastolického tlaku menší než 90 mm  $Hg$  a systolického tlaku větší než 140 mm  $Hg$ . [\[9\]](#page-96-9)

<span id="page-22-1"></span>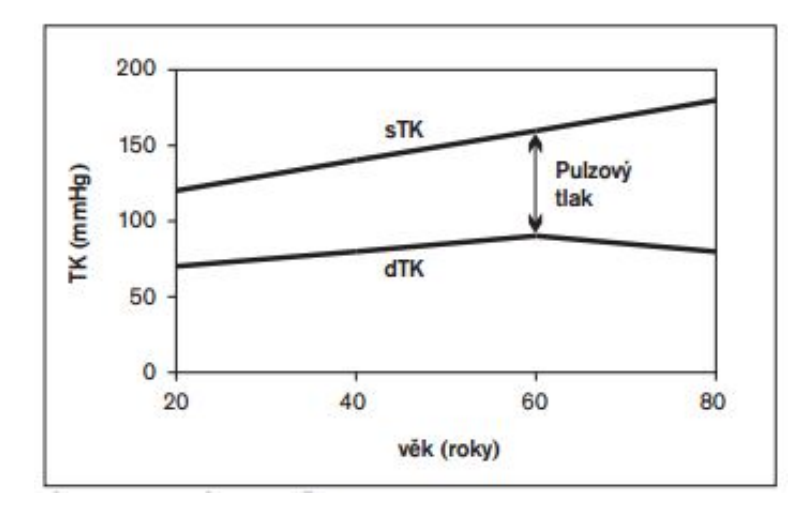

Obrázek 2.3: Vývoj SBP a DBP v průběhu života [\[8\]](#page-96-8)

#### <span id="page-23-0"></span>2.2.1 Suprasystolický tlak

Suprasystolický tlak je definován jako tlak o  $(35-40)$  mm Hg vyšší než systolický tlak. Při suprasystolickém tlaku dochází ke kompletnímu uzavření arterie a neproudí v ní žádná krev viz obrázek [2.4.](#page-23-2) Tohoto principu se využívá pro neinvazivní měření pulzní vlny, ze které jsou následně počítány hemodynamické parametry krevního řečiště. Na tomto principu funguje i vyrobený prototyp přístroje viz kapitola [4.](#page-48-0) [\[10\]](#page-96-10), [\[11\]](#page-96-11)

<span id="page-23-2"></span>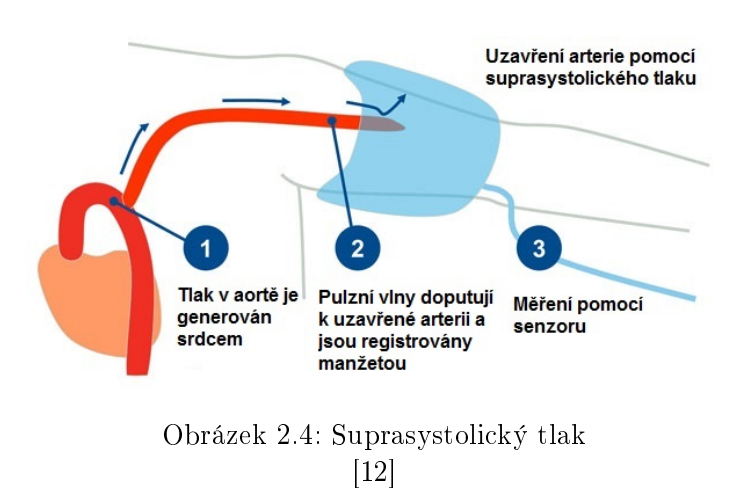

### <span id="page-23-1"></span>2.2.2 M¥°ení krevního tlaku

V dnešní době se nejčastěji krevní tlak měří pomocí oscilometrické metody viz obrázek [2.5.](#page-24-1) Přístroj snímá oscilace v arterii pomocí manžety, která je přenáší do přístroje. Nejdříve je manžeta natlakována na hodnotu, při které je arterie kompletně zaškrcena a neproudí v ní žádná krev. Postupným snížováním tlaku pak dochází ke změnám objemu tlakových pulzací v arterii, které jsou přenášeny pomocí manžety na senzor tlaku v přístroji. Největší amplituda oscilací koresponduje se středním arteriálním tlakem  $\text{MAP}$  viz rovnice [2.1.](#page-22-2) [\[13\]](#page-97-1)

Další technikou (kromě radiální katetrizace) je měření krevního tlaku pomocí auskultační metody. Vyšetřující lékař, popřípadě přístroj se zabudovaným mikrofonem, snímá Korotkovovy ozvy. Ty jsou pravděpodobně způsobeny turbulentním prouděním krve v arterii. Hodnota SBP odpovídá hodnotě, kdy jsou po postupném snižování tlaku (opět po přetlakování manžety), poprvé slyšitelné Korotkovovy ozvy. Ty trvají až do doby, kdy hodnota tlaku v manžetě klesne na hodnotu diastolického tlaku a obnoví se tak laminární proudění a Korotkovovy ozvy přestanou být slyšitelné. [\[14\]](#page-97-2)

<span id="page-24-1"></span>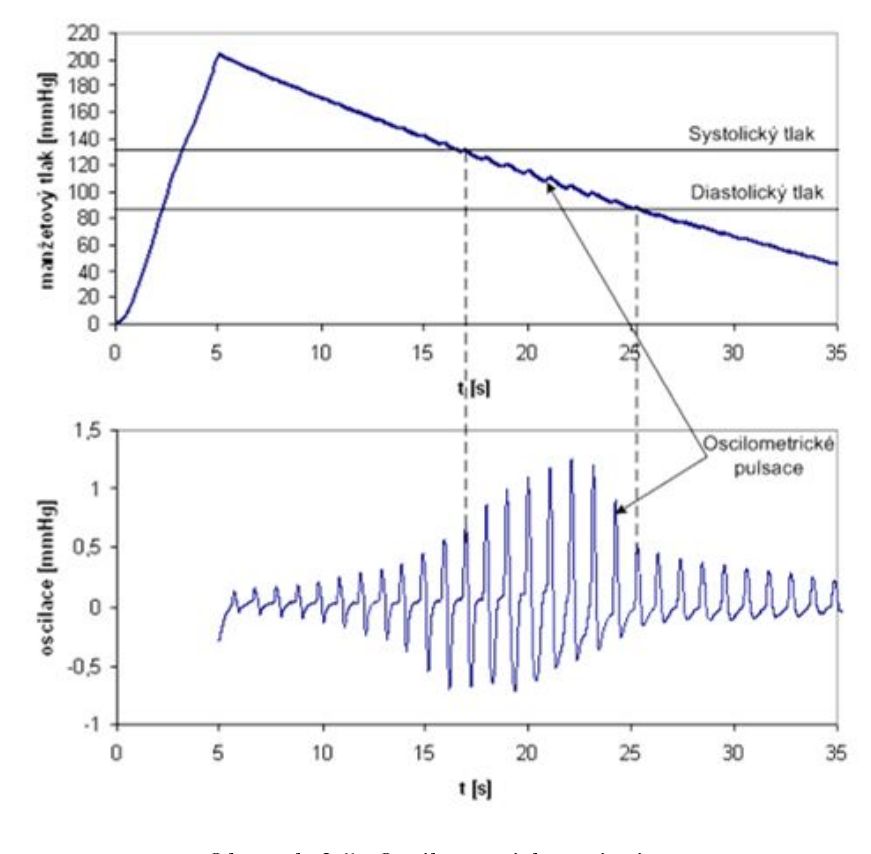

Obrázek 2.5: Oscilometrický princip [\[13\]](#page-97-1)

## <span id="page-24-2"></span><span id="page-24-0"></span>2.2.3 Referen£ní hodnoty

| <b>Kategorie</b>     | systolický TK<br>[mm Hg] | diastolický TK<br>[mm Hg] |
|----------------------|--------------------------|---------------------------|
| Optimální TK         | < 120                    | < 80                      |
| Normální TK          | < 130                    | < 85                      |
| Vyšší normální TK    | $130 - 139$              | $85 - 89$                 |
| <b>Hypertenze</b>    |                          |                           |
| Mírná                | $140 - 159$              | $90 - 99$                 |
| Hraniční             | $140 - 149$              | $90 - 94$                 |
| Středně závažná      | $160 - 179$              | $100 - 109$               |
| Těžká                | $\geq 180$               | $\geq 110$                |
| Izolovaná systolická | $\geq 140$               | < 90                      |
| Hraniční systolická  | $140 - 149$              | < 90                      |

Obrázek 2.6: Tabulka: Referen£ní hodnoty tlaku [\[13\]](#page-97-1)

## <span id="page-25-0"></span>2.3 Srde£ní výdej (CO)

<span id="page-25-3"></span>Srde£ní výdej (CO) popisuje objem krve, který je vypuzován levou komorou do krevního oběhu za jednu minutu viz rovnice [2.2.](#page-25-3) Klidová hodnota CO je  $(4-8)$  l/min, při zátěži pak může stoupnout až na 20  $l/min.$  [\[15\]](#page-97-3)

$$
CO = SV \cdot HR \quad [l/min], \tag{2.2}
$$

kde SV je tepový objem  $[l]$  a HR je tepová frekvence [pocet tepu/min]. [\[15\]](#page-97-3)

Srdeční výdej je jedním ze základních hemodynamických parametrů a je součástí pokročilého hemodynamického monitorování při perioperačním vyšetření a intezivní péči. Kromě Fickovy metody, která je považována za "zlatý standard"při měření CO, existují i další me-tody měření: [\[16\]](#page-97-4)

- Invazivní metody - Termodilu£ní princip (kontinuální, intermitentní bolus)
- Minimálně invazivní metody
	- Diluční princip (nejčastěji soli lithia, ezofageální Doppler)
- Neivazivní metody
	- Bioimpedance a bioreaktance, ECOM, Dopplerův princip, pletysmografie

#### <span id="page-25-1"></span>2.3.1 Dilu£ní a termodilu£ní princip

#### Termodilu£ní princip

Do pravé síně je při katetrizaci srdce pomocí Swan-Ganzova katetru vstříknut chladný fyziologický roztok a registruje se změna teploty v plicnici. Srdeční výdej je nepřímo úměrný teplotní změně. [\[15\]](#page-97-3)

#### Dilu£ní princip

Srdeční výdej se měří pomocí barviva nebo radioaktivního izotopu. Látka je vstříknuta do žíly a sleduje se koncentrace této látky v krvi. Srdeční výdej je dán množstvím podané látky dělené její průměrnou koncentrací v tepnách během jediného oběhu. [\[15\]](#page-97-3)

#### <span id="page-25-2"></span>2.3.2 Ultrazvuk

Při měření CO pomocí ultrazvuku se využívá Dopplerova jevu. Rychlost krve způsobuje frekvenční posun odražených vln. Tento frekvenční posun je pak využit pro výpočet rychlosti toku krve a srdečního výdeje za použití rovnic: [\[15\]](#page-97-3), [\[16\]](#page-97-4)

$$
v = f_d \cdot \frac{c}{2} \cdot f_o \cdot \cos(\delta) \tag{2.3}
$$

$$
CO = SV \cdot HR \tag{2.4}
$$

$$
SV = VTI \cdot CSA \tag{2.5}
$$

$$
VTI = v_{mean} \cdot t \tag{2.6}
$$

$$
CSA = \pi r^2 \quad , \tag{2.7}
$$

kde v je rychlost toku krve  $[m/s]$ ,  $f_d$  je frekvenční posun  $[Hz]$ , c je rychlost šíření UZV v tkáni  $[m/s], f_0$  je počáteční frekvence UZV  $[Hz], \delta$  je úhel UZV vzhledem k toku krve  $[^\circ], SV$ je srdeční objem  $[ml], VTI$  časový integrál rychlosti průtoku  $[cm], CSA$  je plocha průřezu arterie  $[cm^2]$  a  $r$  je poloměr arterie  $[cm]$ . [\[16\]](#page-97-4), [\[17\]](#page-97-5)

Pro měření CO pomocí ultrazvuku lze použít buď sondu se zabudovaným senzorem (ezofageální Doppler), anebo neinvazivní UZV zařízení.

#### <span id="page-26-0"></span> $2.3.3$  Pletysmografie a analýza pulzní vlny

Fotoelektrická pletysmografie registruje změny světelné propustnosti tkáně. Buď dochází k prosvětlování akrální části, anebo se registruje odražené světlo. [\[16\]](#page-97-4)

## <span id="page-26-1"></span>2.4 Rychlost šíření pulzní vlny (PWV)

Parametr PWV je definován jako rychlost, při které se pulzní vlna, generovaná při systolické kontrakci, šíří arteriálním stromem. Vyhodnocení parametru PWV je dle metodiky EHS a ESC bráno jako jeden ze základních ukazatelů arteriální tuhosti. Poukazuje totiž na elastické vlastnosti cév. Čím je PWV větší, tím je poddajnost cév menší, a to vede k větší arteriální tuhosti. [\[18\]](#page-97-6)

V dnešní době je jako "zlatý standard"brána rychlost šíření pulzní vlny mezi karotidou a femorální arterií (cfPWV), která popisuje rychlost šírení pulzní vlny v aortě. Používá se jako prediktor kardiovaskulárních onemocnění, hypertenze, diabetu apod. Tuhost ostaních cév elastického a muskulárního typu má buď omezenou, nebo nulovou predikční schopnost. [\[18\]](#page-97-6)

Závislost PWV na věku ukazuje následující graf [2.7:](#page-27-0)

<span id="page-27-0"></span>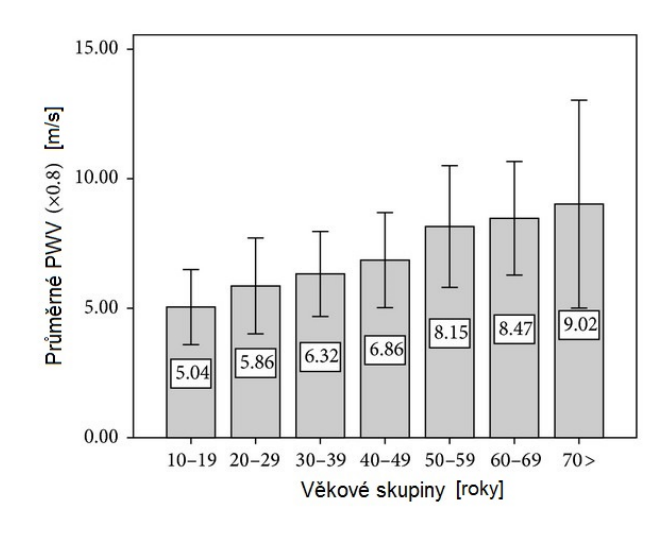

Obrázek 2.7: Závislost PWV na věku [\[19\]](#page-97-7)

Výpo£et PWV vychází z II. Newtonova zákona:

$$
F = m \cdot a \quad [N], [(kg \cdot m)/(s^2)], \tag{2.8}
$$

kde  $m$  je hmotnost  $[kg]$  a  $a$  je zrychlení  $[m/(s^2)]$ . [\[20\]](#page-97-8)

Po úpravách vznikne Moens-Kortewegova rovnice [2.9,](#page-27-1) která popisuje vztah rychlosti šíření pulzní vlny a tloušťky, či tuhosti cévní stěny. [\[20\]](#page-97-8)

<span id="page-27-1"></span>
$$
PWV = \sqrt{\frac{E_{inc} \cdot h}{2r\rho}} \quad [m/s],\tag{2.9}
$$

kde  $E_{inc}$  je Youngův modul [ $Pa]$   $nebo$   $[kg/(m\cdot (s^2)],$   $\rho$  je hustota krve [ $kg/dm^3],$   $h$  je tloušťka stěny  $[m]$  a r je její průměr  $[m]$  a která vychází z předpokladů že: [\[21\]](#page-97-9)

- 1. Arterie je tenkostěnná.
- 2. Nemá žádnou viskozitu.
- 3. Je naplněna nestlačitelnou kapalinou.

Měření PWV je rozděleno na regionální a lokální, a v současné době existuje několik technik, jak PWV měřit. Většina regionálních měření PWV, ať už založených na principu aplanační tonometrie, či manžet, definuje PWV jako vzdálenost uražená pulzní vlnou za čas [2.10.](#page-27-2) Lokální měření PWV je v klinické praxi užitečné pro analýzu a diagnostiku vlastností arteriální stěny.

$$
PWV = \frac{\Delta x}{\Delta t} \quad [m/s], \tag{2.10}
$$

<span id="page-27-2"></span>kde  $\Delta x$  je změna dráhy  $[m]$  a  $\Delta t$  je změna času [s].

<span id="page-28-1"></span>Některé z dalších technik vycházejí z Bramwell-Hillova modelu [2.11,](#page-28-1) který spojuje PWV s cévní roztažností a pulzovým tlakem. Je odvozen od Moens-Kortewegova modelu a používá se u technik jako A nebo M mód ultrazvuků či u Dopplerových měření toku krve. [\[22\]](#page-97-10)

$$
PWV = \sqrt{\frac{\Delta P \cdot V}{\rho \cdot \Delta V}} \quad [m/s], \tag{2.11}
$$

kde  $\Delta P$  je změna tlaku [Pa], V je objem [l] a  $\rho$  je hustota kapaliny [kg/l].

Jak na lokální, tak i na regionální měření pak lze použít MRI, které na základě naměřených dat zkoumá časový posun mezi dvěma pulzními vlnami. Výpočet je proveden extrahováním průtoku z každého 2D řezu. [\[23\]](#page-97-11)

#### <span id="page-28-0"></span>2.4.1 Parametr cfPWV

Parametr cfPWV (carotid-femoral PWV) je rychlost šíření pulzní vlny mezi karotidou a femorální arterií a je považován za "zlatý standard"pro hodnocení arteriální tuhosti. Neinvazivní měření je v klinické praxi zasádní, vzhledem k jeho jednoduchosti a rychlosti. V poslední době se objevilo více metod, diskutujících správnou vzdálenost pro měření cfPWV. [\[24\]](#page-97-12)

Na základě měření PWV pomocí MRI a zařízeních měřící cfPWV bylo zjištěno, že naměřené hodnoty jsou spolu v souladu, když je brána vzdálenost:

$$
cfDist = d_A - d_B \quad [m], \tag{2.12}
$$

kde  $d_A$  je vzdálenost mezi jugulem a femorální arterií  $[m]$  a  $d_B$  je vzdálenost mezi jugulem a karotidou  $[m]$ . [\[24\]](#page-97-12)

Ke stejným výsledkům došla i studie, kde byla cfPWV měřena pomocí intraarteriálních katetrů v místech ascendentní aorty a aortální bifurkace. [\[24\]](#page-97-12)

Pro účely standardizace měření cfPWV a možnosti porovnání mezi různými neinvazivními technikami by tedy měla být použita vzdálenost výše zmíněná. [\[24\]](#page-97-12)

<span id="page-29-1"></span>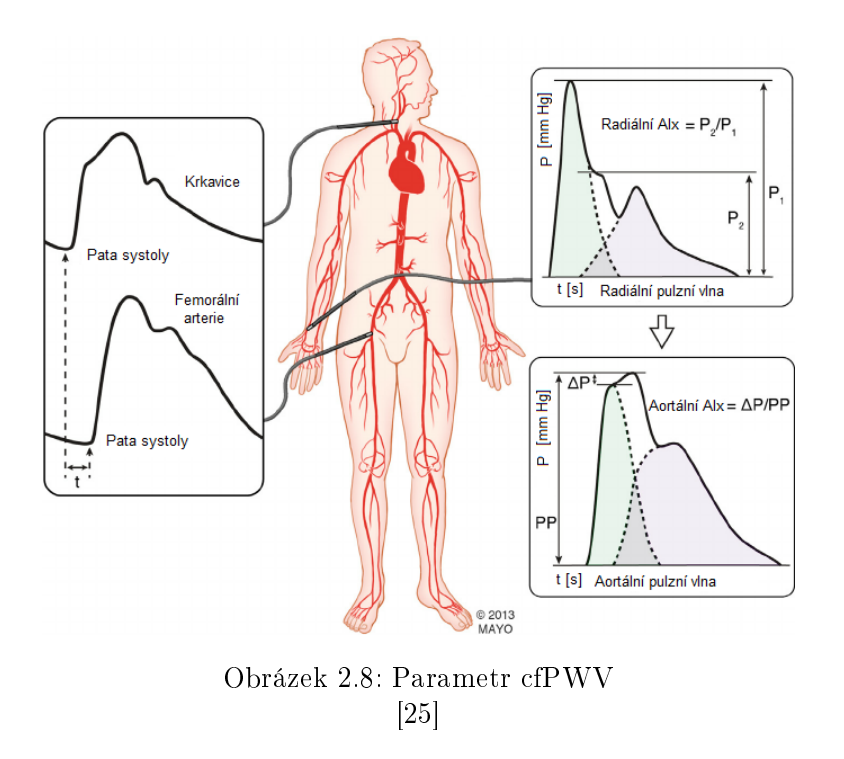

#### <span id="page-29-0"></span>2.4.2 Parametr baPWV

Parametr baPWV (brachial-ankle PWV) je rychlost šíření pulzní vlny mezi brachiální a tibiální arterií (kotníkem) a je jednou z dal²ích metod pro hodnocení arteriální tuhosti. Parametr baPWV udává informaci o arteriální tuhosti jak v aortě, tak i v periferních arteriích (v horních a dolních končetinách). Měření probíhá za pomoci tlakových manžet na všech £ty°ech kon£etinách viz obrázek [2.9.](#page-30-1) [\[26\]](#page-97-14)

<span id="page-29-2"></span>Pro výpočet baPWV se vychází opět z rovnice rychlosti [2.13](#page-29-2) jako dráhy za čas. Do ní je dosazena vzdálenost, která je vypočtena na základě výšky subjektu viz obrázek [2.9,](#page-30-1) a čas, po který se šíří pulzní vlna arteriálním stromem. Měřená vzdálenost byla určena na základě studie [\[27\]](#page-97-15), která porovnávala hodnoty výsledného baPWV s hodnotami zjištěnými pomocí MRI a dle toho dopočetla výslednou vzdálenost. Čas  $T_{ba}$  [s], po který se pulzní vlna šíří arteriálním stromem, je dán uplynulou dobou mezi patou pulzní vlny v brachiální arterii a patou této vlny v tibiální arterii. Měření jsou buď prováděna najednou, nebo pro každou polovinu těla zvlášť viz obrázek [3.3.](#page-42-1) Záleží na použité metodice. [\[26\]](#page-97-14)

$$
baPWV = \frac{vzdalenostBA}{T_{ba}} \quad [m/s]
$$
\n(2.13)

<span id="page-30-1"></span>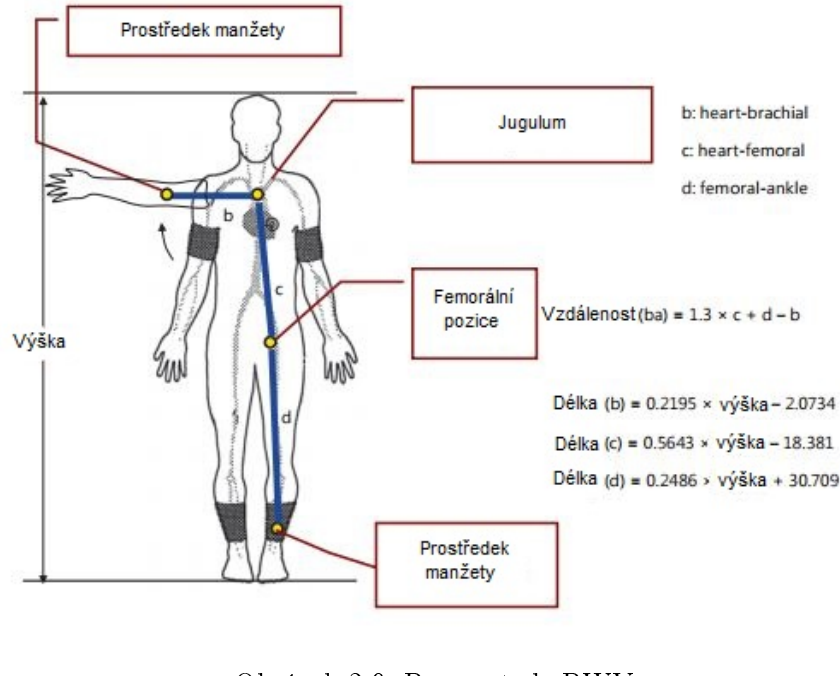

Obrázek 2.9: Parametr baPWV [\[26\]](#page-97-14)

### <span id="page-30-0"></span>2.4.3 Parametr hfPWV

Rychlost šíření pulzní vlny mezi srdcem a femorální arterií (heart-femoral PWV) je dalším alternativním řešením pro měření arteriální tuhosti. Parametr hfPWV je však závislý na krevním tlaku, a proto je zapotřebí jeho korekce. Ta je provedena pomocí pevně stanoveného diastolické tlaku  $P_{dia} = 80$  mm Hg. Parametr hfPWV je dán rovnicí: [\[3\]](#page-96-3)

$$
hfPWV = \frac{(L \cdot 1.3)}{t + t_c} \quad [m/s], \tag{2.14}
$$

kde L je vzdálenost mezi druhým mezižeberním prostorem a femorální arterií  $[m], t$  je čas mezi patou pulzní vlny v karotidě a patou stejné pulzní vlny ve femorální arterii  $[s]$  a  $t_c$  je £as mezi druhou srde£ní ozvou a systolickým vrcholem pulzní vlny v karotid¥ [s]. Konstanta 1.3 je anatomická korekční konstanta. [\[3\]](#page-96-3)

Klinický význam hfPWV je značný, avšak měření pro získání přesných výsledků vyžaduje vysokou úroveň odbornosti. [\[3\]](#page-96-3)

#### <span id="page-31-2"></span><span id="page-31-0"></span>2.4.4 Referenční hodnoty

| $PWV$ [m/s]        | Stav            |  |
|--------------------|-----------------|--|
| PWV < 7            | Optimální stav  |  |
| $7 \leq PWN < 10$  | Normální stav   |  |
| $10 \leq PWN < 12$ | Zvýšené riziko  |  |
| $12 \leq$ PWV      | Abnormální stav |  |

Obrázek 2.10: Tabulka: Referen£ní hodnoty PWV [\[13\]](#page-97-1)

## <span id="page-31-1"></span>2.5 Index zesílení (AI)

Index zesílení  $(AIx / AI)$  je odvozený hemodynamický parametr, stejně jako PWV. Je jedním ze zásadních parametrů pro hodnocení endoteliální dysfunkce a koresponduje s periferním cévním odporem (SVR). Index zesílení popisuje vztah mezi systolickým tlakem, tlakem odražené vlny od periferních arteriálních větvení (z bifurkací) a pulzovým tlakem. Dle toho je také vypočten viz rovnice  $2.15$ , resp.  $2.16$ : [\[28\]](#page-97-16)

$$
AI = \left(\frac{AG}{PP}\right) \cdot 100 \quad [\%]
$$
\n(2.15)

<span id="page-31-5"></span><span id="page-31-4"></span>resp.

$$
AI = \left(\frac{P_2 - P_1}{PP}\right) \cdot 100 \quad [\%],\tag{2.16}
$$

<span id="page-31-3"></span>kde  $AG = P_2 - P_1$ ,  $P_2$  je tlak odražené vlny [mm Hg],  $P_1$  je systolický tlak [mm Hg] a PP je pulzový tlak [mm Hg] viz obrázek [2.11](#page-31-3)

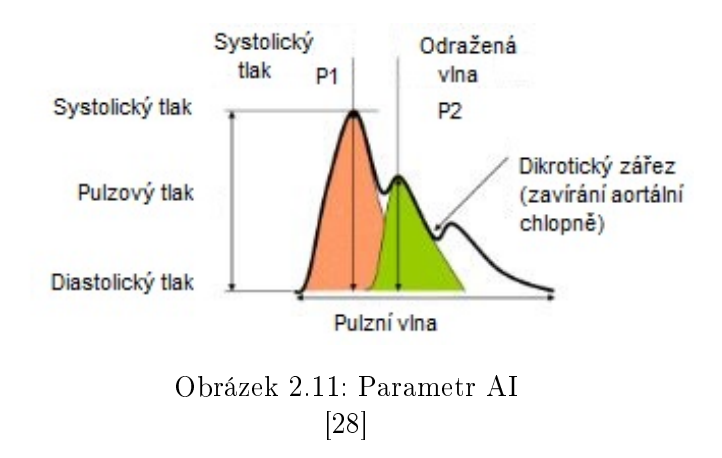

Index zesílení (AI) se ukázal jako významný prediktor kardiovaskulárních onemocnění. Oproti hodnotám krevního tlaku [2.2](#page-22-0) a rychlosti šíření pulzní vlny [2.4](#page-26-1) dokáže AI rozlišovat účinky vazoaktivních léků, které působí vazodilatačně a zlepšují prokrvení tkání apod. [\[28\]](#page-97-16)

#### <span id="page-32-3"></span><span id="page-32-0"></span>2.5.1 Referenční hodnoty

| AI $[%]$             | Stav            |  |
|----------------------|-----------------|--|
| $Al < -30$           | Optimální stav  |  |
| $-30 \leq Al \leq 0$ | Hraniční stav   |  |
| 0 < AI               | Abnormální stav |  |

Obrázek 2.12: Tabulka: Referen£ní hodnoty AI  $[13]$ 

### <span id="page-32-1"></span>2.6 Parametr  $\beta$

Známou a dobře popsanou vlastností arterií je, že při rostoucím tlaku krve, roste nelineárně i jejich průměr viz graf [2.13.](#page-33-0) Takovéto chování je charakteristické pro měkké tkáně. Z tohoto důvodu se arteriální tuhost, která odpovídá sklonu tečny  $\frac{\Delta P}{\Delta D},$  nelineárně zvyšuje s rostoucím tlakem krve uvnitř arterie. Naopak pro arteriální elasticitu to platí přesně opačně. Křivka je inverzní oproti závislosti průměru na tlaku, a platí tedy, že s rostoucím tlakem naopak klesá. [\[29\]](#page-97-17)

<span id="page-32-4"></span>Proto je vhodné pro praktické použití pro vztah mezi průměrem cévy a tlakem krve používat nějaký nadefinovaný parametr. Pro tento účel již bylo několik takovýchto parametrů vytvořeno. Jedná se např. o modul elasticity  $Ep$  viz rovnice [2.17,](#page-32-4) či cévní rotažnost  $Cv$  viz rovnice [2.18.](#page-32-5) [\[29\]](#page-97-17)

$$
E_p = \frac{\Delta P}{\frac{\Delta D}{D}} = D \cdot \frac{\Delta P}{\Delta D} \quad [mm Hg]
$$
\n(2.17)

$$
C_v = \frac{\frac{\Delta V}{V}}{\Delta P} = 2 \cdot \frac{\frac{\Delta D}{D}}{\Delta P} = 2 \cdot \frac{\frac{\Delta D}{\Delta P}}{D} \quad [mm Hg],
$$
\n(2.18)

<span id="page-32-5"></span>kde D  $[mm]$  a V  $[ml]$  jsou parametry cévy, resp. její průměr a objem,  $\Delta D$  a  $\Delta V$  jsou jejich přírůstky vzhledem k přírůstku tlaku  $\Delta P$  [mm Hg]. [\[29\]](#page-97-17)

Oba tyto parametry  $C_v$  a  $E_p$  jsou získány jako sklon tečny z křivek závislostí tlaku na průměru, resp. průměru na tlaku. Je však důležité připomenout, že oba tyto parametry se pojí k určitému tlaku v arterii a mají tedy různé hodnoty pro různé tlaky viz graf 2.13 Krevní tlak se však neustále mění, a to i u zdravého jedince, a to má za následek i změnu modulu elasticity $E_p,$ či cévní roztažnosti $C_v.\; [29]$  $C_v.\; [29]$ 

#### <span id="page-32-2"></span>2.6.1 Princip

Aby se překonal výše uvedený nedostatek, Hayashi a spol. navrhli na základě studie [\[30\]](#page-98-0) používat parametr  $\beta$ , který není závislý na velikosti krevního tlaku v okamžik měření. Když si zvolíme libovolný tlak  $P_s$  [mm Hg], určíme si pro něj průměr cévy  $D_s$  [mm] viz [\[29\]](#page-97-17)

<span id="page-33-0"></span>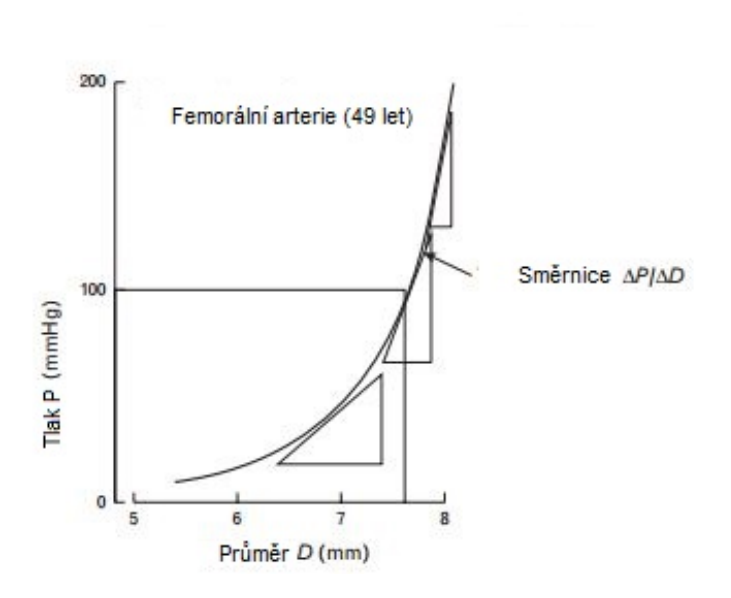

Obrázek 2.13: Závislost tlaku na průměru cévy [\[29\]](#page-97-17)

<span id="page-33-1"></span>a spočítáme si poměr tlaků  $\frac{P}{P_s}$  a poměr průměrů  $\frac{D}{D_s},$  a výsledek se následně logaritmicky vykreslí, vyjde křivka [2.14:](#page-33-1) [\[29\]](#page-97-17)

$$
ln\frac{P}{P_s} = \beta \cdot \frac{D}{D_s - 1} \quad [-]
$$
\n(2.19)

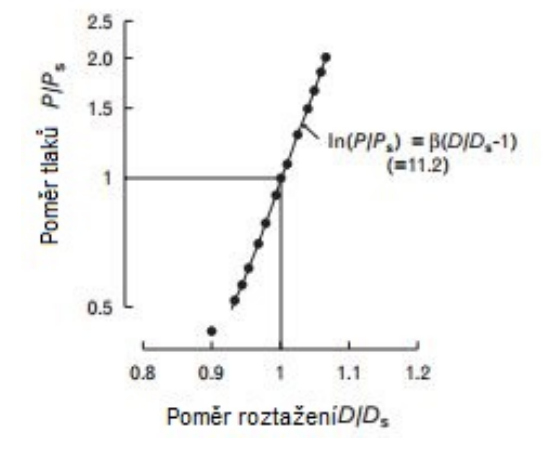

Obrázek 2.14: Lineární závislost poměrů tlaků a průměrů [\[29\]](#page-97-17)

Sklon křivky viz graf [2.14](#page-33-1) udává parametr  $\beta$ , který reprezentuje arteriální tuhost a není závislý na aktuálním tlaku. To lze považovat ze největší výhodu oproti parametrům  $E_p$  a  $C_v$ . Když se dále dosadí za tlak P systolický krevní tlak  $P_{sys}$  [mm Hg] a za tlak  $P_s$ diastolický krevní tlak  $P_{dia}$  [mm Hg], a to samé se provede i s průměry  $D = D_{sys}$  [mm] a  $D_s = D_{dia}$  [mm], vyjde vztah [2.20:](#page-34-2) [\[29\]](#page-97-17)

$$
ln \frac{P_{sys}}{P_{dia}} = \beta \cdot (\frac{D_{sys}}{D_{dia}} - 1)
$$
\n(2.20)

<span id="page-34-2"></span>Za  $D_{sys}$  lze dosadit  $D_{dia} + \Delta D$ :

$$
ln \frac{P_{sys}}{P_{dia}} = \beta \cdot \left[ \frac{(D_{dia} + \Delta D)}{D_{dia}} - 1 \right] = \beta \cdot \left( \frac{\Delta D}{D_{dia}} \right)
$$
\n(2.21)

$$
\beta = \left(\frac{D_{dia}}{\Delta D}\right) \cdot ln \frac{P_{sys}}{P_{dia}} \quad [-], \tag{2.22}
$$

<span id="page-34-3"></span>kde  $\Delta D$  je změna průměru arterie zapříčíněná změnou tlaku  $\Delta P$ . [\[3\]](#page-96-3)

<span id="page-34-1"></span>Výsledná rovnice [2.22](#page-34-3) definuje parametr  $\beta$ , který je jedním z ukazatelů arteriální tuhosti a není závislý na aktuálním tlaku pacienta. [\[3\]](#page-96-3)

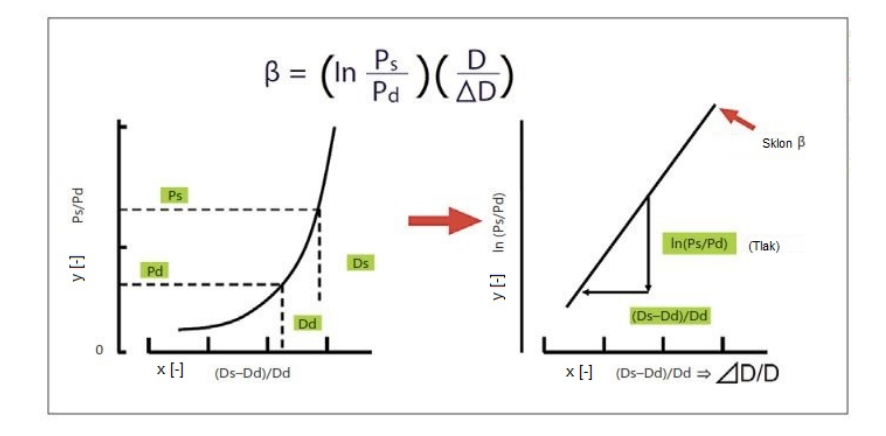

Obrázek 2.15: Parametr β [\[3\]](#page-96-3)

### <span id="page-34-0"></span>2.7 CAVI index

V roce 2004 byl definován nový parametr dle studie [\[31\]](#page-98-1), který odráží arteriální tuhost jak aorty, tak i femorálních a tibiálních arterií, a je nezávislý na aktuálním tlaku krve. Vznikl kombinací parametru β a Bramwell-Hillovy rovnice. Jedná se o index CAVI a jeho odvození je provedeno v následující sekci [2.7.1.](#page-35-0) [\[3\]](#page-96-3)

#### <span id="page-35-0"></span>2.7.1 Princip

Pro výpočet parametru CAVI se používá parametr haPWV (rychlost srdce-kotník) viz sekce [2.4.3](#page-30-0) a krevní tlak zjištěný oscilometrickou metodou na brachiální arterii viz obrázek [2.16.](#page-36-2) [\[3\]](#page-96-3) Naměřené hodnoty jsou následně dosazeny do Bramwell-Hillovi rovnice viz rovnice 2.11. která popisuje vztah mezi změnou rychlosti šíření pulzní vlny a změnou objemu. Rovnice je odvozena z parametru  $\beta$  viz sekce [2.6,](#page-32-1) prvně navržený Hayashim [\[30\]](#page-98-0). Bezrozměrný parametr CAVI je pak spočítán následovně:

$$
CAVI = a \cdot \left[\frac{2\rho}{\Delta P} \cdot \ln\left(\frac{P_{sys}}{P_{dia}}\right) \cdot PWV^2\right] + b \quad [-], \tag{2.23}
$$

kde  $P_{sys}$  je systolický krevní tlak  $[mm Hg], P_{dia}$  je diastolický krevní tlak  $[mm Hg],$  PWV je rychlost šíření pulzní vlny mezi srdcem a kotníkem (haPWV)  $[m/s], \Delta P = P_{sys} - P_{dia}, \rho$ je hustota krve  $(1, 05 \frac{g}{ml})$  a konstanty a a b mění měřítko v rámci standardizace tak, aby výsledné CAVI odpovídalo rychlosti ²í°ení pulzní vlny zji²tené pomocí Hasegawovy metody. [\[3\]](#page-96-3), [\[32\]](#page-98-2).

Rovnice pro parametr  $\beta$  viz rovnice [2.22](#page-34-3) obsahuje poměr  $\frac{D}{\Delta D}$ , který lze získat z již zmíněné Bramwell-Hillovi rovnice:

$$
PWV = \sqrt{\frac{\Delta P \cdot V}{\rho \cdot \Delta V}} \quad [m/s]
$$
\n(2.24)

Dále se pak postupuje následovně:

<span id="page-35-2"></span>
$$
PWV^2 = \frac{\Delta P}{\rho} \cdot \frac{V}{\Delta V},\tag{2.25}
$$

kde  $\Delta P$  je pulzový tlak  $[mm Hg], V$  je objem krve v arterii  $[ml], \Delta V$  je změna objemu  $[ml]$ a  $\rho$  je hustota krve (1,05  $g/ml$ ). Poměr  $\frac{V}{\Delta V}$  může být vyjádřen pomocí průměrů  $D$  a  $\Delta D$ :

$$
\frac{V}{\Delta V} = \frac{(\pi L(\frac{D}{2})^2}{\pi L(\frac{D+\Delta D}{2})^2} - \pi L(\frac{D}{2})^2 = \frac{D^2}{(2D\Delta D + (\Delta D)^2)}
$$
(2.26)

<span id="page-35-1"></span>Protože je  $\Delta D^2$  zanedbatelné v porovnání s 2 $D\Delta D,$  rovnice se změní:

$$
\frac{V}{\Delta V} \sim \frac{D^2}{2D} \cdot \Delta D = \frac{D}{2\Delta D} \tag{2.27}
$$

Dosazením vztahu  $2.27$  do upravené Bramwell-Hillovi rovnice  $2.25$  za poměr  $\frac{V}{\Delta V}$  vznikne:

$$
PWV^2 = \frac{\Delta P}{\rho} \cdot \frac{V}{\Delta V} = \frac{\Delta P}{\rho} \cdot \frac{D}{2\Delta D}
$$
\n(2.28)

$$
\beta = \ln(\frac{P_{sys}}{P_{dia}}) \cdot (\frac{D}{\Delta D}) = \ln(\frac{P_{sys}}{P_{dia}}) \cdot (\frac{2\rho}{\Delta P}) \cdot PWV^2 \quad [-] \tag{2.29}
$$

<span id="page-35-3"></span>Výsledná rovnice [2.29](#page-35-3) pro bezrozměrný parametr  $\beta$  odráží jak tuhost aorty, tak i femorálních a tibiálních arterií. Tento nový parametr  $\beta$  se nazývá parametr CAVI. [\[3\]](#page-96-3)
<span id="page-36-0"></span>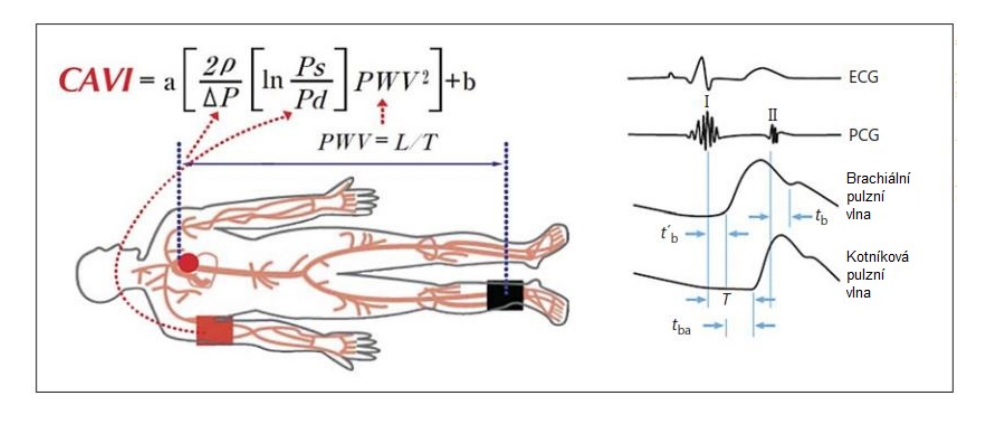

Obrázek 2.16: Princip CAVI [\[3\]](#page-96-0)

### Shrnutí principu CAVI dle obrázku [2.16](#page-36-0)

Parametr PWV je vypočten ze vzdálenosti mezi počátkem aorty a kotníkem viz rovnice [2.30](#page-36-1) a z času  $T$  [s], po který se pulzní vlna šíří z aorty do tibiální arterie. Ten je dán jako  $T = T_b + T_{ba}$ , kde  $T_b$  [s] je čas mezi zavřením aortální chlopně a patou pulzní vlny v brachiální arterii a  $T_{ba}$  [s] je čas mezi patou pulzní vlny v brachiální a tibiální arterii. Krevní tlak je měřen na brachiální arterii oscilometrickou metodou pomocí tlakové manžety.  $T_b^{\prime}$  [ $s$ ] je čas mezi otevřením aortální chlopně a patou pulzní vlny v brachiální arterii. [\[3\]](#page-96-0)

Odvození vzdálenosti pro výpočet haPWV na základě výšky pacienta: [\[3\]](#page-96-0)

<span id="page-36-1"></span>
$$
L = 0.77685 \cdot Vyska Pacienta - 1.7536 \quad [cm]
$$
\n
$$
(2.30)
$$

### 2.7.2 Referenční hodnoty

| $CAVI$ $[-]$               | Interpretace               |  |
|----------------------------|----------------------------|--|
| CAVI < 0.8                 | Normální stav              |  |
| $0.8 \leq$ CAVI $\leq 0.9$ | Hraniční hodnoty           |  |
| 0.9 < CAVI                 | Podezření na aterosklerózu |  |

Obrázek 2.17: Tabulka: Referen£ní hodnoty CAVI [\[33\]](#page-98-0)

### <span id="page-36-2"></span>2.8 Index kotníkových tlaků (ABI)

Index kotníkových tlaků je neinvazivní parametr sloužící k potvrzení, či vyvrácení ischemické choroby dolních končetin (ICHDK) a má vysokou výpovědní hodnotu v predikci infarktu,

či cévní mozkové příhody. Bezrozměrný parametr ABI se měří, stejně jako CAVI, pomocí manžet na všech končetinách a zvlášť pro levou a pravou stranu těla. [\[7\]](#page-96-1)

$$
ABI = \frac{SBP_{kotnik}}{SBP_{paze}} \quad [-], \tag{2.31}
$$

kde  $SBP_{kotnik}$  [mm Hg] je systolický tlak v kotníku a  $SBP_{paze}$  [mm Hg] je systolický tlak v paži.

# 2.8.1 Referenční hodnoty

| $ABI$ $[-]$           | Interpretace                            |  |
|-----------------------|-----------------------------------------|--|
| ABI < 0.5             | Kritická ischémie                       |  |
| $0.5 \leq ABI < 0.8$  | Středně težká arteriální onemocnění     |  |
| $0.8 \leq ABI < 0.9$  | Některá arteriální onemocnění           |  |
| $0.9 \leq ABI < 1$    | Přijatelný stav                         |  |
| $1 \leq ABI \leq 1.2$ | Normální stav                           |  |
| 1.2 < ABI             | Kalcifikace / Zvýšená arteriální tuhost |  |

Obrázek 2.18: Tabulka: Referen£ní hodnoty ABI [\[34\]](#page-98-1)

# Kapitola 3

# Rešerše přístrojů

V této kapitole je provedena rešerše nejznámějších komerčních přístrojů pro neinvazivní měření hemodynamických parametrů, obzvláště těch, které se zabývají parametry spojenými s arteriální tuhostí. Přístroje jsou rozděleny dle jejich principu měření na přístroje pracující na:

- 1. piezoelektrickém principu [3.1](#page-38-0)
- 2. oscilometrickém principu [3.2](#page-40-0)
- 3. tonometrickém principu [3.3](#page-43-0)
- 4. principu ultrazvuku
- 5. principu MRI

Přístroje se používájí v takových případech, kdy je zapotřebí zjištění hemodynamických parametrů a srdeční katetrizace nebo jiné invazivní monitorování by bylo příliš rizikové a nákladné.

### <span id="page-38-0"></span>3.1 Piezoelektrický princip

Přístroje využívající piezoelektrické senzory umístěné na měřenou arterii.

### <span id="page-38-1"></span>3.1.1 Complior

Complior (Artech Medical, Francie) je zařízení pro neinvazivní měření hemodynamických parametrů (hlavně PWV) pracující na piezoelektrickém principu. Přístroj je oproti některým dalším nezávislý na EKG. Complior měří PVW v různých arteriích pomocí 2 senzorů přiložených na povrchu kůže. Celkem Complior obsahuje sadu 4 senzorů pro měření pulzní vlny v různých částech těla (v karotidě a v radiální, femorální a distální arterii). Nejčastěji je měřen dle metodiky EHS parametr cfPWV, kdy je jeden senzor umístěn na karotidě a druhý na femorální arterii. [\[4\]](#page-96-2), [\[35\]](#page-98-2)

Parametr cfPWV je považován za "zlatý standard"pro měření PWV. Kromě měření cfPWV

jsou možné i další 3 možnosti jiného rozmístění senzorů, kdy každé dává jiný klinický výsle-dek o rychlosti šíření pulzní vlny v různých částech těla. [\[35\]](#page-98-2) Jedná se o měření pulzní vlny mezi arteriemi: [\[35\]](#page-98-2)

- karotida-radiální (arteriální tuhost horních končetin)
- $\bullet$  brachiální-radiální (arteriální tuhost předloktí)
- femorální-tibiální (arteriální tuhost dolních končetin)

Oba signály z umístěných senzorů jsou současně přenášeny do PC, kde operátor při dostatečně kvalitním signálu zastaví snímání a spustí výpočet PWV. Při něm se určí doba šíření pulzní vlny jako zpoždění mezi jednotlivými vlnami v měřených arteriích.

To je spočítáno na základě největší korelace mezi pulzními vlnami. Dvě vertikální linie určují největší změnu pulzní křivky viz obrázek [3.1.](#page-39-0) Obě vlny (části od 100 ms před první linií až po 50 ms za druhou linií) jsou přeneseny do korelačního pole, kde probíhá korelační algoritmus. Vlna z femorální arterie je posouvána zpět v čase a je zjišťováno, s jakým časovým posunem je největší korelace s pulzní vlnou z karotidy. Poté se na základě metodiky určí vzdálenost pro typy použitých senzorů a je vypočtena rychlost šíření pulzní vlny. [\[5\]](#page-96-3), [\[36\]](#page-98-3)

Dalším z důležitých parametrů, které také Complior měři, je centrální tlak. Ten je měřen přímo z karotidy, a to bez nutnosti použití matematické přenosové funkce. [\[36\]](#page-98-3)

Před měřením se vždy do SW viz obrázek [3.1](#page-39-0) zadá SBP a DBP, ze kterých je automaticky spočten MAP. Dále se také na základě použitých senzorů zadává vzdálenost. V případě "zlatého standardu"- cfPWV' se jedná o vzdálenost karotida femorální arterie. Ta je pak dle doporučení klinických studií přepočítána jako  $0.8 \cdot CF$ , kde  $CF$  je vzdálenost karotidy a femorální arterie. [\[36\]](#page-98-3), [\[37\]](#page-98-4)

<span id="page-39-0"></span>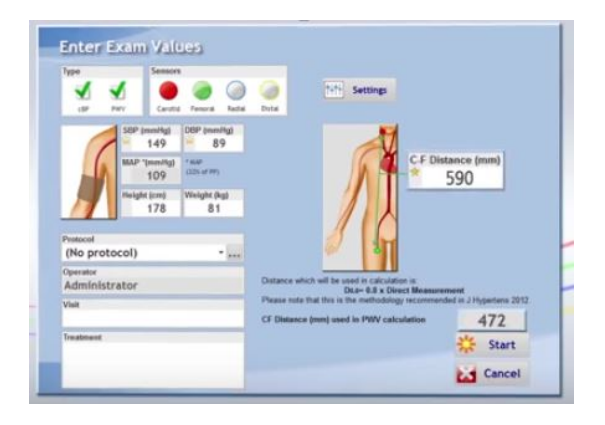

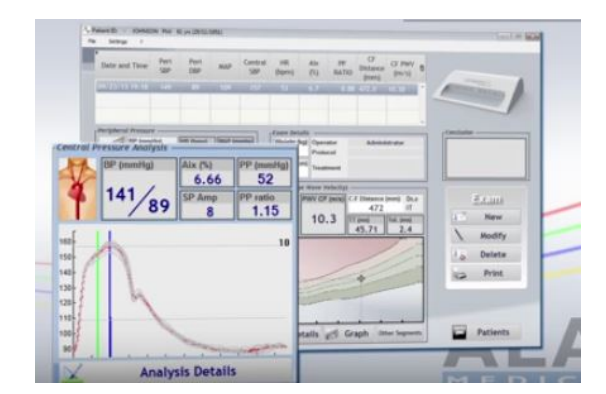

Obrázek 3.1: Complior Software [\[37\]](#page-98-4)

# <span id="page-40-0"></span>3.2 Oscilometrický princip

Přístroje fungující na oscilometrickém principu měří objemové pulzace uvnitř arterie. To je provedeno pomocí natlakované manžety, ať už na brachiální, femorální, čí tibiální arterii. Dle metodiky jednotlivých přístrojů se pak liší tlak nafouknuté manžety a měřená arterie. Princip oscilometrického měření je popsán v sekci [2.2.](#page-22-0)

### <span id="page-40-1"></span>3.2.1 Arteriograph

Arteriograph (TensioMed Ltd., Maďarsko) je přístroj využívající oscilometrickou metodu k neinvazivnímu měření hemodynamických parametrů. Základem je tlaková manžeta napojená na piezoelektrický senzor, který měří pulzní vlny v brachiální arterii. Základní hemodyna-mické parametry měřené Arteriographem jsou: AI, PWV a systolický a diastolický tlak. [\[10\]](#page-96-4)

Měření je založeno na tlakové manžetě nafouknuté na suprasystolický tlak viz sekce  $2.2.1$ . kdy docházi ke kompletnímu uzavření brachiální arterie. Průtok arterií vysvětluje Bernoulliho zákon, který pojednává o zachování mechanické energie pro ustálené proud¥ní kapaliny viz rovnice [3.2.](#page-43-1) Z něj nám plyne, že tlak proudící kapaliny klesá s rostoucí rychlostí. [\[10\]](#page-96-4), [\[11\]](#page-96-5)

Když levá komora vypuzuje krev do aorty, vytvoří tím pulzní dopřednou vlnu, která je během šíření tělem odražena. Maximem dopředné vlny je systolický vrchol, který nám udává maximální tlak krve, dosažený při ejekci krve z levé komory do aorty. Hlavním zdrojem odražení dopředné vlny je aortální bifurkace. Čím je vaskulární odpor (SVR) arterií menší tím menší je i amplituda odražené vlny a naopak. Odražená vlna je po odražení registrována tlakovou manžetou. Lze tedy jednoduše změřit čas mezi systolickým vrcholem a vrcholem od-ražené vlny. Dle rovnice rychlosti [2.10](#page-27-0) už zbývá určit jen vzdálenost, kterou pulzní vlna urazí z počátku aorty do manžety. V porovnání s invazivním měřením, byla vzdálenost definována jako dvojnásobek vzdálenosti jugulum-symfýza, což je dle studie vzdálenost podobná při invazivním měření (počátek aorty - aortální bifurkace). Z doby šíření a vzdálenosti lze pak už jednoduše určit PWV. Pro analýzu PWV se určují paty jednotlivých vln pomocí derivací pulzní vlny. [\[11\]](#page-96-5), [\[38\]](#page-98-5)

Měření centrálního systolického tlaku je provedeno na základě vztahu mezi brachiálním a centrálním tlakem dle amplitudy odražené pulzní vlny v brachiální arterii. Algoritmus, který nám tohoto principu využívá, se nazývá PDA. Ten pomocí poměrů mezi systolickým vrcholem a odraženou vlnou spočítá centrální systolický a diastolický tlak, viz obrázek 3.2 [\[39\]](#page-98-6)

<span id="page-41-0"></span>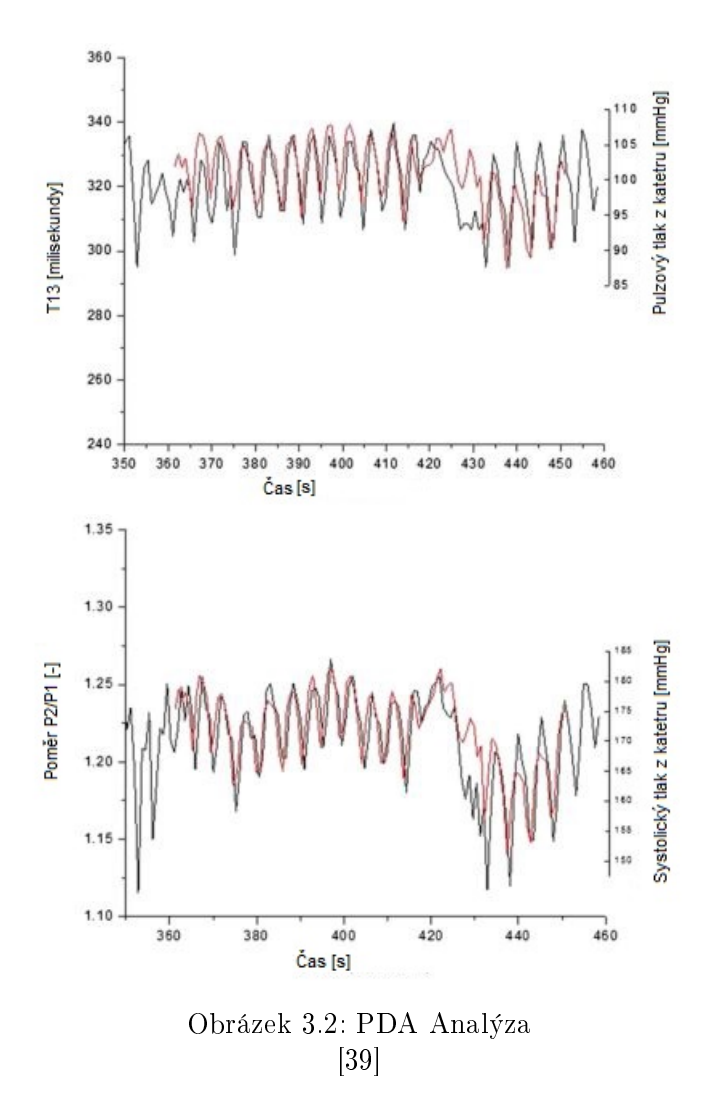

### 3.2.2 Vasera

Vasera VS-1000 (Fukuda Denshi, Japonsko) je zařízení schopné neinvazivně měřit krevní tlak, pulzní vlnu a srdeční ozvy. Zařízení počítá i další parametry jako ABI (ankle-brachial index) viz sekce [2.8,](#page-36-2) TBI (toe-brachial index) a index CAVI viz sekce [2.7,](#page-34-0) který je jedním z ukazatelů arteriální tuhosti. [\[40\]](#page-98-7)

Vasera pracuje na oscilometrickém principu, když využívá tlakové manžety na všechny 4 končetiny pro měření pulzní vlny. Manžety jsou nasazeny na paže (brachiální arterie) a na oba kotníky (tibiální arterie). Dále jsou při měření umístěny EKG svody na zápěstí a fonokardiogram do mezižeberního prostoru. Ten funguje jako referenční bod pro synchronizaci měření a výpočtu indexu CAVI. [\[40\]](#page-98-7), [\[41\]](#page-98-8)

Měření krevního tlaku a dalších parametrů probíhá vždy na dvě fáze. Nejprve začnou měřit manžety na pravé straně těla, a poté až teprve manžety na levé straně, takže nikdy nejsou natlakovány všechny 4 manžety zároveň. Nejenže to snižuje zátěž na organismus, ale také udává přesnější meření viz studie [\[41\]](#page-98-8) a obrázek [3.3.](#page-42-0) Princip měření CAVI, který je stejně jako PWV jedním z ukazatelů arteriální tuhosti, je popsán v sekci [2.7.1.](#page-35-0) [\[41\]](#page-98-8)

<span id="page-42-0"></span>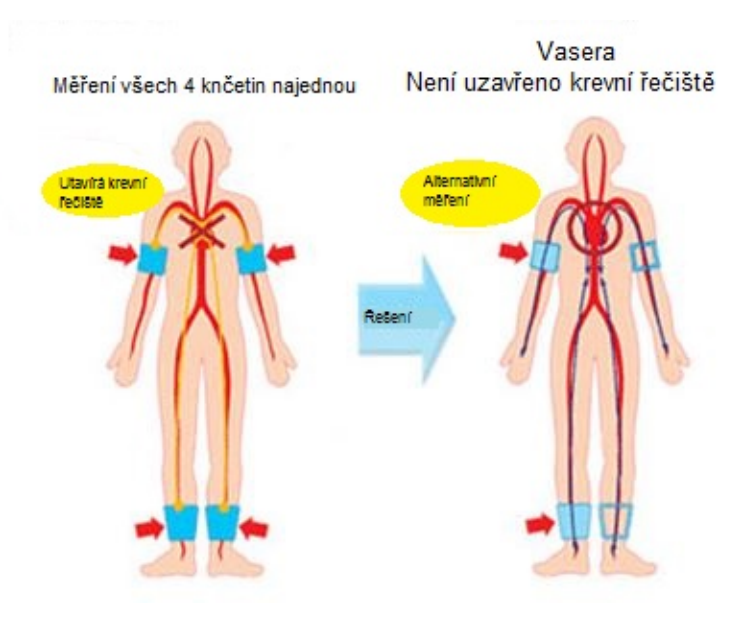

Obrázek 3.3: Princip přístroje Vasera [\[41\]](#page-98-8)

### 3.2.3 Vicorder

Vicorder (Skidmore Medical, UK) je zařízení pro neinvazivní měření centrálního tlaku a PWV za pomoci tlakových manžet oscilometrickou metodou. Parametr PWV je měřen pomocí manžety kolem stehna, kde obemyká femorální arterii, a manžety kolem krku. Ta měří na karotidě. Princip je podobný jako u SphygmoCor XCEL [3.3.2,](#page-45-0) který také používá pro měření PWV manžetu kolem stehna, akorát Vicorder používá i manžetu kolem krku namísto aplanačního tonometru. Pro stanovení dalších parametrů aorty, jako je centrální tlak a AI je použita manžeta kolem brachiální arterie. [\[42\]](#page-98-9), [\[43\]](#page-99-0)

Manžety jsou vždy natlakované na 60 mm  $Hg$  a pulzní vlny jsou měřeny, dle metodiky výrobce, po dobu 3 vteřin na ležícím pacientovi. Čas šíření pulzní vlny je následně spočí-tán pomocí korelačního algoritmu, podobně jako u přístroje Complior [3.1.1.](#page-38-1) Na základě porovnání invazivního měření, měření SphygmoCor Systemu a Vicorderu byla definována vzdálenost pro výpočet PWV jako: [\[44\]](#page-99-1)

$$
d_{arterie} = d_{jm} - d_{jc} + 65 \quad [mm], \tag{3.1}
$$

kde  $d_{jm}$  je vzdálenost jugulem-vrch manžety,  $d_{jc}$  je vzdálenost juglum-karotida a kdy je přidáno ještě 65 mm kvůli detekci pulzní vlny ve femorální manžetě. [\[44\]](#page-99-1)

Kromě měření PWV je hlavním úkolem Vicorderu měření centrálního tlaku. Ten je vy-počten pomocí přenosové funkce aplikované na pulzní vlnu v brachiální arterii. [\[43\]](#page-99-0)

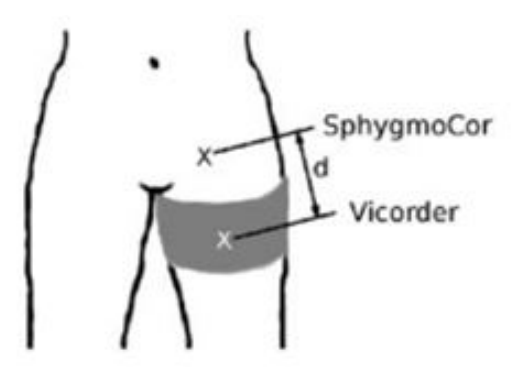

Obrázek 3.4: SphygmoCor System x Vicorder [\[44\]](#page-99-1)

## <span id="page-43-0"></span>3.3 Tonometrický princip

Aplanační tonometrie je metoda pro neinvazivní měření arteriální tlakové křivky za použití sondy, která se přitlačí na zkoumanou arterii. Sonda je v podstatě piezoelektrický Wheatstoneův můstek, která stlačí povrch arterie proti pevnějším strukturám, jako jsou kosti, chrupavky nebo svaly. Tím ji mírně zploští a tlak zaznamenaný sondou je tak roven tlaku ve středu arterie. Tento způsob neinvazivního měření je lehký na provádění a umožňuje posouzení arterie i v místech, kde je např. trochu povrchnější. [\[18\]](#page-97-0), [\[45\]](#page-99-2)

<span id="page-43-1"></span>Vychází z Bernoulliho zákona o zachování mechanické pro ustálené proudění kapaliny viz rovnice [3.2.](#page-43-1) Přitlačením senzoru na měřenou arterii dochází k jejímu stlačení a ke zmenšení jejího průměru. To má za následek zrychlení toku krve uvnitř arterie a snížení tlaku a am-plitudy viz obrázek [3.5.](#page-44-0) Nastává tedy problém s registrací odražené vlny, která je základem parametru AI. [\[10\]](#page-96-4), [\[11\]](#page-96-5)

$$
\frac{1}{2}\rho v^2 + p + \rho gh = konst.
$$
\n(3.2)

kde  $\rho$  je hustota kapaliny  $[kg/l]$ , v je rychlost proudění  $[m/s]$ , p je tlak v kapalině  $[Pa]$ , h je výška ve směru působení pole  $[m]$  a  $g$  je gravitační zrychlení  $[m/(s^2)]$ . Rovnice je uvedena ve tvaru pro homogenní gravitační pole. [\[10\]](#page-96-4)

<span id="page-44-0"></span>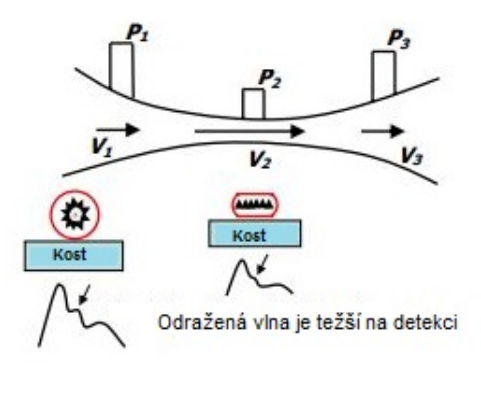

Obrázek 3.5: Bernoulliho princip [\[10\]](#page-96-4)

### <span id="page-44-1"></span>3.3.1 SphygmoCor System

Sphygmocor System (Atcor Medical, Austrálie) je neinvazivní diagnostický přístroj umož ňující analýzu pulzní vlny v ascendentní aortě. Společně s přístrojem Complior je považován za "zlatý standard"pro měření a analýzu pulzní vlny, a to hlavně pro parametry PWV viz sekce [2.4](#page-26-0) a AI viz sekce [2.5.](#page-31-0) Je založen na principu piezoelektrického aplanačního tonometru, kterým je měřena pulzní vlna, a matematické přenosové funkce, pomocí které se spočítá pulzní vlna v ascendentní aortě z pulzní vlny z distálních arterií. Kromě základních parametrů (PWV, AI) SphygmoCor System dále měří křivku centrálního tlaku, pulzový tlak v aortě, systolický tlak v aortě, ejekční čas a variabilitu srdeční frekvence. [\[18\]](#page-97-0), [\[46\]](#page-99-3)

Pro výpočet PWV se pulzní vlna měří v karotidě a femorální či radiální arterii. SphygmoCor System pak provede jejich analýzu a výpočet PWV na základě jejich zpoždění oproti EKG, které slouží k synchronizaci sekvenčně naměřených pulzních vln. [\[18\]](#page-97-0), [\[47\]](#page-99-4)

Po naměření pulzních vln ve dvou arterií je výpočet PWV dán vzorcem pro rychlost viz [2.10.](#page-27-0) Za "zlatý standard"měření PWV je brána rychlost mezi karotidou a femorální arterií (cfPWV), kterou využívá i SphygmoCor System. Při zadávání vzdáleností do SW je výsledná vzdálenost dána rozdílem vzdáleností jugulum-femorální arterie a jugulum-karotida. [\[5\]](#page-96-3)

Čas šíření pulzní vlny je spočítán jako rozdíl zpoždění pulzní vlny v jedné z distálních arterií a zpoždění pulzní vlny v karotidě. Zpoždění je vždy vztaženo k R-vlně synchronizovaného EKG signálu, jak již bylo zmíněno. Referenční bod pulzní vlny je její pata. Ta je nalezena pomocí průsečíku dvou tečen. Jedna tečna je proložena nábežnou hranou a prochází maximem první derivace. Druhá je rovnoběžná s časovou osou a prochází minimem pulzní vlny viz obrázek [3.6.](#page-45-1) [\[48\]](#page-99-5)

Index zesílení (AI) je vypočítán z pulzní vlny v ascendentní aortě, která je získána pomocí implementované matematické přenosové funkce z pulzní vlny v distálních arteriích.  $[6]$ 

<span id="page-45-1"></span>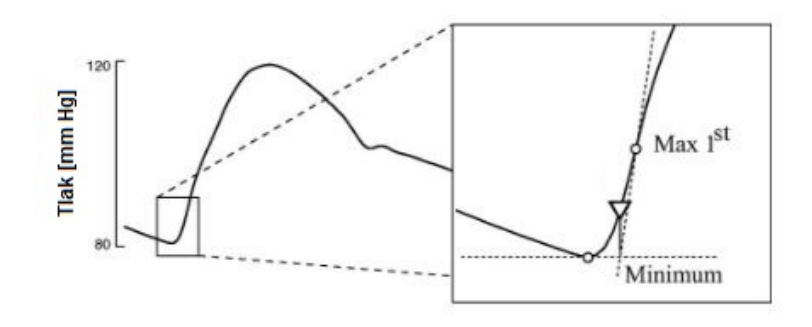

Obrázek 3.6: Algoritmus průsečíku tečen [\[48\]](#page-99-5)

### <span id="page-45-0"></span>3.3.2 SphygmoCor XCEL

SphygmoCor XCEL (Atcor Medical, Austrálie) je přístroj pro neinvazivní měření hemodynamických parametrů pomocí piezoelektrického aplanačního tonometru a manžet, jak na horní (brachiální arterie), tak i na dolní ko£etiny (femorální arterie) viz obrázek [3.7.](#page-46-0) [\[49\]](#page-99-6)

To umožňuje simultánní měření PWV, kdy je měřena současně pulzní vlna ve femorální arterii (pomocí manžety) a v karotidě, kde je použit aplanační tonometr. To dává uživateli na EKG nezávislou techniku měření a dává časovou úsporu přibližně 50% oproti SphygmoCor System viz předchozí sekce  $3.3.1$ . [\[49\]](#page-99-6), [\[50\]](#page-99-7)

SphygmoCor XCEL měří stejně jako SphygmoCor System parametr cfPWV mezi pulzní vlnou v karotidě a pulzní vlnou ve femorální arterii. Detekce pat je také stejná, když je použit algoritmus průsečiku tečen viz obrázek [3.6.](#page-45-1) Oproti SphygmoCor System se však liší vzdálenost pro výpočet cfPWV. Ta je dána rozdílem vzdálenosti mezi jugulum-prostředek vrchní hrany manžety a vzdálenosti jugulum-karotida. [\[49\]](#page-99-6), [\[50\]](#page-99-7)

SphygmoCor XCEL má dva provozní módy:

1. Analýza pulzní vlny

Na paži se nasadí tlaková manžeta pro měření krevního tlaku a pulzní vlny. Pulzní vlna ascendentní aorty je odvozena pomocí matematické přenosové funkce z naměřené pulzní vlny. Na základě ní jsou pak odvozeny hemodynamické parametry. [\[49\]](#page-99-6)

2. Výpo£et PWV

Použití neinvazivního aplanačního tonometru a tlakové manžety pro výpočet rychlosti šíření pulzní vlny. Stejně jako u SphygmoCoru System se používá cfPWV, tj rychlost šíření pulzní vlny mezi karotidou a femorální arterií. [\[49\]](#page-99-6)

<span id="page-46-0"></span>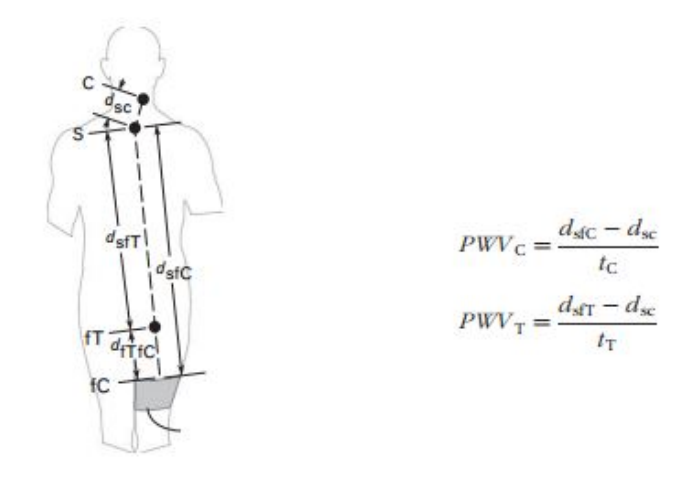

Obrázek 3.7: SphygmoCor XCEL x SphygmoCor System [\[50\]](#page-99-7)

kde  $PWV_C [m/s]$  je rychlost šíření pulzní vlny vypočtená pomocí SphygmoCor XCEL a  $PWV_T$  [m/s] je rychlost šíření pulzní vlny pomocí SphygmoCor System. [\[50\]](#page-99-7)

### 3.3.3 PulsePen

Přístroj PulsePen se skládá z aplanačního tonometru a integrované jednotky EKG. Funguje na podobném principu jako konkurenční přístroj SphygmoCor System. Zpoždění mezi jednotlivými vlnami, naměřenými aplanačním tonometrem v karotidě a femorální arterii, je opět vázáno k EKG (jeho R-vlně), se kterým je výsledný signál sesynchronizován. [\[18\]](#page-97-0), [\[45\]](#page-99-2)

PulsePen, stejně jako SphygmoCor System, pracuje sekvenčně, a proto jsou zapotřebí mnimálně dvě měření pro analýzu pulzní vlny. Obsluha začne nejdříve pomocí sondy měřit pulzní vlnu v karotidě, a to souběžně s EKG. Poté provede to samé ve femorální arterii. Rychlost šíření pulzní vlny je pak vypočtena jako vzdálenost za čas, kde čas je dán časovým rozdílem mezi patami pulzních vln v karotidě a femorální arterii. Pro detekci pat pulzních vln je použit také algoritmus průsečíku tečen viz obrázek [3.6.](#page-45-1) Vzdálenost je pak ve vzorci spočítána stejně jako u SphygmoCor System, a tedy jako rozdíl vzdáleností jugulumfemorální arterie a jugulum-karotida. [\[45\]](#page-99-2)

Výpočet SBP a DBP umožňuje zjistit index zesílení (AI) mezi centrálním a periferním tlakem, který je důležitým ukazatelem stárnutí cév. Oproti SphygmoCor System není zapo-třebí přenosová funkce pro určení pulzní vlny v ascendentní aortě. [\[45\]](#page-99-2)

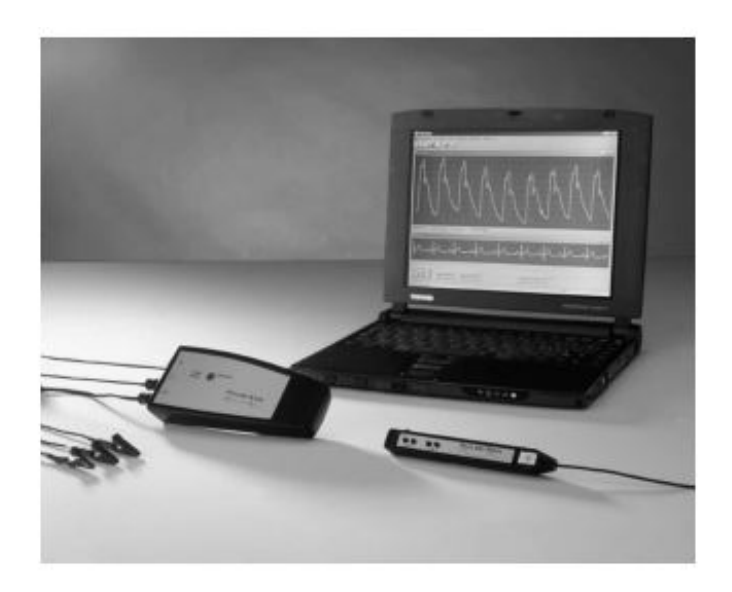

Obrázek 3.8: PulsePen [\[45\]](#page-99-2)

# <span id="page-48-0"></span>Kapitola 4

# Prototyp přístroje

Tato kapitola pojednává o návrhu a konsturkci přístroje pro měření suprasystolických pulzací viz [2.2.1](#page-23-0) a dále také o jednotce na zpracování naměřených dat Biopac StudentLab. Jedním z cílů této diplomové práce bylo sestrojit zařízení pro neinvazivní měření hemodynamických parametrů pomocí tlakové manžety kolem brachiální arterie. Měřící systém by měl být přenosný, schopný měřit a zobrazovat pulzní vlnu a být vhodným pomocníkem při výzkumu kardiovaskulárního systému a reflektovat tak jeho stav kvůli predikci rizik kardiovaskulárních onemocnění.

# 4.1 Měřící systém

Jednotlivé prvky celého systému jsou ukázány na následujícím obrázku viz [4.1.](#page-49-0) Systém se skládá z tlakové manžety, tonometru, PC, zařízení na zpracování dat Biopac StudentLab a prototypu přístroje.

<span id="page-49-0"></span>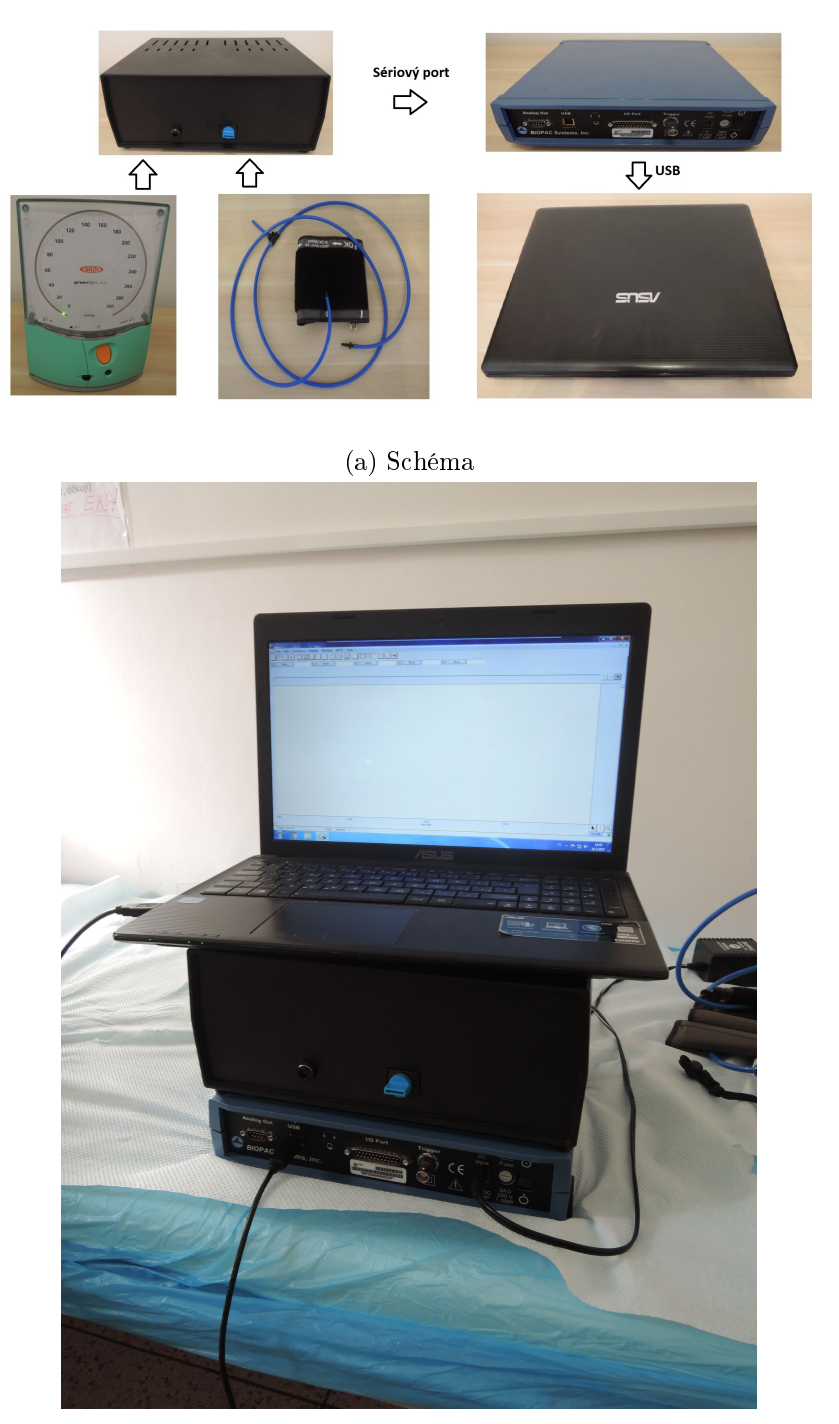

(b) Realizace při měření

Obrázek 4.1: Měřící systém

Pulzní vlna je naměřena pomocí pažní manžety natlakované na suprasystolický tlak viz sekce [2.2.1.](#page-23-0) Stejný princip se suprasystolickým tlakem využivá i přístroj Arteriograph viz [3.2.1.](#page-40-1) Díky tomu docházi ke kompletnímu uzavření brachiální arterie a manžeta tak odráží

#### 4.2. BIOPAC STUDENTLAB 33

jednotlivé pulzace, vzniklé vypuzením krve z levé komory do těla. Tyto pulzace jsou následně zanamenáný prototypem přístroje pomocí jednoho diferenčního senzoru tlaku a dvou tlakových senzorů. Naměřená data jsou pak přenesena přes analogový výstup pomocí sériového kabelu (pro každý senzor jeden) do jednotky na zpracování dat Biopac StudentLab Součástí jednotky je i Software BSL PRO, který zobrazuje naměřená data v reálném čase. Komunikace s PC, kde je BSL PRO nainstalován, probíhá pomocí USB portu.

# 4.2 Biopac StudentLab

<span id="page-50-0"></span>Pro komunikaci s PC a zpracování naměřných dat pomocí protypu přístroje slouží jednotka Biopac StudentLab viz obrázek [4.2.](#page-50-0)

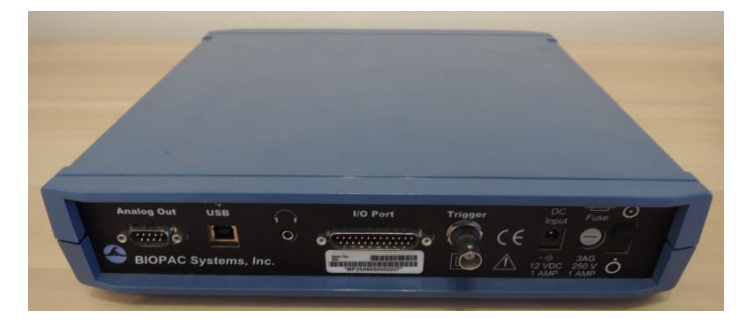

Obrázek 4.2: Jednotka Biopac StudentLab

Biopac StudentLab je jednotka na zpracování dat s vestavěnými zesilovači, která zaznamenává a zpracovává elektrické biosignály. Tyto vstupní signály jsou extrémně nízké (amplitudy jsou v rámci  $\mu V$ ), takže je potřeba je zesílit, aby mohly být později analyzovány a uloženy pomocí Softwaru BSL PRO. U jednotky MP35, se kterou byla měřena všechna data, jsou vstupem 4 sériové porty a je napájena 12V DC. Toho lze docílit buď pomocí síťového adaptéru, anebo 12V akumulátoru, který tak potlačí síťové rušení.

### 4.2.1 BSL PRO

BSL PRO je Software dodávaný k jednotkám StudentLab. V reálném £ase nahrává signály z jednotky a lze je také upravovat. Lze tak během nahrávání signálu provádět různé filtrace a upravovat si signál dle vlastních potřeb. Před nahráváním si uživatel vždy nastaví kolik kanálů chce nahrávat, jaké bude jejich zesílení a jak dlouho má nahrávání trvat viz obrá-zek [4.3.](#page-51-0) V postprocessingu může pak uživatel provádět různé transformace (FFT) a další matematické operace, jako integrály, derivace, apod.

<span id="page-51-0"></span>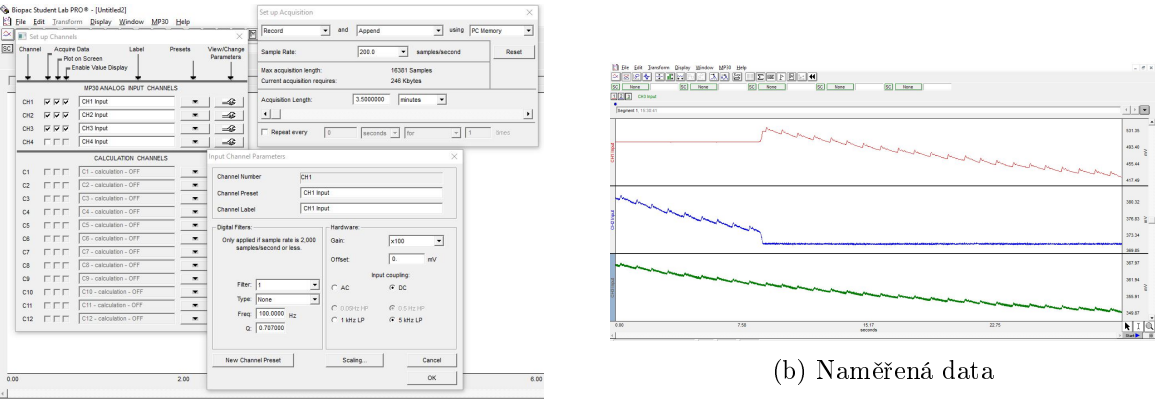

(a) Nastavení BSL PRO

Obrázek 4.3: Program BSL PRO

Výsledné signály lze uložit, buď do formátu .acq, který využívá právě program BSL PRO, anebo do formátu .txt, který byl použiván pro zpracování naměřených signálů v programovém prostředí MATLAB.

# 4.3 Prototyp přístroje

Přístroj byl sestrojen pro účely neinvazivního měření hemodynamických parametrů pomocí tlakové manžety ovinuté kolem brachiální arterie. Z pohledu elektrických prvků se prototyp přístroje skládá ze 3 tlakových senzorů, 2 normálních (MP5050GP) a jednoho diferenčního (MPXV7002DP), elektrické pumpy, stabilizátoru pevného napětí (7805CV) a 3 sériových portů viz obrázek [4.4.](#page-51-1)

Podrobněji o přístroji v kapitole [7.](#page-86-0)

<span id="page-51-1"></span>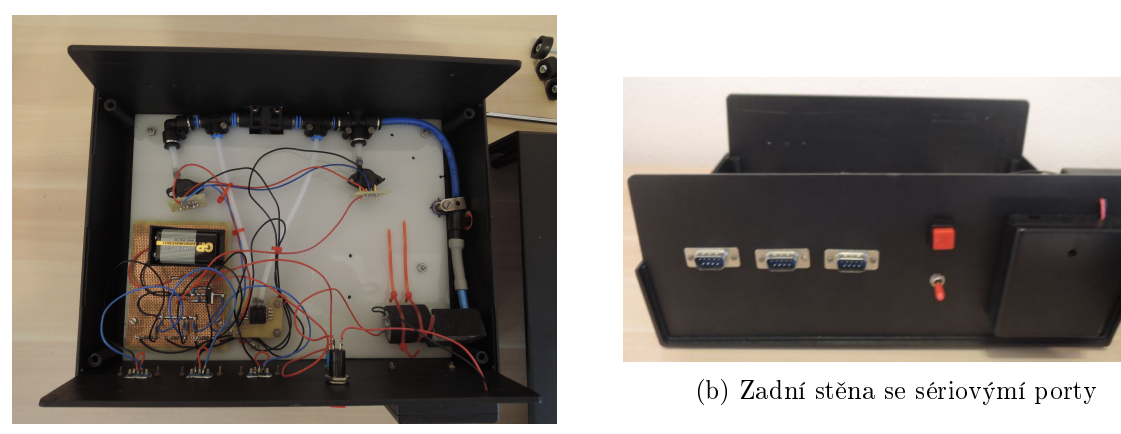

(a) Jednotlivé prvky

Obrázek 4.4: Prototyp přístroje

Přístroj má dva druhy napájení. Jedno je potřeba k napájení senzorů a druhé k napájení eletrické pumpy. K napájení senzorů slouží uvnitř přístroje vestavěná 9V baterie, která přes 5V stabilzátor pevného napětí napájí všechny 3 senzory. Elektrická pumpa je pak napájena  $4 \times 1.5V$  AA bateriemi ze zadního krytu přístroje.

### Princip

Přístroj funguje na principu diferenčního senzoru tlaku, který se používá jako hlavní senzor pro analýzu naměřených suprasystolických pulzací. Normální tlakové senzory jsou pak využívány při zkouškách těsnosti jednotlivých prvků a byly zkoušeny i při výpočtech potlačení izolinie, vzniklé ne úplně dokonalou těsností jednotlivých spojů. Diferenční senzor tlaku porovnává tlaky na vstupu. V případě přístroje se jedná o dvě větve (v každém se nachází jeden senzor tlaku), které jsou při měření od sebe oddělené pomocí manuálně uzavíratelného ventilu. Výhoda použití diferenčního senzoru tlaku spočívá v tom, že zaprvé v sobě nemá použit žádný filtr, takže se jedná o surová data na jeho výstupu a nedochází tak k jejich zkreslení vlivem filtrace. A zadruhé počítá rozdíl tlaků v jednotlivých větvích, tudíž rušení, které může být způsobeno např. síťovým napájením jednotky StudentLab, je tím potlačeno, protože je na obou vstupech viz obrázek [4.5.](#page-52-0) Hlavní výhoda však spočívá ve zvýšení citlivosti snímaných dat oproti standardním senzorům tlaku.

<span id="page-52-0"></span>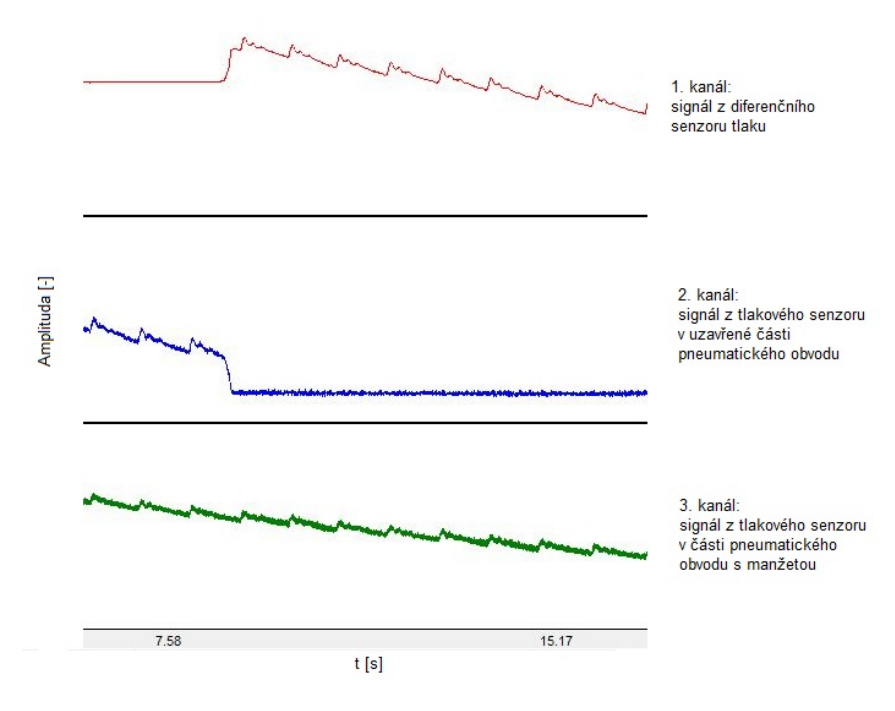

Obrázek 4.5: Diferen£ní senzor tlaku

Jak už bylo zmíněno, základem je diferenční senzor tlaku. Ten porovnává tlak v jednotlivých větvích, které jsou na začátku měření natlakovány na suprasystolický tlak (manuálně uzavíratelný ventil je otevřen). Ten je přibližně  $(35 - 40)$  mm Hg nad systolickým tlakem

pacienta. Po uzavření ventilu je obvod pneumaticky rozdělen na dvě větve, které jsou napojeny na jednotlivé vstupy diferenčního senzoru tlaku. Zatímco v jedné větvi je statická složka suprasystolického tlaku, která pomalu klesá vlivem netěsností spojů, v druhé větvi je p°ipojena manºeta, která snímá superponované suprasystolické pulzace v brachiální arterii. Na výstupu diferenčního senzoru je pak rozdíl těchto dvou tlaků, což jsou samotné suprasytolické tlakové pulzace. Po dokončení měření je pak natlakovaný vzduch z obvodu vypuštěn pomocí regulačního ventilu, který je na začátku měření uzavřen, aby vzduch z pumpy šel pouze do pneumatického obvodu. Ve větvi s manžetou je připojen i tonometr, který měří aktuální tlak v manžetě.

Výstupy jendotlivých senzorů jsou pak vedeny na sériové porty, které přenášejí pomocí sériových kabelů data do Biopac StudentLab. Podrobněji je postup měření popsán v metodice měření viz sekce [4.3.2.](#page-53-0)

### <span id="page-53-2"></span>4.3.1 Zkouška těsnosti

<span id="page-53-1"></span>Nejdůležitějším bodem během konstrukce přístroje bylo zajištění maximální těsnosti pneumatického systému. Při každém rozmístění senzorů, spojů a ventilů byla proto vždy provedena zkouška těsnosti, která spočívala v natlakování obvodu přibližně na 250 mm Hg a sledování poklesu tlaku jak v celém obvodu, tak i v obou větvích pneumatického systému. Pokles tlaku v celém pneumatickém systému je zobrazen v následující tabulce [4.6.](#page-53-1)

| t[s] | $P$ [mmHg] |  |  |
|------|------------|--|--|
| 0    | 254        |  |  |
| 60   | 249        |  |  |
| 120  | 246        |  |  |
| 180  | 244        |  |  |
| 240  | 242        |  |  |
| 300  | 240        |  |  |

Obrázek 4.6: Tabulka: Zkouška těsnosti

Těsnost systému [mm Hg/min] byla počítána až od 15 vteřiny od natlakování obvodu, a to z důvodu ustálení tlaku v pneumatickém systému. Výsledná průměrná těsnost byla přibližně 2 mm Hg/min.

### <span id="page-53-0"></span>4.3.2 Metodika měření

Neinvazivní stanovení hemodynamických parametrů probíhalo na II. Interní klinice VFN. Cílem tohoto měření bylo mimo jiné určení korelace mezi PWV naměřené prototypem nového přístroje a přístrojem SphygmoCor System, kterým klinika disponuje a je považován za "zlatý standard"měření PWV. Nejdříve bylo měřeno pomocí SphygmoCor System, následně pomocí prototypu.

### Metodika:

- 1. Zjištění základních informací o pacientovi (výška, váha, věk).
- 2. Měření krevního tlaku vsedě.
- 3. Měření vzdáleností pomocí krejčovského metru vleže. Jednalo se o vzdálenosti: Jugulum-Radiální arterie, Karotida-Jugulum, Jugulum-Symfýza, Jugulum-aortální bifurkace a Jugulum-femorální arterie. Jugulum-aortální bifurkace byla změřena jako vzdálenost mezi jugulem a polovinou vzdálenosti mezi pupe£ní jizvou a symfýzou.
- 4. Měření pomocí přístroje SphygmoCor System.
- 5. Měření pomocí prototypu.

### Měření pomocí prototypu:

- 1. Zjištění systolického krevního tlaku (víme již ze začátku měření).
- 2. Zapnutí senzorů pomocí přepínače, utažení regulačního ventilu u pumpy, otevření mauáln¥ uzavíratelného ventilu v obvodu.
- 3. Natlakování manžety přibližně 10 mm Hg nad suprasystolický tlak viz sekce  $2.2.1$ . To je kvůli netěsnostem ve spojích dle zkoušky těsnosti viz tabulka [4.3.1.](#page-53-2)
- 4. Vyčkání na ustálení tlaku v přístroji (10-15) vteřin.
- 5. Uzavření mechnického ventilu.
- 6. Měření suprasystolických pulzací přibližně po dobu 20 vteřin.
- 7. Otevření manuálně uzavíratelného ventilu, povolení regulačního ventilu.

### Podmínky měření

Měření bylo prováděno v místnosti pro ambulantní příjem na II. Interní klinice VFN. Místnost měla přibližně pokojovou teplotu. Měření bylo prováděno vždy v podobném čase, a to přibližne od 2. hodiny odpolední. Krevní tlak testovaného subjektu byl měřen vždy vsedě. Měření jak SphygmoCorem, tak prototypem bylo prováděno vleže. Nejdříve se měřily hemodynamické parametry pomocí SphygmoCoru. To trvalo přibližně půl hodiny a teprve poté bylo provedeno měření pomocí prototypu. Během měření bylo zakázáno mluvit a hýbat se. Subjekt také nesměl usnout. Měření oběma přístroji bylo provedeno 2x po sobě s odstupem přibližně 3 minut.

# Kapitola 5

# Software

# 5.1 MATLAB

MATLAB (Matrix Laboratory) je produktem firmy MathWorks a jedná se o prostředí, na bázi vlastního vysokoúrovňového programovacího jazyka, pro numerické výpočty a zobrazování dat pomocí grafického rozhraní GUI. Programové prostředí obsahuje komponenty, které pomáhají uživateli vytvářet vlastní grafická rozhraní. To je také základem vytvořeného programu pro analýzu suprasystolických pulzací. [\[51\]](#page-99-8)

### 5.2 Program

Primárním úkolem sepsaných skriptů, vytvářejících grafické rozhraní, bylo zjednodušit analýzu suprasystolických tlakových pulzací naměřených pomocí sestrojeného přístroje viz kapitola [4.](#page-48-0)

### 5.2.1 Hlavní okno

Hlavním skriptem, který je základem grafického rozhraní a předává vstupní data mezi jed-notlivými skripty, resp. okny, je GUI load viz obrázek [5.1.](#page-57-0) Jedná se o hlavní okno, které načítá a zobrazuje naměřená data. Kromě toho obsahuje i možnosti analýzy a zpracování dat.

<span id="page-57-0"></span>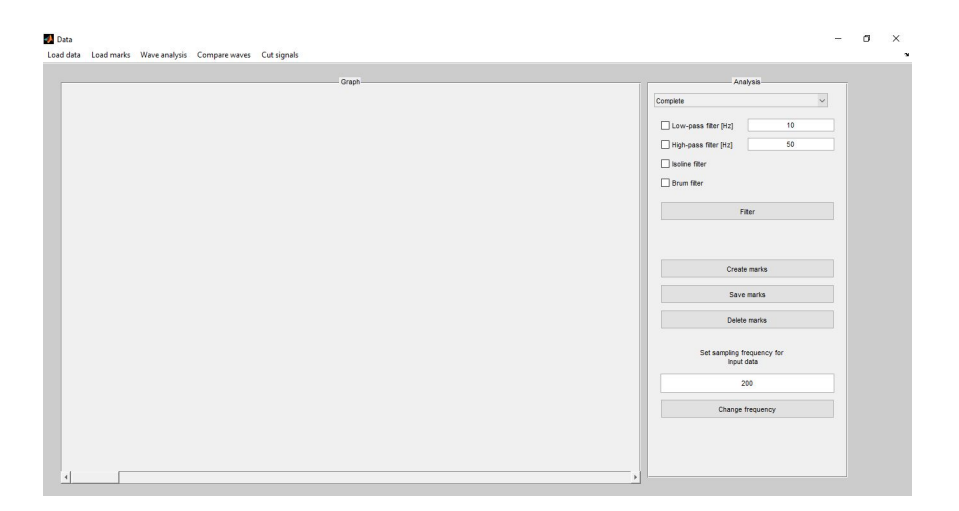

Obrázek 5.1: GUI\_load - Hlavní okno

#### 5.2.1.1 Na£tení dat

Načtení dat probíhá v hlavním okně. Data lze načíst jak ve formátu .txt (formát použitý při ukládání dat v programu BSL PRO), tak i ve formátu .csv.

<span id="page-57-1"></span>Načtení dat je pomocí menu v horní liště [5.2,](#page-57-1) resp. Load data. To kromě možnosti načtení nových dat Load data -> Load umožňuje i práci s již předzpracovanými datovými soubory Load data -> ReLoad. Pomocí funkce uigetfile si uživatel vybere soubor, který chce načíst. Soubor musí být ve formátu .txt nebo .csv. Jiné formáty nejsou programem podporovány a uživatel je vzyván k opětovnému načtení validního souboru viz obrázek [5.2.](#page-57-1)

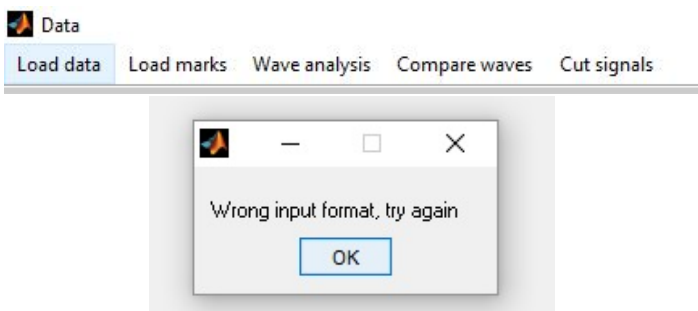

Obrázek 5.2: GUI\_load - Hlavní okno - na£tení dat

Po zvolení datového souboru se zobrazí okno (GUI data) s jednotlivými kanály, které obsahuje vstupní datový soubor viz obrázek [5.3.](#page-58-0) Má-li datový soubor pouze jeden kanál, zobrazí se rovnou do Hlavního okna.

Okno je rozděleno do 4 panelů. V levém panelu jsou jednotlivé kanály, které se po označení vykreslí do prostředního panelu. V pravém horním panelu si pak uživatel vybere, které kanály chce načíst a pomocí ovládacích prvků v pravém dolním panelu (Load, All, Uncheck) provede zvolení a načtení vybraných kanálů. Komunikace mezi hlavním oknem a oknem s kanály probíhá pomocí funkcí getappdata a setappdata.

<span id="page-58-0"></span>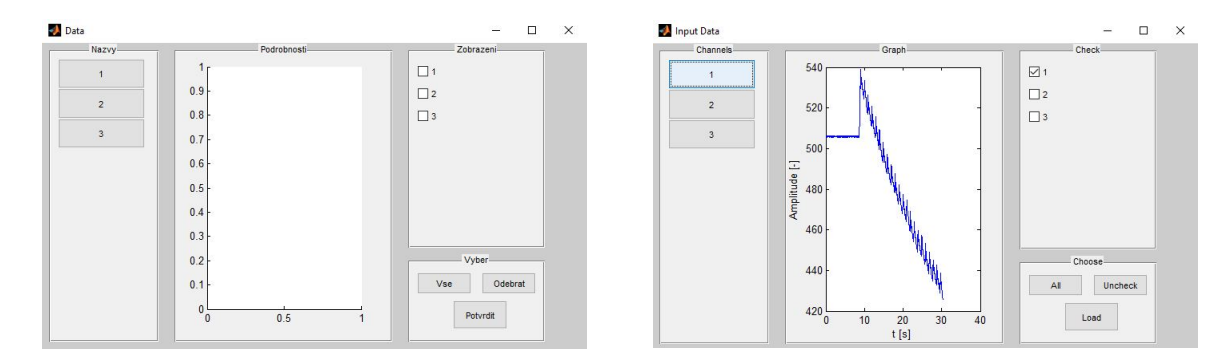

Obrázek 5.3: GUI data - Načtení jednotlivých kanálů

Vzorkovací frekvence, která definuje časovou osu pro vstupní data, se nastavuje již v hlavním okně. Z datových souborů ve formátu .txt z programu BSL PRO nelze vyčíst vzorkovací frekvenci (jedná se pouze o naměřená data bez informací o nich), takže při měření musela být vždy zapsána, popřípadě je možnost jí dohledat v informacích o datech v programu BSL PRO. Pro měření srdečního výdeje se však nějčastěji jednalo o vzorkovací frekvenci 1000 Hz a pro měření PWV pak většinou 200 Hz.

<span id="page-58-1"></span>Načtení více kanálů je řešeno pomocí funkce scrollsubplot, která zajišťuje zobrazení a posouvání se mezi jednotlivými kanály viz obrázek [5.4.](#page-58-1)

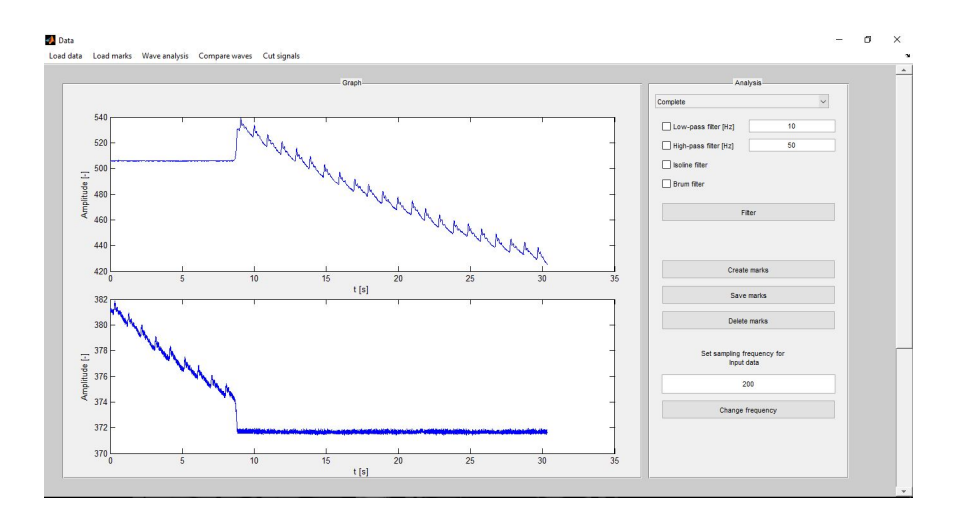

Obrázek 5.4: GUI load - Hlavní okno - více kanálů

### 5.2.1.2 Úprava dat v hlavním okně

V pravém panelu hlavního okna (Analysis) lze upravovat načtená data pomocí základních filtrací - horní a dolní propust, filtrace izolinie či filtrace síťového rušení. Pro filtraci dolní propusti, horní propusti a síťového rušení jsou použity FIR filtry, a to kvůli jejich lineární fázi.

Pro delší signály lze pomocí měřítka časové osy zobrazovat jen určité úseky. Pro úpravu delších signálů je zde také možnost vložení markrů, které načtená data rozsegmentují na části a při jejich analýze pak pracuji s již jen vybraným úsekem. Markry si lze uložit a znovu načíst pro další používání. Ukládají se do formátu .mat.

Úprava dat probíhá ve všech kanálech najednou.

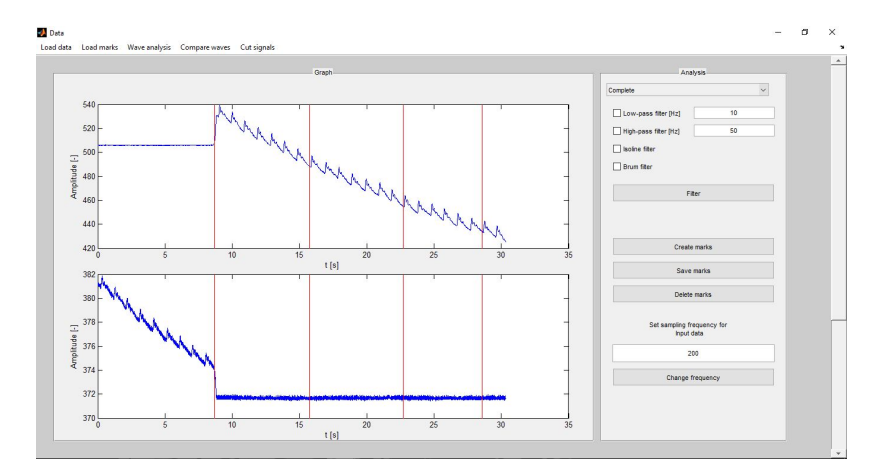

Obrázek 5.5: GUI load - Segmentace signálů

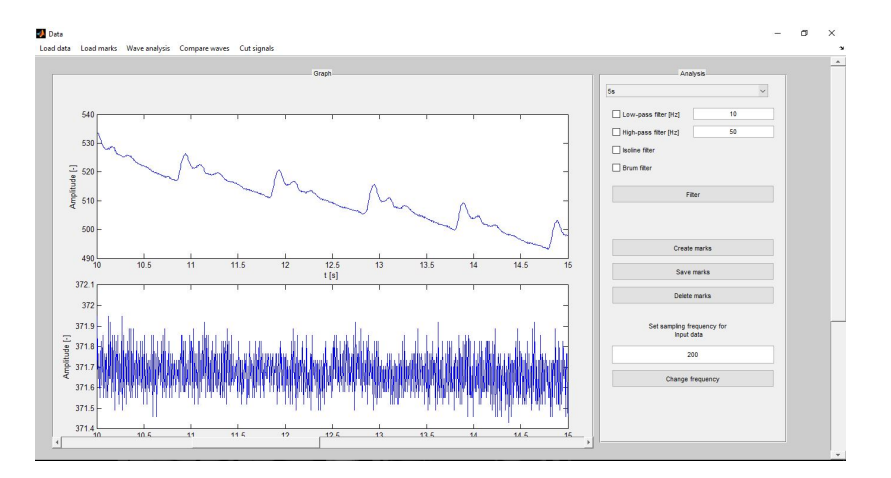

Obrázek 5.6: GUI load - Změna měřítka signálů

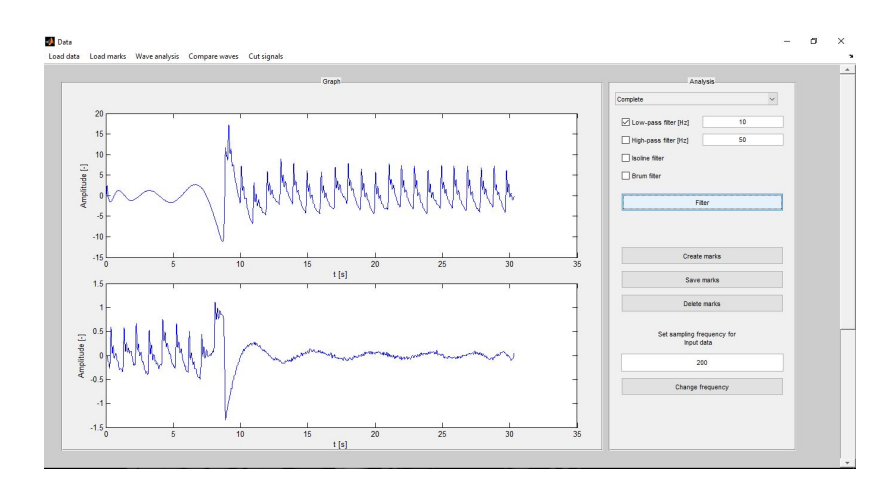

Obrázek 5.7: GUI\_load - Filtrace izolinie a dolní propust

### Filtrace izolinie

<span id="page-60-0"></span>Izolinie v naměřených datech je dána vlivem netěsností jednotlivých spojů pneumatické části systému. Její vyfiltrování pak umožňuje správnou funkčnost grafického rozhraní pro výpočty hemodynamických parametrů. Existují dva způsoby filtrování izolinie. Buď na principu použití filtrů, nebo pomocí křivky, která vznikne proložením naměřených dat. Porovnání obou způsobů ukazuje následující obrázek [5.8.](#page-60-0)

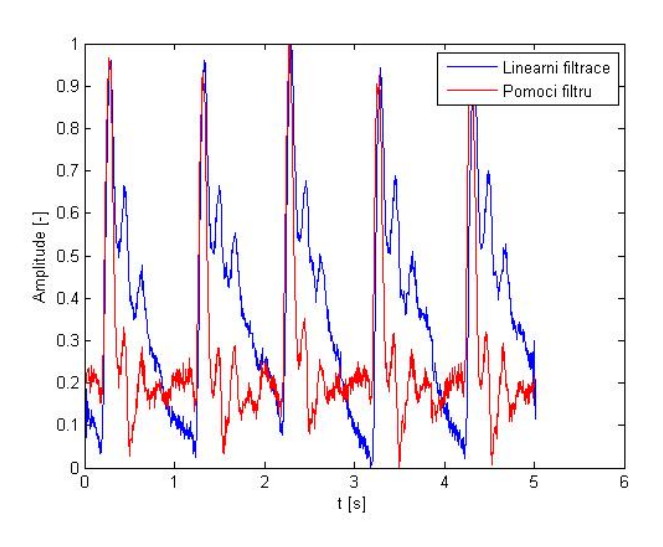

Obrázek 5.8: Porovnání filtrace izolinie

Z něj je patrné, že při odstranění izolinie pomocí filtru vzniká deformace fáze vlny a dochází tak k fázovému zkreslení signálu. To má pak za následek zkreslení výpočtů hemodynamických parametrů. Naopak filtrace pomocí lineární regrese dat zachovává fázi a proto je v programovém prostředí použita. V MATLABu je výpočet křivky dán funkcemi **polyfit** a polyval.

### 5.2.2 Pokročilejší úprava dat

<span id="page-61-0"></span>Pro přehlednější úpravu dat lze v horní liště spustit skript, resp. okno, Cut signals viz obrázek [5.9.](#page-61-0)

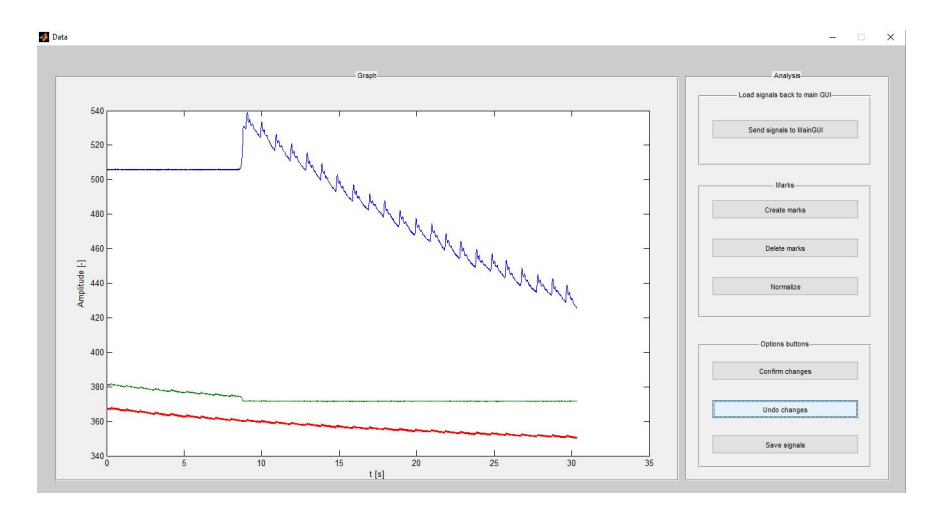

Obrázek 5.9: GUI cut - Úprava kanálů

V jednom grafu (grafický objekt **axis**) se uživateli zobrazí všechny kanály načtené v programu. Data lze podobně jako v hlavním okně upravovat, ale navíc třeba i normalizovat (např. pro účely porovnávání tvarů pulzních vln). Úpravy probíhají stejně jako v hlavním okně pro všechny kanály najednou. Výhodou však je, že výsledné upravené signály si lze uložit a poté s nimi kdykoliv pracovat (ukládají se do formátu .txt). Popřípadě hned "poslat"upravené zpět do hlavního okna pro další analýzu.

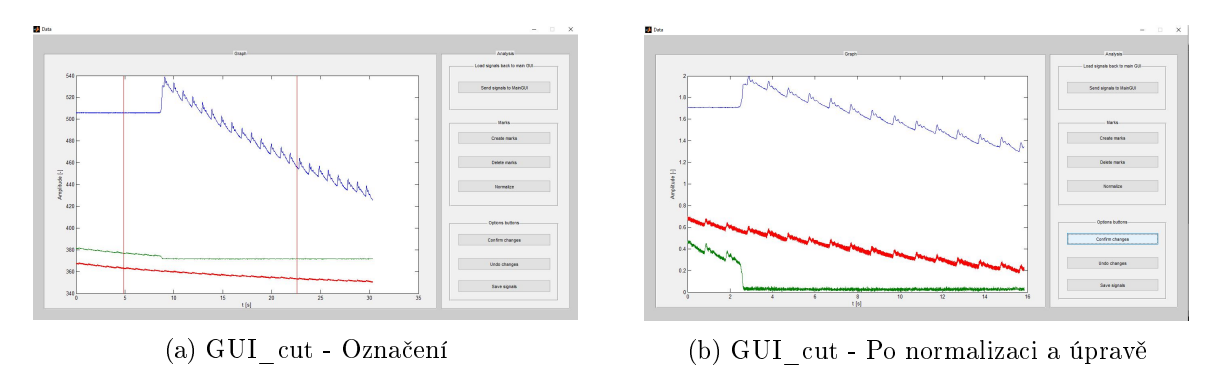

Obrázek 5.10: GUI cut - Ukázka úpravy signálů

### 5.2.3 Analýza dat

Hlavním úkolem grafického rohraní bylo provést analýzu naměřených dat. Tu má za úkol položka v menu Wave analysis. Po jejím supštění se program dotáže uživatele, pro jaký signál bude chtít provést analýzu, popřípadě při rozsegmentování daného signálu, pro jaký segment. Důležité je zmínit, že pro automatickou detekci PWV viz sekce [5.2.3.1](#page-62-0) je zapotřebí provést filtraci izolinie. Vybraný signál, resp. jeho segment se načte v novém okně viz obrázek [5.11.](#page-62-1)

<span id="page-62-1"></span>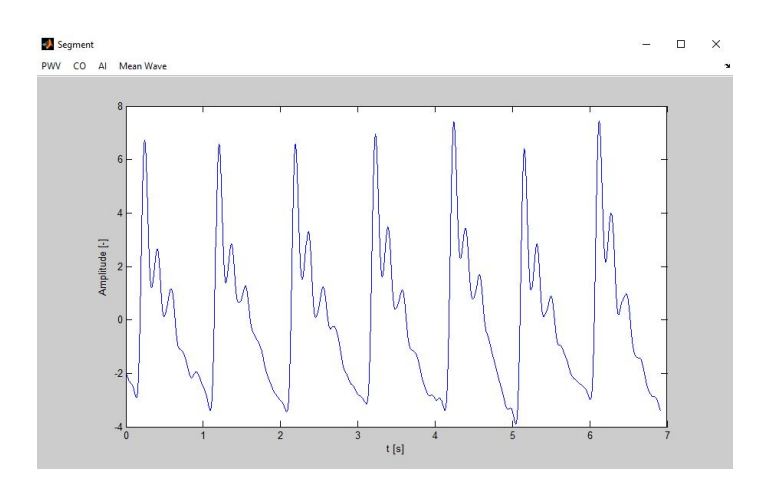

Obrázek 5.11: GUI - Analysis

V menu si pak uživatel vybere, jaký parametr chce spočítat, popřípadě jakou metodou ho chce spočítat.

### <span id="page-62-0"></span>5.2.3.1 Grafické rozhraní pro výpočet rychlosti šíření pulzní vlny (PWV)

Princip výpočtu PWV spočívá v analýze pulzní vlny z brachiální arterie viz obrázek [5.12](#page-63-0) a je založen na rovnici rychlosti. V ní je za čas dosazena doba mezi amplitudou primární a odraºené vlny a za dráhu pak dvojnásobek vzdálenosti mezi jugulem a aortální bifurkací dle metodiky viz [4.3.2.](#page-53-0)

$$
PWV = \frac{2s}{t} \quad [m/s] \tag{5.1}
$$

<span id="page-63-0"></span>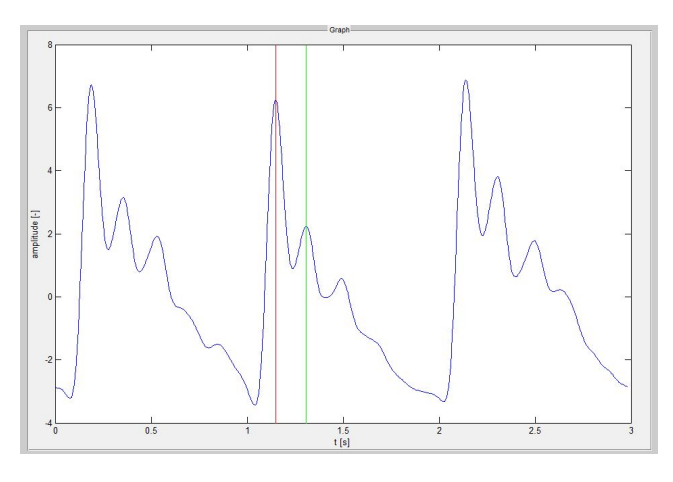

Obrázek 5.12: GUI - Výpo£et PWV

V okně pro analýzu pulzní vlny si lze vybrat mezi dvěmi možnostmi výpočtu PWV. Jedná s o možnost manuálního výpočtu, kdy si uživatel sám vybere již zmiňované vrcholy primární a odražené vlny, a možnost automatického výpočtu PWV, kdy detekci jednotlivých vrcholů provede algoritmus.

Porovnání výsledků PWV mezi prototypem přístroje a přístrojem SphygmoCor System je v sekci [6.4.1.](#page-81-0)

#### Manuální výpočet PWV

Při manuálním výpočtu PWV si sám uživatel určí, pro jaké pulzní vlny se bude PWV po£ítat.

<span id="page-63-1"></span>Okno je rozděleno na dva panely viz obrázek [5.13.](#page-63-1) V levém panelu jsou parametry, které je potřeba vyplnit pro výpočet PWV. Jedná se o vzdálenost mezi jugulem a aortální bifurkací viz [4.3.2](#page-53-0) a počtem vln, ze kterých se bude průměrovat doba mezi systolickým vrcholem a vrcholem odražené vlny. V pravé části je pak vykreslen analyzovaný signál.

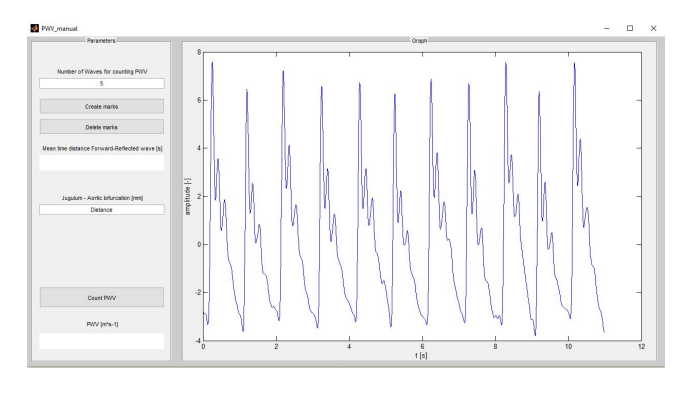

Obrázek 5.13: GUI - PWV - Manual

#### 5.2. PROGRAM 47

Pomocí tlačítka Create marks je uživatel vyzván k umístění markrů pro vrcholy systol a odražených vln pro jednotlivé pulzní vlny viz obrázek [5.14.](#page-64-0)

<span id="page-64-0"></span>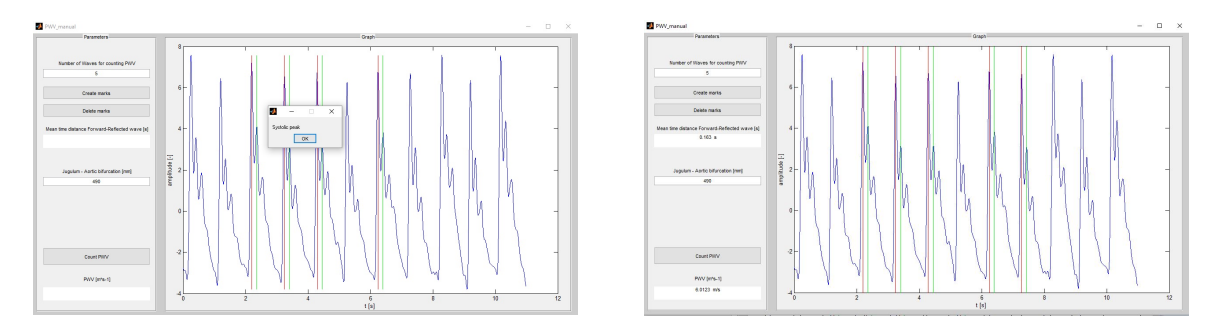

Obrázek 5.14: GUI - PWV - Manual - postup

Pro zvolené markry je pak pomocí tlačítka Count spočítána rychlost šíření pulzní vlny v aortě.

### Automatický výpočet PWV

Stejně jako manuální, tak i automatický výpočet PWV průměruje dobu mezi detekcí systoly a odražené vlny. Oproti manuální detekci má automatická jednodušší ovládání. Ve dvou panelech viz obrázek [5.15](#page-64-1) se nachází pouze textové pole pro zadání vzdálenosti jugula a aortální bifurkace. Detekce systolických vrcholů a vrcholů odražených vln je zautomatizována pomocí naprogramovaného algoritmu.

<span id="page-64-1"></span>Ten pracuje na základě derivací a prahování. V MATLABu jsou použity funkce diff, findpeaks, if a switch. Hodnoty, které jsou odlehlé, jsou poté na základě odchylky od průměru z výpočtu výsledného PWV vyškrtnuty.

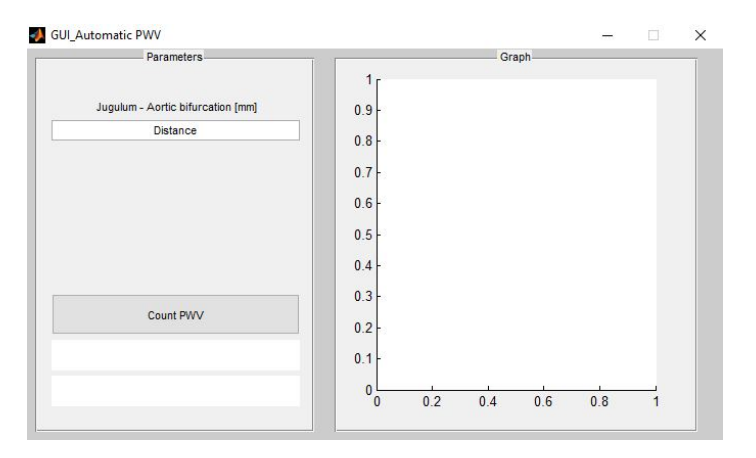

Obrázek 5.15: GUI - PWV - Automat

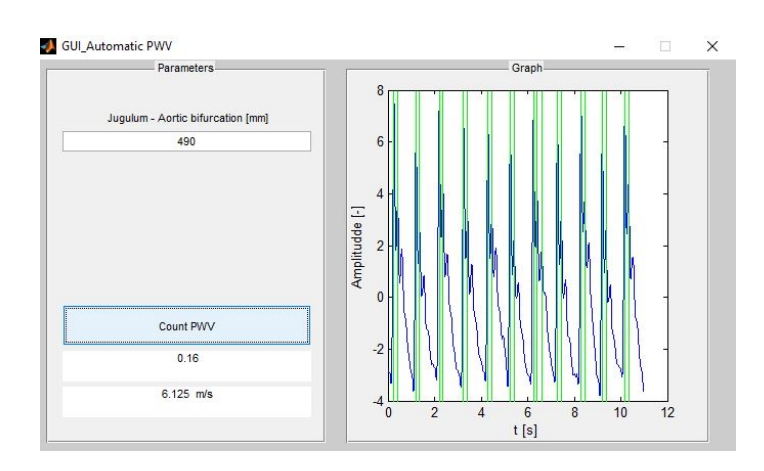

Obrázek 5.16: GUI - PWV - Automat - výsledek

### 5.2.3.2 Grafické rozhraní pro výpočet indexu zesílení (AI)

<span id="page-65-0"></span>Index zesílení (AI) viz [2.5](#page-31-0) je stejně jako PWV odvozený hemodynamický parametr. Kromě amplitudy systoly, závisí jeho hodnota také na amplitudě odražené vlny a pulzovém tlaku. Pro přehlednost je zde znovu zmíněn vzorec popisující AI:

$$
AI = \left(\frac{P_2 - P_1}{PP}\right) \cdot 100 \quad [\%],\tag{5.2}
$$

kde  $P_2$  a  $P_1$  je tlak odražené vlny  $[mm\ Hg],$  resp. systolický tlak a  $PP$  je pulzový tlak  $[mm Hg]$ .

Pulzový tlak je denován jako rozdíl sytolického (SBP) a diastolického krevního tlaku (DBP).

### Výpo£et AI

Výpočet AI probíhá obdobně jako manuální výpočet PWV. Je použito stejné grafické rozhraní, akorát se nezadává vzdálenost jugulum - aortální bifurkace. Na ní totiž hodnota in-dexu AI nezávisí viz rovnice [5.2.](#page-65-0) Oproti výpočtu PWV je však přidán ještě třetí markr, který uživatele vyzve k označení diastoly pro výpočet PP. Referenční hodnoty AI jsou uvedeny v teoretické £asti viz sekce [2.5.1.](#page-32-0)

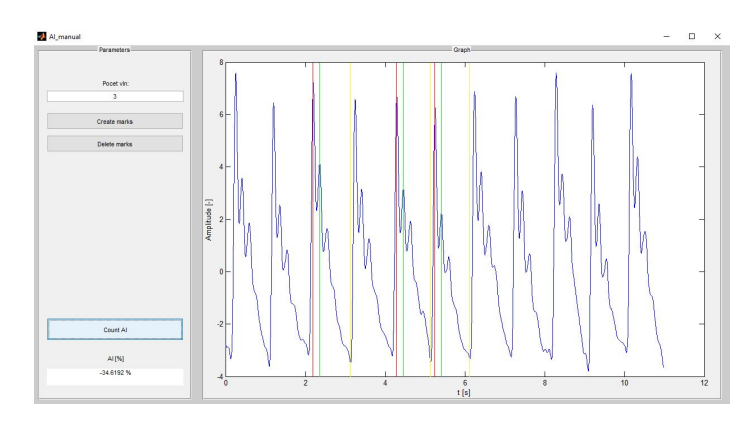

Obrázek 5.17: GUI - AI - výsledek

### 5.2.3.3 Grafické rozhraní pro výpočet srdečního výdeje (CO)

<span id="page-66-0"></span>Jedním z dalších hemodynamických parametrů, které lze neinvazivně měřit, je dle studie [\[52\]](#page-99-9) srdeční výdej (CO). V ní byl na základě neinvazivních měření určen srdeční výdej pomocí následujícího vzorce [5.3:](#page-66-0)

$$
CO = \frac{S_{ampl} \cdot HR}{f_s \cdot \int_A^B f(t) dt} \quad [l/min], \tag{5.3}
$$

kde  $S_{ampl}$  je vrchol systoly [−], HR je srdeční frekvence [pocet tepu/min], meze integrálu A a B jsou pata systoly, resp. pata odražené vlny,  $f_s$  je vzorkovací frekvence  $[Hz]$  a  $f(t)$  je funkce popisující pulzní vlnu.

<span id="page-66-1"></span>Grafické rozhraní pro měření srdečního výdeje se skládá z panelů: Parameters a Graph viz obrázek [5.18.](#page-66-1)

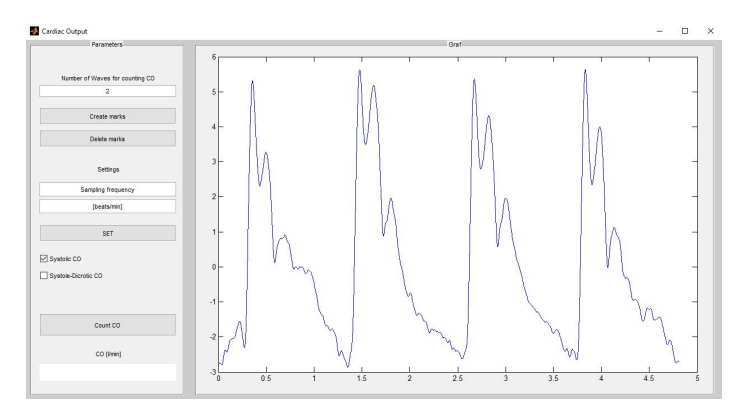

Obrázek 5.18: GUI - CO

V panelu Parameters se nastaví tepová frekvence (HR) a vzorkovací frekvence signálu. Vzorkovací frekvence je již přednastavena dle vzorkovací frekvence v **Hlavním okně**. Tepovou frekvenci si lze dopočítat pomocí počtu pulzních vln za minutu dle doby trvání jedné pulzní vlny. U některých dat, kdy byl srdeční výdej porovnáván s hodnotami naměřenými katetrem, byla použita tepová frekvence určená z dat při katetrizaci.

Výpočet plochy je možný buď pro iterpolovaná data po konec primární vlny, anebo pro interpolovaná data až k dikrotickému zářezu. Tyto možnosti jsou v panelu pomocí Checkboxů. Tlačítko Create marks pak uživateli, na základě počtu zvolených vln, spustí proces označování paty systoly, paty odražené vlny a dikrotického zářezu, načež je pak automaticky dohledán systolický vrchol viz obrázek [5.19.](#page-67-0)

<span id="page-67-0"></span>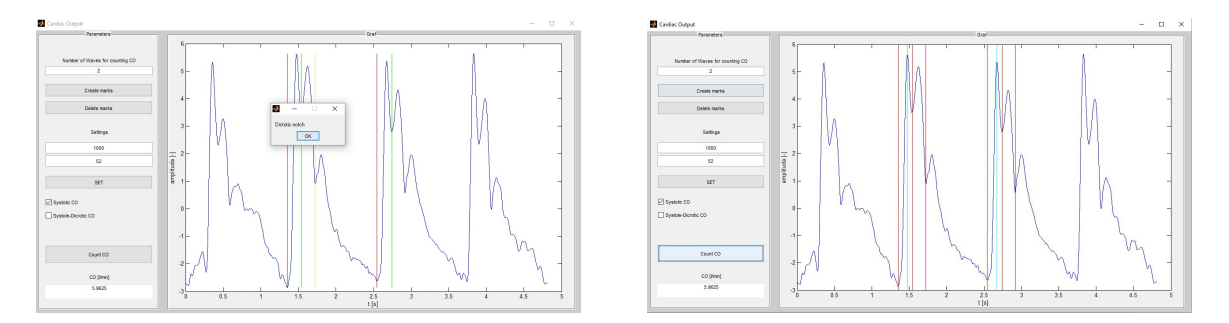

Obrázek 5.19: GUI - CO - postup

Pro výpočet plochy pulzní vlny je důležité interpolovat její hodnoty tak, aby byla z výpočtu vynechána odražená vlna, která se nepojí k ejekci krve z levé komory do aorty a která je důsledkem odrazu primární vlny v bifurkaci. Implementace interpolace proběhla pomocí funkcí pchip, ppval a inpaint nans. Zobrazení barevné plochy pod grafem je použitím funkce fill viz obrázek [5.20.](#page-67-1) Výpočtené CO je průměrem z počtu zvolených vln.

<span id="page-67-1"></span>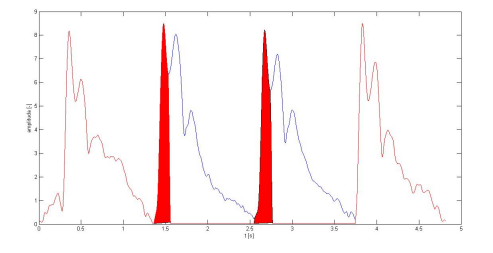

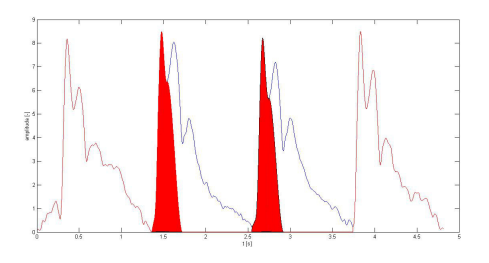

(a) GUI - CO - Plocha po konec primární vlny (b) GUI - CO - Plocha interpolovaná až k dikrotickému zářezu

Obrázek 5.20: GUI - CO - výsledná plocha

Statistické vyhodnocení CO jednotlivých věkových skupin je v sekci [6.3.1.](#page-74-0) V sekci [6.4.2](#page-84-0) se pak nachází porovnání hodnot srdečního výdeje mezi neinvazivním měřením pomocí prototypu přístroje a katetrem při pravostranné katetrizaci.

### 5.2.3.4 Výpočet průměrné vlny

Poslední z možností analýzy dat je výpočet průměrné vlny pro daného pacienta. Manuální detekce opět využivá markrů, které označují patu systoly. Zvolené vlny jsou převzorkovány na stejnou délku pomocí funkce resample a jejich zprůměrováním následně vznikne průměrná vlna.

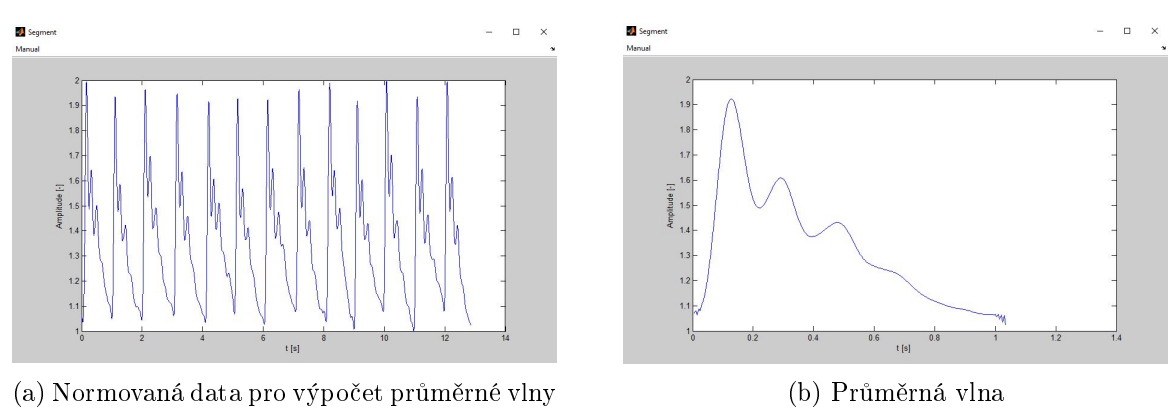

Obrázek 5.21: Výpočet průměrné vlny

Výslednou průměrnou vlnu si lze uložit. Ukládá se do formátu .mat. Lze jí pak opětovně načíst pomocí posledního skriptu, který je určen pro porovnávání průměrných vln více pacientů, viz následující sekce [5.2.4.](#page-68-0)

### <span id="page-68-0"></span>5.2.4 Porovnání průměrných vln

<span id="page-68-1"></span>Jak už bylo zmíněno, poslední skript načítá uložené průměrné vlny od různých pacientů, a to kvůli možnosti jejich porovnávání. Ukázka porovnání více vln mezi věkovými skupinami je v následujícím obrázku [5.22.](#page-68-1) Pro přehlednější porovnání jsou zobrazené vlny vždy automaticky nanormovány.

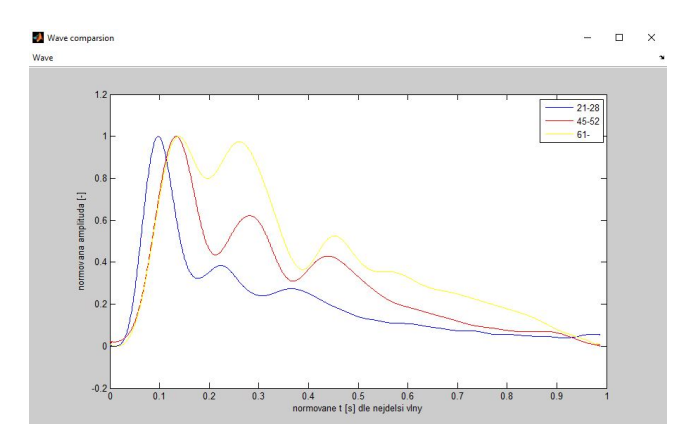

Obrázek 5.22: GUI - Porovnání průměrných vln

# Kapitola 6

# Statistické vyhodnocení

### 6.1 Data

V rámci spolupráce s II. Interní klinikou VFN byla data naměřena na jejím pracovišti na dobrovolných subjektech. Bylo tak provedeno kvůli korelaci mezi prototypem přístroje a přístrojem SphygmoCor System, který je brán jako "zlatý standard" pro neinvazivní měření hemodynamických parametrů, obzvláště PWV.

Charakteristika naměřených dat je popsána v tabulce [6.1.](#page-70-0) Každý pacient byl měřen  $2x$  jak pomocí SphygmoCor System, tak pomocí prototypu přístroje. V případě odchylky hodnot větších než 10% mezi měřeními, popřípadě směrodatné odchylky jednoho měření (také větší než  $10\%$ ), bylo provedeno ještě jedno měření a výsledek pak byl zprůměrován z měřeních splňující výše zmíněnou podmínku. Stejně tak i jejich směrodatné odchylky. Ty byly zprůměrovány dle vzorce:

$$
S = \sqrt{s_1^2 + s_2^2},\tag{6.1}
$$

<span id="page-70-0"></span>kde  $s_1$  a  $s_2$  jsou směrodatné odchylky jednotlivých měření.

| Parametr                     | Muži               | Ženy               | Celkem             |
|------------------------------|--------------------|--------------------|--------------------|
| Počet                        | 21                 | 10                 | 31                 |
| Věk                          | $36.66 \pm 11.76$  | $37.50 \pm 11.60$  | $36.93 \pm 11.62$  |
| Výška [cm]                   | $182.15 \pm 6.39$  | $168.70 \pm 3.04$  | $177.66 \pm 8.41$  |
| Váha [kg]                    | $84.75 \pm 13.49$  | $63.90 \pm 6.02$   | $77.80 \pm 15.17$  |
| SBP [mm Hg]                  | $134.04 \pm 15.30$ | $123.70 \pm 13.70$ | $130.70 \pm 15.48$ |
| DBP [mm Hg]                  | $76.47 \pm 10.23$  | $75.60 \pm 9.30$   | $76.19 \pm 9.86$   |
| MBP [mm Hg]                  | $95.66 \pm 11.01$  | $91.63 \pm 10.27$  | $94.36 \pm 10.86$  |
| Jugulum-Symfýza [mm]         | $568.57 \pm 32.80$ | $537.00 \pm 28.30$ | $558.38 \pm 34.55$ |
| Jugulum-Bifurkace aorty [mm] | $465.71 \pm 32.39$ | $447.50 \pm 23.08$ | $459.84 \pm 30.74$ |
| Tepová frekvence [úderů/min] | $61.66 \pm 10.04$  | $64.35 \pm 7.38$   | $62.57 \pm 9.25$   |

Obrázek 6.1: Data - pacienti

Statistické vyhodnocení dat probíhalo opět v programovém prostředí MATLAB. Pomocí skriptů na lineární regresi a Bland-Altmanovu analýzu byly vyhodnoceny, jak parametry týkající se výpočtu korelace mezi SphygmoCore System a prototypem přístroje, tak i parametry týkající se hlavní náplně diplomové práce, a to jest hemodynamické parametry napříč věkovým spektrem.

Bland-Altmanova analýza je metoda pro grafické znázornění shody mezi dvěma datasety. Na ose **x** je průměr jednotlivých hodnot  $\frac{x+y}{2}$ , zatímco na ose **y** je jejich rozdíl  $(x-y)$ .

Lineární regrese je pak metoda, kdy je graf proložen lineární přímkou a ukazuje nám tak lineární závislost daného datového souboru. V MATLABu je pro tyto účely v matematickém toolboxu funkce **polyval**, která vypočitá koeficienty definující výslednou křivku. Lineární regrese představuje aproximaci daných hodnot pomocí metody nejmenších čtverců.

V neposlední řadě byly pro jednoduchou vizualizaci některých porovnání použity krabicové grafy.

## 6.2 Nejistoty měření

Každé fyzikální měření je zatíženo chybami, které není možné dokonale odstranit. Výsledek měření lze tedy popsat vztahem: [\[53\]](#page-99-10)

$$
Vysledek mereni = Odhad hodnoty \pm Nejistota mereni
$$
 (6.2)

Ten nám říká, že výsledná hodnota se nachází v okolí (dáno intervalem nejistoty měření) odhadnuté hodnoty. V metrologii jsou rozlišovány dvě metody určování typu nejistot:

- Metoda typu A
- Metoda typu B

 $\text{Častěii}$  jsou známé pod pojmem nejistota měření typu A a B. [\[53\]](#page-99-10)

### Ur£ování nejistoty pomocí metody typu A

<span id="page-71-0"></span>Jedná s o metodu určování nejistoty měření na základě statistických metod na opakovaných nezávislých měřeních. Postupuje se pomocí výpočtu aritmetického průměru viz vzorec [6.3](#page-71-0) a následného výpočtu směrodatné odchylky z výběrového průměru viz vzorec [6.4](#page-71-1)

$$
\bar{x} = \frac{1}{N} \sum_{i=1}^{N} x_i
$$
\n(6.3)

$$
u_A = \sqrt{\frac{\sum_{i=1}^{N} (x_i - \bar{x})^2}{N \cdot (N-1)}},\tag{6.4}
$$

<span id="page-71-1"></span>kde  $N$  je počet hodnot a  $x$  je měřená veličina. [\[53\]](#page-99-10)
#### Ur£ování nejistoty pomocí metody typu B

Pro určování nejistoty metodou typu B se používají různé nestatistické metody. Existuje více způsobů, jak nejistotu pomocí metody B určit např.: [\[53\]](#page-99-0)

- Specifikace dodané výrobcem ohledně měřícího přístroje
- Z dříve získaných dat, z údajů při kalibraci, ze zkušeností, ...

<span id="page-72-0"></span>Standardní nejistota se opět vyjadřuje jako odhad směrodatné odchylky. Nejčastěji se využívá rovnoměrného rozdělení pro určení nejistoty měření typu B (např. nejistoty rozlišení přístroje). Ta je dána vzorcem [6.5.](#page-72-0) Častá je také nejistota měření daná chybou čtení uživatelem viz vzorec [6.6.](#page-72-1)

$$
u_B = \frac{\Delta}{\sqrt{12}},\tag{6.5}
$$

<span id="page-72-1"></span>kde  $\Delta$  je rozlišovací schopnost přístroje. [\[53\]](#page-99-0)

$$
u_B = \frac{\Delta}{\sqrt{3}},\tag{6.6}
$$

kde  $\Delta$  je chyba čtení uživatelem. [\[53\]](#page-99-0)

#### Kombinovaná standardní nejistota měření

Kombinovaná standardní nejistota je dána vzorcem:

$$
u_C^2(X) = \left(\frac{\partial X}{\partial X'}\right)^2 \cdot u^2(X') + \left(\frac{\partial X}{\partial K}\right)^2 \cdot u^2(K) \tag{6.7}
$$

V případě, kdy je korekce na systematickou chybu nulová, používáme vzorec:

$$
u_C = \sqrt{u_A^2 + u_B^2}
$$
 (6.8)

Dle tvaru hustoty pravděpodobnosti pokrývá standardní kombinovaná nejistota typu C pouze přibližně 60 % všech možných výsledků. Pro rozšíření pravděpodobnosti na 95 % se výsledná standardní kombinovaná nejistota typu C vynásobí jěšte 2 a dostáváme tak rozšířenou standardní kombinovanou nejistotu měření. [\[53\]](#page-99-0)

#### 6.2.1 Nejistota měření na naměřených datech

#### Nejistota měření PWV

Jak už bylo zmíněno v nejistotách měření v sekci [6.2,](#page-71-0) rozšířená standardní kombinovaná nejistota měření je dána vzorcem:

$$
U_C(X) = 2 \cdot \sqrt{\left(\frac{\partial X}{\partial X'}\right)^2 \cdot u^2(X') + \left(\frac{\partial X}{\partial K}\right)^2 \cdot u^2(K)}
$$
(6.9)

Vzorec pro výpočet PWV:

<span id="page-73-0"></span>
$$
PWV = \frac{2s}{t} \quad [m/s],\tag{6.10}
$$

kde s je vzdálenost jugulum-bifurkace  $[m]$  a t je čas doby šíření pulzní vlny mezi primární a odraženou vlnou [s].

Dle vzorce pro výpočet PWV [6.10,](#page-73-0) kde měříme jak vzdálenost, tak i čas, lze upravit nejistotu měření do tvaru:

$$
U_C(PWV) = 2 \cdot \sqrt{\left(\frac{\partial PWV}{\partial s}\right)^2 \cdot u_C^2(s) + \left(\frac{\partial PWV}{\partial t}\right)^2 \cdot u_C^2(t)} \quad [m/s],\tag{6.11}
$$

kde  $u_C(s)$  [m] a  $u_C(t)$  [s] jsou celkové nejistoty měření pro vzdálenost, resp. čas.

Měření vzdálenosti bylo prováděno pomocí krejčovského metru a bylo měřeno pouze jednou. Odhadnutá přesnost určení délky aorty je  $\pm$  2 cm, z čehož lze vypočítat celkovou nejistotu měření vzdálenosti dle vzorce:

$$
u_C(s) = \frac{0.02}{\sqrt{3}} \quad [m] \tag{6.12}
$$

Měření doby šíření pulzní vlny bylo počítáno pomocí naprogramovaného grafického roz-hraní v MATLABu viz kapitola [5.](#page-56-0) Celková nejistota měření pro dobu šíření pulzní vlny lze spo£ítat:

$$
u_C(t) = \sqrt{u_{At}^2 + u_{Bt}^2} \quad [s],\tag{6.13}
$$

kde  $u_{At}$  [s] je výběrová směrodatná odchylka při průměrování doby šíření jednotlivých na-měřených N vln [6.14](#page-73-1) a  $u_{Bt}$  [s] je chyba rozlišení naměřených dat viz [6.15.](#page-73-2) Ta je dána jejich vzorkovací frekvencí. Nejčastěji se jednalo o 200 Hz a 1000 Hz.

$$
u_{At} = \sqrt{\frac{\sum_{i=1}^{N} (t_i - \bar{t})^2}{N \cdot (N-1)}} \quad [s]
$$
\n(6.14)

<span id="page-73-1"></span>
$$
u_{Bt} = \frac{\frac{1}{fvz}}{\sqrt{12}} \quad [s] \tag{6.15}
$$

<span id="page-73-3"></span><span id="page-73-2"></span>Výsledný vztah pro výpočet celkové nejistoty měření PWV je tedy:

$$
U_C(PWV) = 2 \cdot \sqrt{(\frac{2}{t})^2 \cdot u_C^2(s) + (2s \cdot \frac{-1}{t^2})^2 \cdot u_C^2(t)} \quad [m/s]
$$
 (6.16)

kde s je odhadnutá vzdálenost  $[m]$  a t je odhadnutý čas z výpočtů  $[s]$ .

#### Ukázka výpočtu celkové nejistoty měření PWV

Na zobrazených datech viz obrázek [6.2](#page-74-0) byla spočítána rozšířená kombinovaná nejistota měření PWV. Směrodatná odchylka při průměrování doby šíření pulzní vlny  $u_{At} = 0.0032$  s, chyba rozlišení  $u_{Bt} = \frac{\frac{1}{200}}{\sqrt{12}}$   $s$ . Nejistota měření vzdálenosti daná chybou čtení (odhadnutá

<span id="page-74-0"></span>přesnost určení jugula  $\pm 2cm$ )  $u_{Cs} = \frac{0.02}{\sqrt{3}}$   $m$ . Vzdálenost jugulum-bifurkace  $s = 0.49$   $m$  a doba mezi systolickým vrcholem a odraženou vlnou  $t = 0.145$  s.

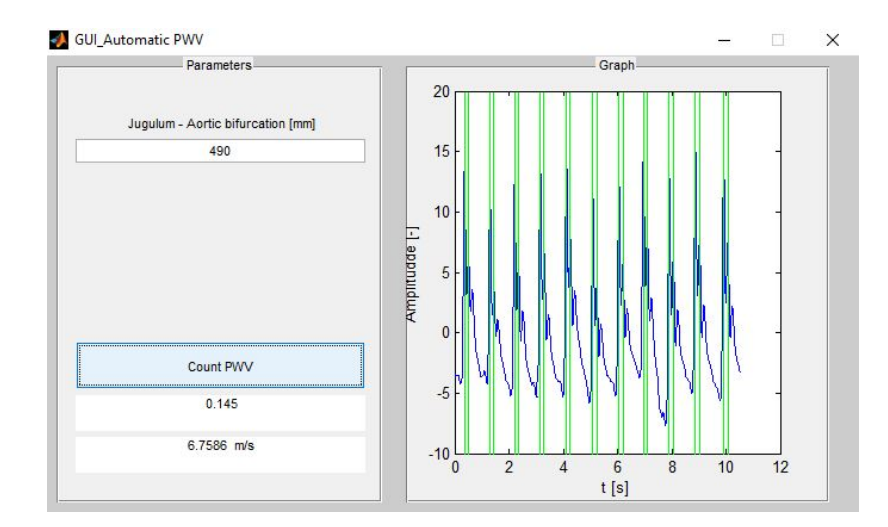

Obrázek 6.2: Nejistota měření PWV

Vypočtené hodnoty dosadíme do vzorce pro výpočet celkové nejistoty měření PWV viz vzorec [6.16:](#page-73-3)

$$
U_C(PWV) = 2 \cdot \sqrt{\left(\frac{2}{0.145}\right)^2 \cdot \left(\frac{0.02}{\sqrt{3}}\right)^2 + \left(2 \cdot 0.49 \cdot \frac{-1}{0.145^2}\right)^2 \cdot \left(0.0032^2 + \left(\frac{\frac{1}{200}}{\sqrt{12}}\right)^2\right)} \quad [m/s]
$$
\n(6.17)

$$
U_C(PWV) = 0.456 \, \, m/s \tag{6.18}
$$

Výsledná rozšířená kombinovaná nejistota měření PWV dle výpočtu je  $0.456$  m/s.

## 6.3 Vyhodnocení dat naměřených prototypem přístroje

#### 6.3.1 Porovnání hemodynamických parametrů všech věkových skupin

Jednou z náplní diplomové práce bylo porovnat hemodynamické parametry mezi dvěmi naprosto odlišnými věkovými skupinami. Jednalo se o skupiny studentů a seniorů. Pro tyto skupiny byly v rámci výzkumu odvozeny následující hemodynamické parametry: rychlost šíření pulzní vlny (PWV), index zesílení (AI) a srdeční výdej (CO).

Nejdříve bude ukázáno porovnání výše zmíněných parametrů napříč věkovým spektrem a poté teprve porovnání mezi skupinou studentů a seniorů.

#### 6.3.1.1 Pulzní vlna

Z tvaru pulzní vlny lze již předběžně poznat, v jakém stavu se nechází kardiovaskulární systém daného subjektu. Amplituda odražené vlny s věkem postupně roste (poměr systoly k odražené vlně popisuje index AI), až nakonec v pozdním věku převýší amplitudu systoly viz sekce [2.5.](#page-31-0)

Z vykreslených dat je patrné viz obrázek [6.3,](#page-75-0) že amplituda odražené vlny s přibývajícím věkem opravdu roste. Kromě věku to může být ještě ovlivněno i dalšímí fakory jako např. životosprávou, fyzickými parametry apod. Dále je také zajímavé sledovat např. rychlost nábežné hrany k systolickému vrcholu, která je dle obrázku [6.3](#page-75-0) s přibývajícím věkem čím dál pomalejší.

<span id="page-75-0"></span>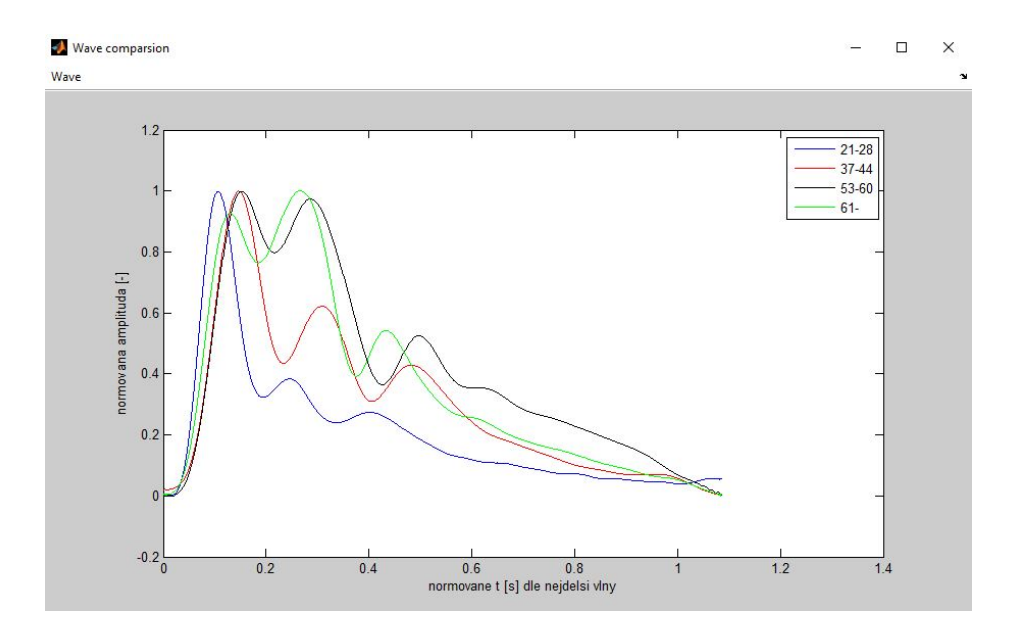

Obrázek 6.3: Pulzní vlna u různých věkových skupin

#### 6.3.1.2 Parametr PWV

Dle studií [\[5\]](#page-96-0), [\[4\]](#page-96-1), [\[19\]](#page-97-0) roste rychlost šíření pulzní vlny s věkem viz obrázek [2.7](#page-27-0) v sekci [2.4.](#page-26-0) Tento předpoklad byl na základě naměřených hodnot pomocí prototypu přístroje viz tabulka [6.4](#page-75-1) a graf [6.5](#page-76-0) potvrzen.

<span id="page-75-1"></span>Pro závislost PWV na věku byl vypočten i korelační koeficient pomocí funkce corrcoef ve statistickém toolboxu. Pro naměřené hodnoty byla jeho hodnota 0.72.

| Věková skupina [roky] | $21 - 28$      | 29-36 | 37-44 | 45-52                                                                                   | 53-60 | 61- |
|-----------------------|----------------|-------|-------|-----------------------------------------------------------------------------------------|-------|-----|
| $PWV$ [m/s]           | $5.1 \pm 0.49$ |       |       | $6.33 \pm 0.87$   6.40 $\pm$ 0.36   6.51 $\pm$ 1.66   6.88 $\pm$ 0.52   8.53 $\pm$ 1.11 |       |     |

Obrázek 6.4: Tabulka naměřených hodnot PWV

<span id="page-76-0"></span>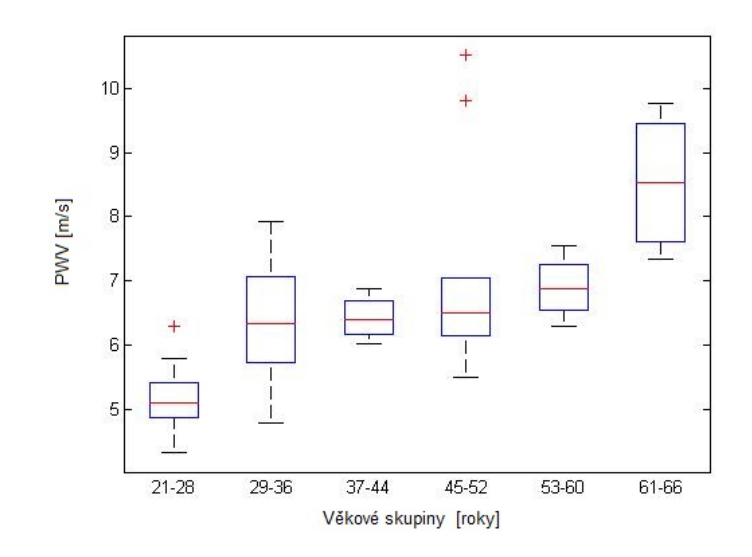

Obrázek 6.5: Závislost PWV na věku

Nakonec byla pro naměřené hodnoty provedena i metoda lineární regrese pro zjištění lineární závislosti mezi PWV a věkem viz [6.6.](#page-76-1) Lineární závislost je popsána rovnicí:

$$
y = 0.0817x + 3.3347, \tag{6.19}
$$

<span id="page-76-1"></span>kde  $x$  je věk v letech.

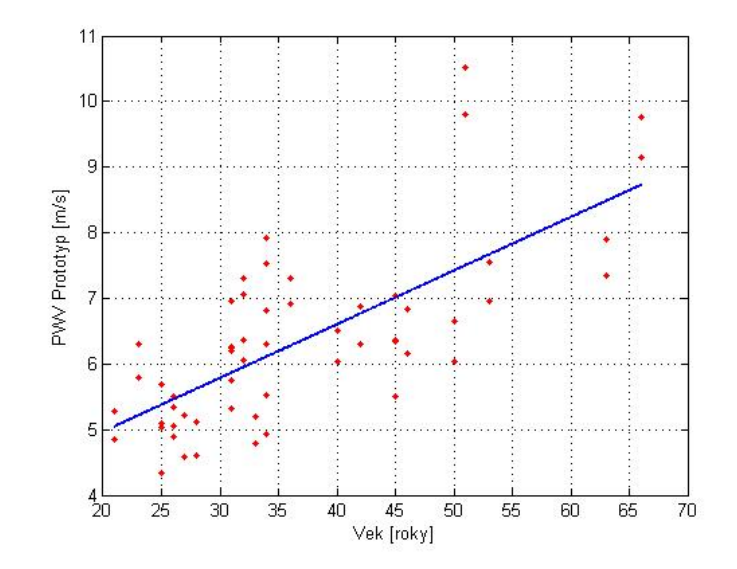

Obrázek 6.6: PWV x Věk - Lineární regrese

#### 6.3.1.3 Parametry AI a CO

Srdeční výdej (CO) byl počítán na základě studie [\[52\]](#page-99-1) viz sekce [5.2.3.3.](#page-66-0) Zda se jedná o metodu, která dokáže správně neinvazivně měřit CO, ukazuje porovnání v sekci [6.4.2.](#page-84-0)

Hodnoty CO, zmíněné v této sekci, jsou hodnoty odvozené z měření prototypem při zjišťování korelace se SphygmoCor System. Není tím pádem u nich žádná referenční hodnota, která by dokazovala jejich validitu.

<span id="page-77-0"></span>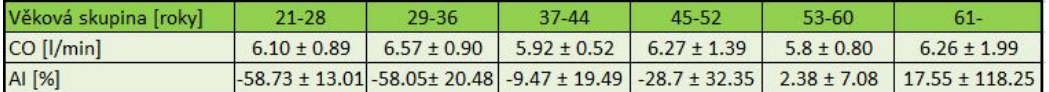

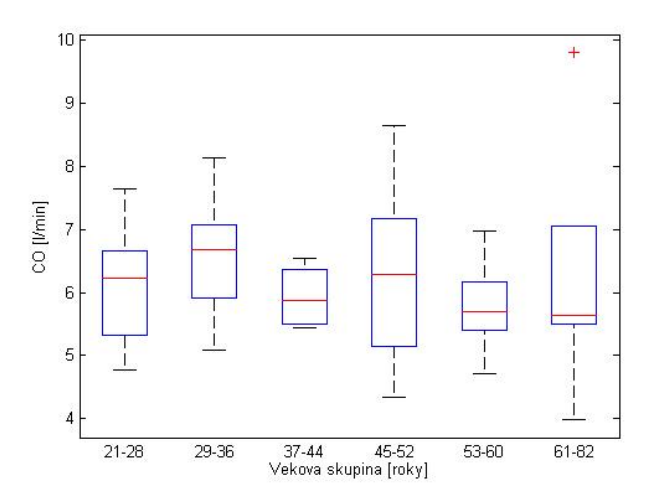

(a) Tabulka: Hodnoty CO na veku

(b) Porovnání závislosti CO na věku

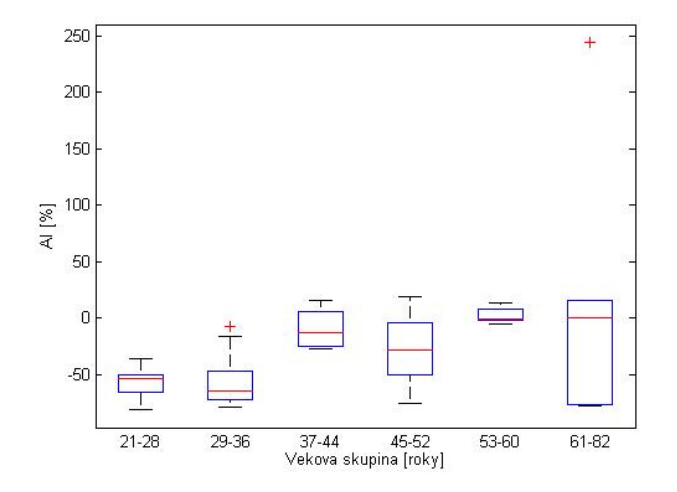

(c) Porovnání závislosti AI na věku

Obrázek 6.7: Srde£ní výdej a index zesílení

<span id="page-78-0"></span>Z krabicových grafů není zřetelné, zda mezi věkem a jednotlivými hemodynamickými parametry je nějaká souvislost. Pro určení jejich závislosti na věku byl ještě pro oba hemo-dynamické parametry vypočten korelační koeficient viz tabulka [6.8.](#page-78-0)

|                       | Korelační koeficient |  |  |
|-----------------------|----------------------|--|--|
| Al s věkem            | 0.6353               |  |  |
| CO <sub>s věkem</sub> | 0.0118               |  |  |

Obrázek 6.8: Tabulka: Korelace mezi věkem a CO a AI

Z výsledků je patrné, že existuje dle předpokladu spojitost mezi věkem a indexem ze-sílení. Ovšem spojitost mezi CO, spočitaným dle studie [\[52\]](#page-99-1), a věkem nebyla prokázána. Problematika parametru CO bude podrobněji popsána v sekci [6.4.2.](#page-84-0)

#### 6.3.2 Porovnání hemodynamických parametrů studentů a seniorů

Dle zadání diplomové práce jsou v této sekci porovnány a vyhodnoceny rozdíly jednotlivých naměřených hemodynamických parametrů mezi skupinou studentů a skupinou seniorů.

#### <span id="page-78-1"></span>Pulzní vlna

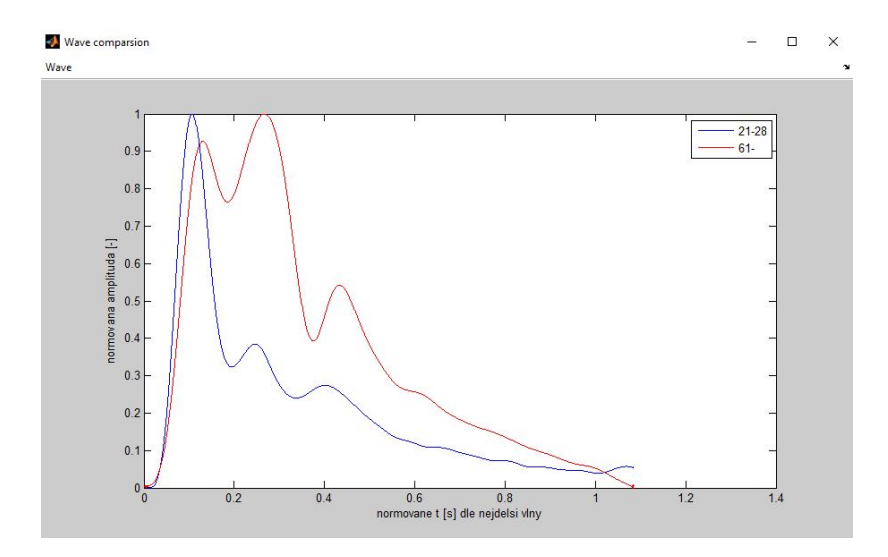

Obrázek 6.9: Porovnání pulzní vlny studentů a seniorů

Pulzní vlna v brachiální arterii je charakterizována sytolickým tlakem, odraženou vlnou a diastolickým tlakem. Jak je vidět z grafu [6.9,](#page-78-1) průměrná vlna studentů má v porovnání se skupinou seniorů mnohem nižší amplitudu odražené vlny. Amplituda odražené vlny je dána stavem cévního systému, trénovaností jedince, věkem a fyzickými parametry. Když jsou cévy

elastické a je zachován správný strukturální poměr kolagenu a elastinu [\[1\]](#page-96-2), dochází k pohlcení odraºené vlny a to má za následek její problematickou detekci v brachiální arterii pomocí manžety. Proto je amplituda odražené vlny u studentů menší.

#### Rychlost šíření pulzní vlny

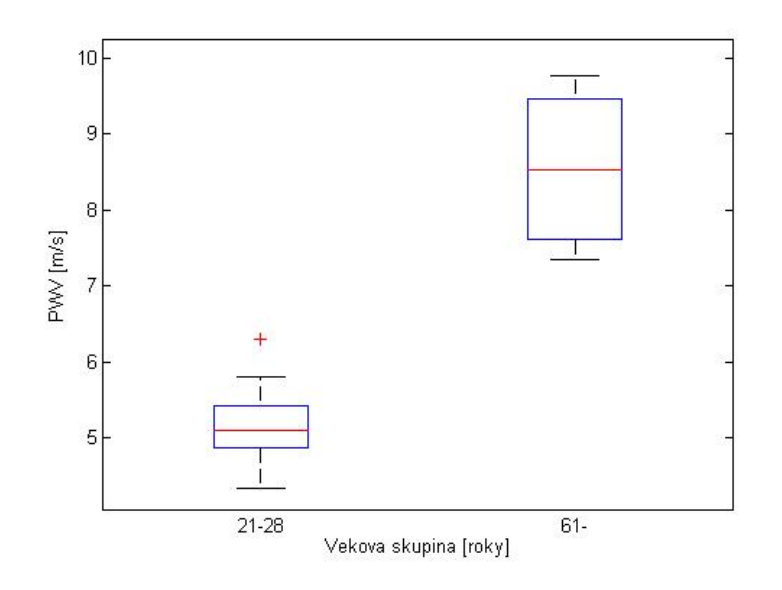

Obrázek 6.10: Porovnání PWV studentů a seniorů

<span id="page-79-0"></span>Výsledné hodnoty hemodynamicých parametrů pro obě skupiny jsou uvedeny v tabulce [6.11:](#page-79-0)

| Věková skupina [roky] | $21 - 28$       | $61-$                                 |
|-----------------------|-----------------|---------------------------------------|
| PWV [m/s]             | $5.1 \pm 0.49$  | $8.53 \pm 1.11$                       |
| CO [I/min]            | $6.10 \pm 0.89$ | $6.26 \pm 1.99$                       |
| AI [%]                |                 | $-58.73 \pm 13.01$ 17.55 $\pm$ 118.25 |

Obrázek 6.11: Tabulka: Porovnání hemodynamických parametrů studentů a seniorů

Z výsledků lze tedy jednoznačně říci, že s rostoucím věkem, roste i rychlost šíření pulzní vlny. Je to kvůli mechanismu rostoucí arteriální tuhosti. Ta má za následek ztrátu pružnosti cévního systému (v tomto příapdě aorty) a pulzní vlna je tak stěnami aorty méně pohlcena a dosahuje tak vyšších hodnot rychlosti šíření. Tím je zvyšován perfuzní tlak při zásobování jednotlivých orgánů a je zvýšeno riziko KVO.

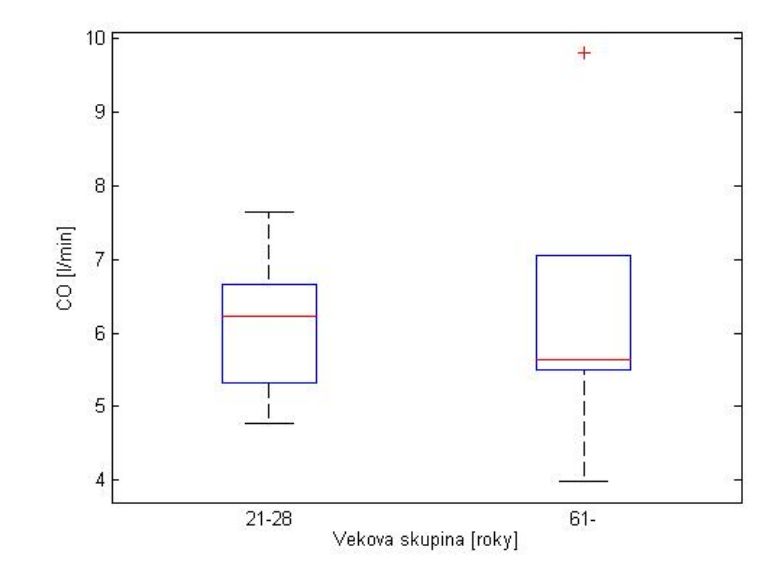

#### <span id="page-80-0"></span>Srde£ní výdej a index zesílení

(a) Porovnání srdečního výdeje studentů a seniorů

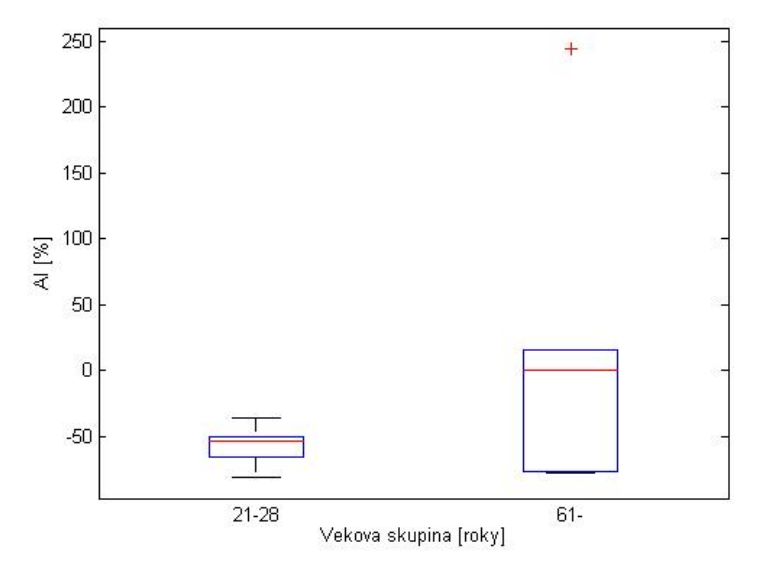

(b) Porovnání indexu zesílení studentů a seniorů

Obrázek 6.12: Porovnání CO a AI studentů a seniorů

Srdeční výdej závisí jak na věku, tepové frekvenci, tak i pohlaví a trénovanosti jedince. Během stárnutí postupně klesá maximální tepová frekvence a tím nastává i postupný pokles maximálního minutového srdečního výdeje. Aby kardiovaskulární systém v pozdním věku udržel srdeční výdej schopný dostatečně zásobovat všechny orgány, zvedá tak krevní tlak.

Nastávají však i opačné případy, kdy byl udržován normální tlak (130/80) mm Hg za pomocí nízkého srdečního výdeje a vysokého odporu krevního řečiště (SVR).

Z grafů [6.7,](#page-77-0) speciálně pak pro studety a seniory [6.12,](#page-80-0) není nijak patrná závislost srdečního výdeje na věku. Bylo by potřeba provést ještě další měření, aby byla potvrzena nějaká statisticky významná závislost.

Z predchozích grafů je dále patrné, že index zesílení se téměř u všech mladších lidí pohybuje v hodnotách menších než -30%. To je považováno za normální hodnotu. Je to dáno tím, že arterie jsou ještě elastické a dokáží pohltit odraženou vlnu, takže není při měření tolik patrná viz obrázek [6.3.](#page-75-0) U starších lidí se během měření narazilo na několik extrémů. Vetšina hodnot se pohybovala okolo nuly, mírně v kladných hodnotách, což už ukazuje na zvýšenou arteriální tuhost a větší riziko kardiovaskulárních onemocnění. Nastaly však i některé extrémní hodnoty AI, které ukazují následující obrázky [6.13:](#page-81-0)

<span id="page-81-0"></span>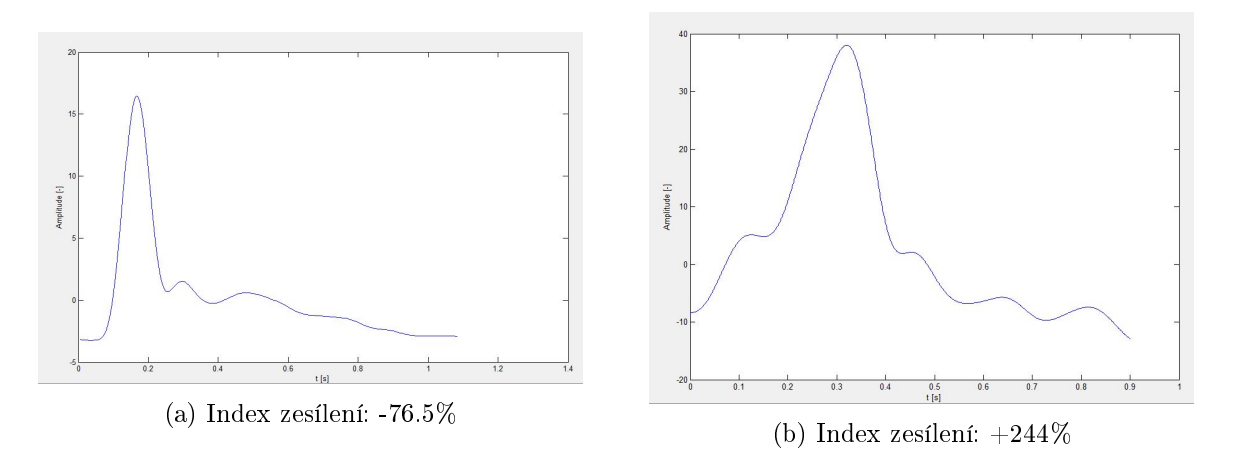

Obrázek 6.13: Extrémní indexy zesílení u seniorů

První index zesílení je z pulzní vlny 66-letého pacienta. Podobný index zesílení se vyskytuje u mladých lidí a u starších většinou značí pozdější odražení pulzní vlny než v aortální bifurkaci a zvýšenou rychlost šíření pulzní vlny. Tím pak nastane větší potlačení amplitudy odraºené vlny dal²ími arteriálními bifurkacemi. Druhý extrém je pak od 82-leté pacientky, kde již na začátku nábežné hrany do maximální hodnoty vidíme lokální maximum, které se rovná systolickému tlaku. Maximem pulzní vlny je tak odražená vlna, která má přibližně 2.5 krát větší amplitudu než systolycký tlak.

## 6.4 Porovnání mezi různými metodami

### 6.4.1 PWV - SphygmoCor x Prototyp přístroje

SphygmoCor System je brán jako "zlatý standard"pro měření rychlosti šíření pulzní vlny v rámci predikce arteriální tuhosti. Srovnání naměřených hodnot mezi oběma přístroji je v následující části viz tabulka [6.14.](#page-82-0) Srovnání proběhlo pomocí Bland-Altmanovi analýzy a lineární regrese. [\[18\]](#page-97-1), [\[46\]](#page-99-2)

<span id="page-82-0"></span>Korelační koeficient byl opět spočítán pomocí funkce corrcoef a jeho hodnota byla 0.754.

| Přístroj  | SphygmoCor      | Prototyp        |
|-----------|-----------------|-----------------|
| PWV [m/s] | $6.43 \pm 1.25$ | $6.34 \pm 1.33$ |

Obrázek 6.14: Tabulka: SphygmoCor x Prototyp přístroje - PWV

#### <span id="page-82-1"></span>PWV - Bland-Altman

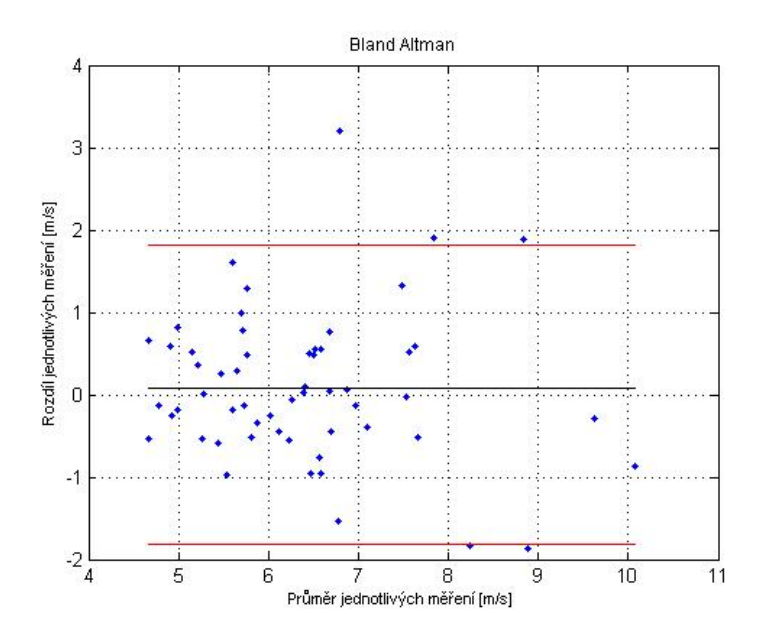

Obrázek 6.15: SphygmoCor x Prototyp přístroje - Bland-Altman

#### Lineární regrese

Metoda lineární regrese pro porovnání SphygmoCor System a prototypu přístroje. Výsledná rovnice lineární regrese dle obrázku [6.15:](#page-82-1)

$$
y = 0.8039 \cdot x + 1.1736 \tag{6.20}
$$

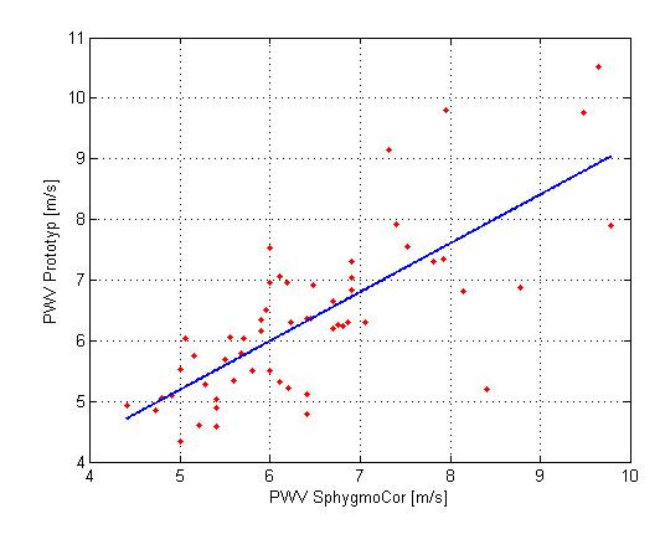

Obrázek 6.16: SphygmoCor x Prototyp přístroje - Linární regrese

Krabicový graf

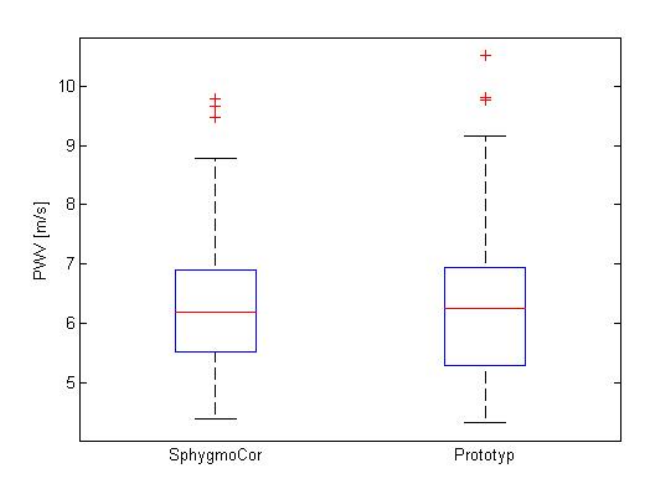

Obrázek 6.17: Sphygmocor x Prototyp přístroje - Krabicový graf

Dle hodnot v tabulce  $6.14$  a výpočtů korelace a lineární regrese lze řící, že hodnoty naměřené pomocí prototypu přístroje korelují s hodnotami naměřenými pomocí "zlatého"standardu SphygmoCor System. Navíc oproti SphygmoCoru probíhá měření mnohem rychleji a méně obtěžuje pacienta, jelikož není potřeba měření pulzní vlny ve femorální arterii. Stačí pouhá tlaková pažní manžeta.

### <span id="page-84-0"></span>6.4.2 CO - Katetr x Prototyp přístroje

Neinvazivní měření srdečního výdeje pomocí tlakové manžety popisuje studie [\[52\]](#page-99-1). V rámci spolupráce s II. Interní klinikou VFN byla pomocí prototypu přístroje zkoušena i možnost neinvazivně měřit srdeční výdej. Jednalo se o měření při pravostranných katetrizací, tj. zavedení katetru do pravého srdce.

#### Metodika měření

- Zahájení katetrizace na sále.
- Ukončení katetrizace.
- Z naměřené hodnoty systolického tlaku z katetru určen suprasystolický tlak.
- Zapnutí senzorů pomocí přepínače, utažení regulačního ventilu u pumpy, otevření mechanického přepínače v obvodu.
- Natlakování manžety přibližně 10 mm Hg nad suprasystolický tlak viz sekce  $2.2.1$ . To je díky netěsnostem ve spojích dle zkoušky těsnosti viz sekce [4.3.1.](#page-53-0)
- Vyčkání na ustálení tlaku v přístroji  $(10-15)$  vteřin.
- $\bullet$  Uzavření mechnického ventilu.
- Měření suprasystolických pulzací přibližně po dobu 20 vteřin.
- Otevření mechanického ventilu, povolení regulačního ventilu.
- Opakování měření  $(3x)$ .

<span id="page-84-1"></span>Při těchto měřeních byl zkoumán hlavně korelační koeficient mezi katetrem a prototypem přístroje viz tabulka [6.18.](#page-84-1) Pro každé měření byl následně spočítán i index zesílení (AI).

| Pacient |      | CO[I/min] - Výpočet   CO[I/min] - Reference | AI [%]   |
|---------|------|---------------------------------------------|----------|
|         | 5.13 | 4.8                                         | $-11.67$ |
|         | 7.21 | 6.7                                         | $-45.7$  |
|         | 7.32 | 2.5                                         | $-2.77$  |
|         | 4.72 | 4.5                                         | 244      |
|         | 9.8  | 4.7                                         | $-4.85$  |
|         | 3.99 | 3.7                                         | 15.77    |

Obrázek 6.18: Tabulka: Katetr x Prototyp přístroje - CO

<span id="page-85-0"></span>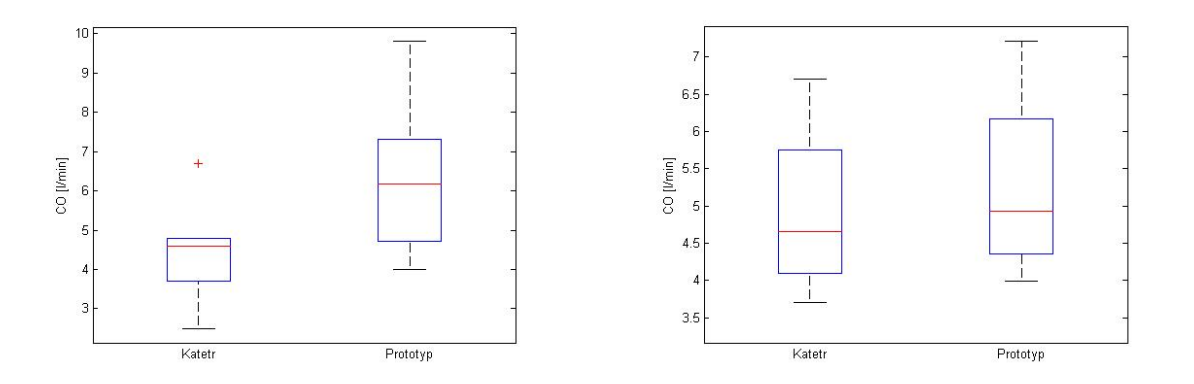

Obrázek 6.19: Katetr x Prototyp přístroje - Krabicové grafy

Z naměřených hodnot a grafů je patrné, že problematika výpočtu CO z tlakové manžety kolem brachiální arterie spočívá v poměru systoly a amplitudy odražené vlny, kterou nám charakterizuje index zesílení (AI). V případech, kdy je index zesílení menší nez  $-10\%$ , vý-počet CO dle vzorce [5.3](#page-66-1) dává podobné hodnoty jako invazivní měření pomocí katetru viz obrázek [6.19](#page-85-0) vpravo. V případech, kdy se však index zesílení pohybuje kolem nuly (amplitudy systoly a odražené vlny mají podobnou hodnotu), odražená vlna má velký vliv na tvar pulzní vlny a výpo£et CO pomocí vzorce je tak nesprávný.

Korelační koeficient pro upravená data (měření bez AI kolem nuly) byla 0.9991, zatímco pro všechna byla 0.0118. I přes nízký počet měření, lze zatím vycházet z hypotézy, že pro nízké a vysoké hodnoty AI lze použít rovnici pro výpočet CO [5.3.](#page-66-1) Avšak jsou zapotřebí ještě další měření, aby se tato hypotéza dala považovat na určité hladině významnosti za statisticky významnou.

## Kapitola 7

# Technická dokumentace

V této kapitole je popsáno schéma navrženého řešení prototypu přístroje, jeho fotodokumentace a tech. popis tlakových senzorů, které jsou jeho základem. Navržené řešení je rozděleno na 2 části. První částí je samotný navržený přístroj pro snímání suprasystolických pulzaci pomocí manžety omotané kolem brachiální arterie - pneumatický systém. Druhou částí je pak přístroj Biopac StudentLab, který komunikuje s PC a zpracovává a ukládá naměřená data - elektronický systém. [\[54\]](#page-99-3)

Z pohledu elektrických prvků se prototyp přístroje skládá ze 2 normálních tlakových senzorů (MP5050GP), jednoho diferenčního tlakového senzoru (MPXV7002DP), elektrické pumpy, stabilizátoru pevného napětí (7805CV) a 3 sériových portů viz obrázek [4.4.](#page-51-0)

## 7.1 Technická dokumentace k prototypu přístroje

### 7.1.1 Schéma přístroje

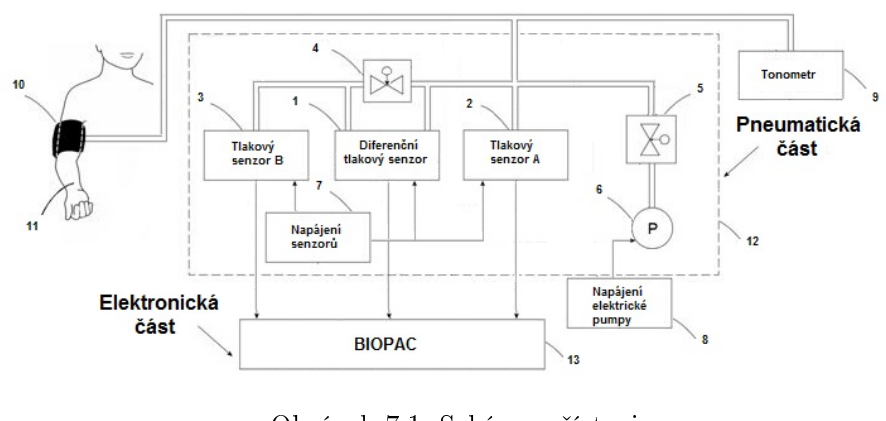

Obrázek 7.1: Schéma přístroje [\[54\]](#page-99-3)

Přístroj na měření suprasystolických pulzací pomocí manžety se rozděluje na pneumatickou £ást a elektronickou £ást.

#### Pneumatická část

- Prvky pneumatické části: [\[54\]](#page-99-3)
- 1. Diferen£ní tlakový senzor (MPXV7002DP)
- 2. Tlakový senzor A (MP5050GP)
- 3. Tlakový senzor B (MP5050GP)
- 4. Regula£ní ventil
- 5. Uzavírací ventil
- 6. Elektrické pumpy
- 7. Napájení senzorů
- 8. Napájení elektrické pumpy

Přístoje je pak celý zabudován v plastové přístrojové krabici (12). K přístroji se při měření připojí ještě tonometr (9) a tlaková manžeta (10), která snímá pulzace barchiální arterie na paži pacienta  $(11)$ . [\[54\]](#page-99-3)

#### Elektronická £ást

Elektronická část navrženého řešení se skládá z přístroje Biopac StudentLab, který se stará o zpracování naměřených signálů tlakovými senzory. Data z protovpu přístroje jsou na vstup přivedena pomocí sériových portů. Komunikace Biopac StudentLab s PC probíhá pomocí USB portu.

## 7.1.2 Fotodokumentace

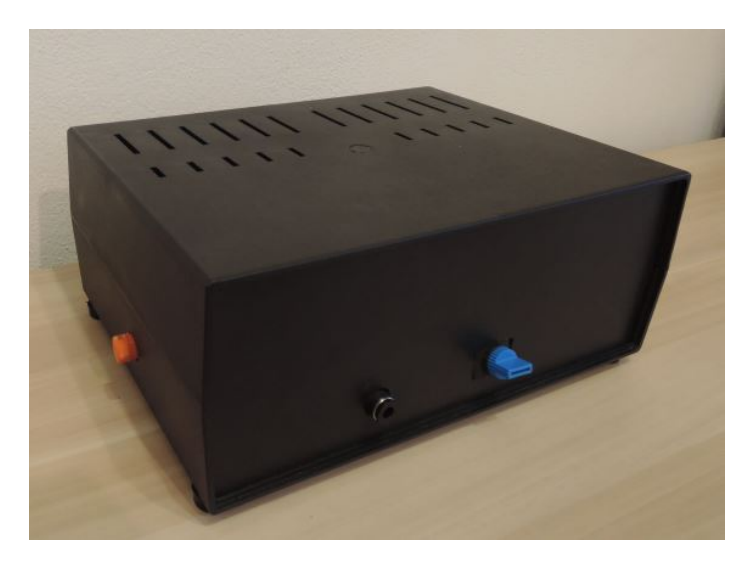

Obrázek 7.2: Sestrojený přístroj

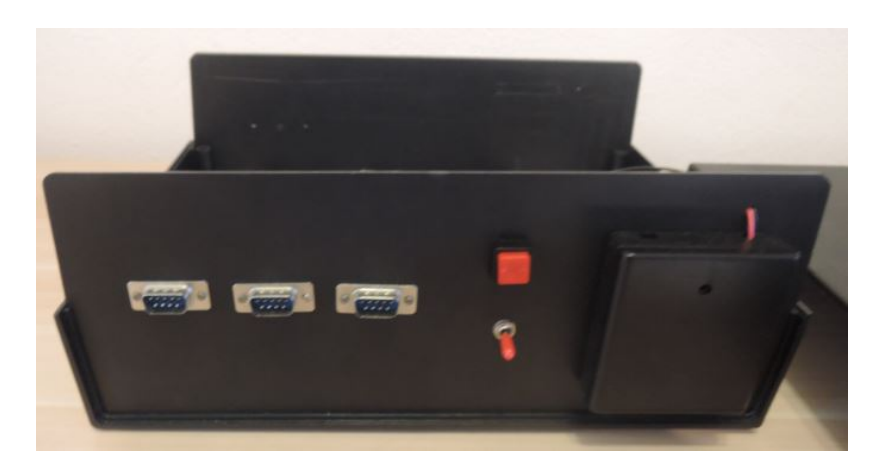

Obrázek 7.3: Zadní stěna přístroje - konektory, spínač, vypínač, napájení elektrické pumpy

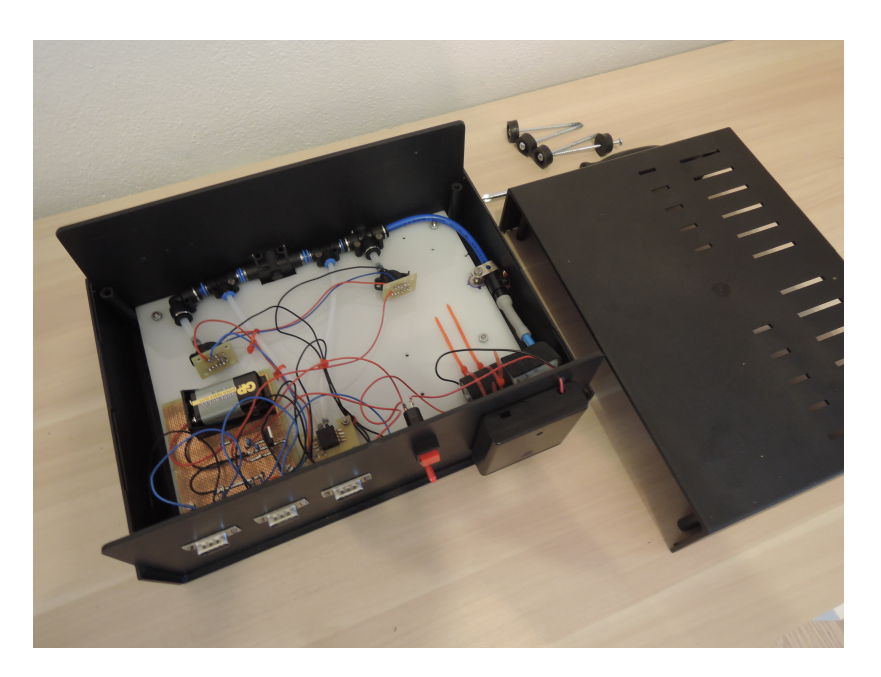

Obrázek 7.4: Jednotlivé komponenty uvnitř přístroje

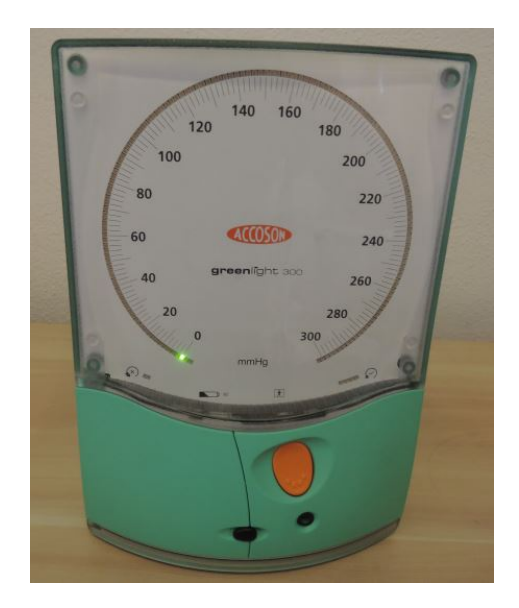

Obrázek 7.5: Použitý tonometr při měření

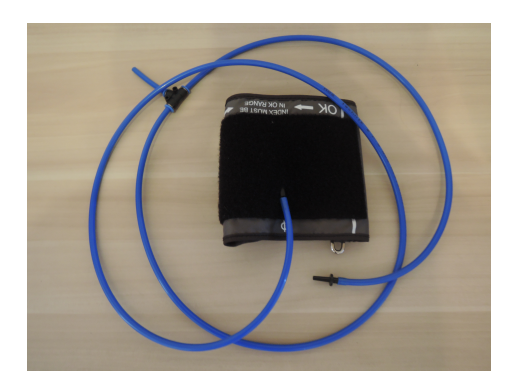

Obrázek 7.6: Použitá manžeta při měření

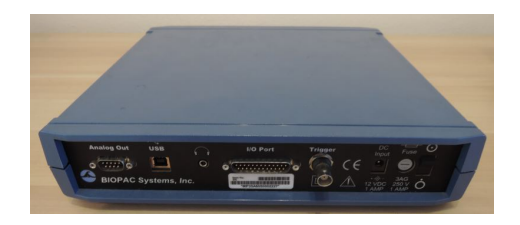

Obrázek 7.7: Biopac StudentLab

## 7.2 Technická dokumentace k senzorům tlaku

#### 7.2.1 Diferen£ní senzor tlaku MPXV7002DP

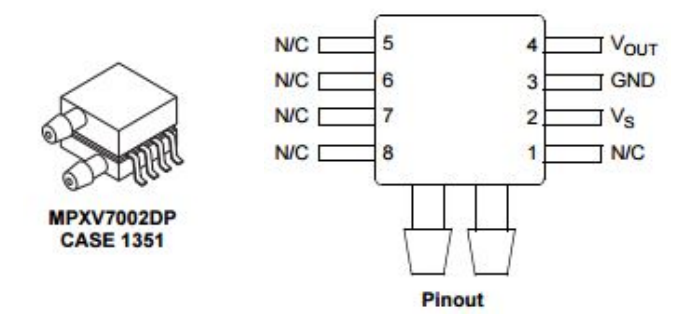

Obrázek 7.8: Diferen£ní senzor tlaku MPXV7002DP [\[55\]](#page-99-4)

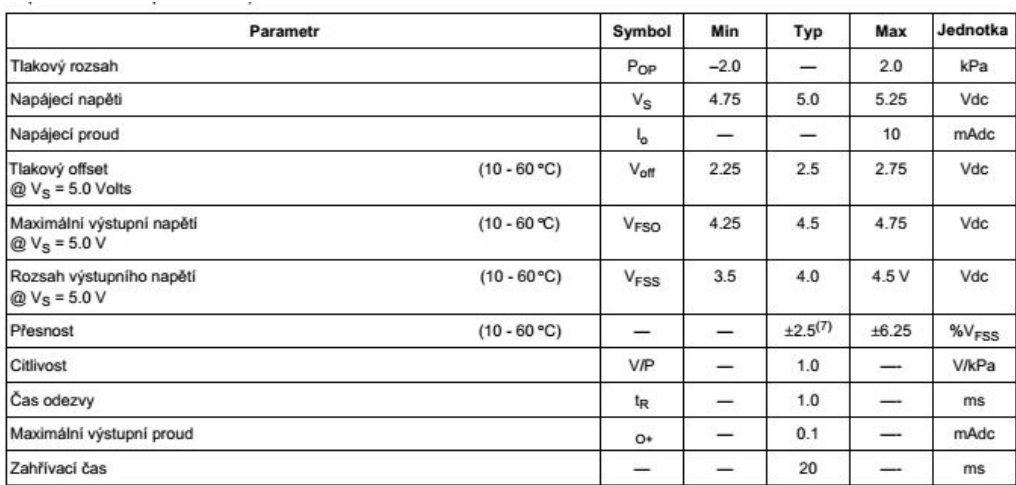

Obrázek 7.9: MPXV7002DP - Provozní hodnoty parametrů [\[55\]](#page-99-4)

## 7.2.2 Tlakový senzor MP5050GP

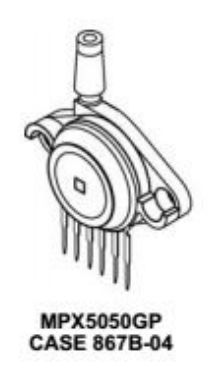

Obrázek 7.10: Tlakový senzor MP5050GP [\[56\]](#page-99-5)

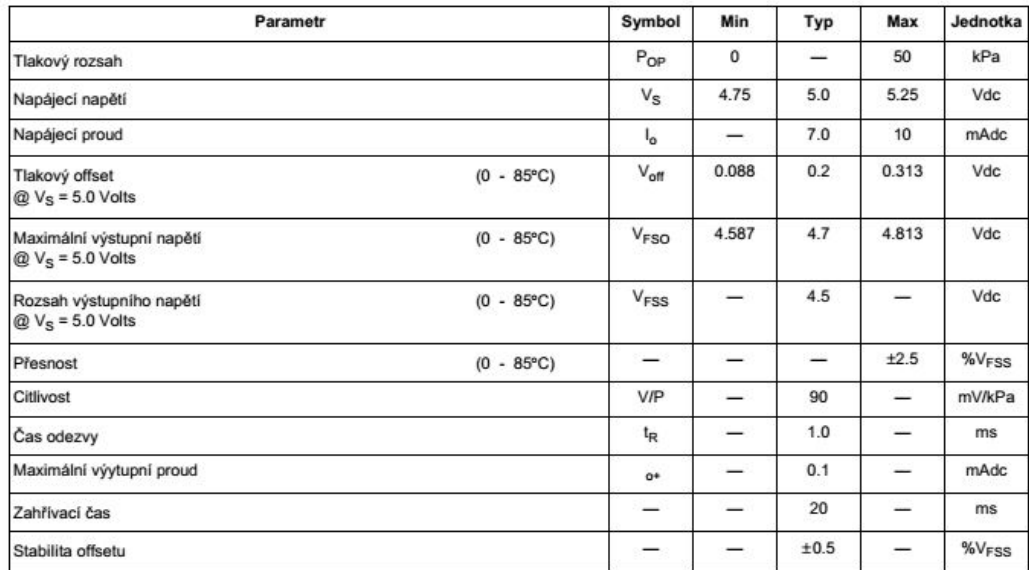

Obrázek 7.11: MP5050GP - Provozní hodnoty parametrů

[\[56\]](#page-99-5)

## Kapitola 8

## Závěr

V diplomové práci byla řešena problematika neinvazivního měření hemodynamických parametrů spojených s arteriální tuhostí, pomocí pažní manžety natlakované na suprasystolický tlak, která snímá superponované suprasystolické pulzace v brachiální arterii. Pro tyto účely byl sestrojen prototyp přístroje na principu diferenčního senzoru tlaku. Ten díky porovnávání tlaků v oddělených částech pneumatického systému dokáže získat signál několikanásobně citlivější než stávající metody snímání suprasystolických pulzací a není potřeba žádných kompenzačních filtrů. Pro přenos dat ze senzorů do PC byla použita zapůjčená jednotka Biopac StudentLab.

V programovém prostředí MATLAB bylo vytvořeno vlastní grafické rozhraní, které se zabývá zpracováním a vyhodnocením naměřených suprasystolických pulzací. Jejich yyhodnocení probíhalo pomocí výpočtu neinvazivních hemodynamických parametrů: rychlosti šíření pulzní vlny, indexu zesílení a srdečního výdeje. Kvůli netěsnostem v pneumatickém obvodu bylo zapotřebí použít filtraci izolinie. Pro tento účel byla úspěšně použita lineární regrese.

Data použitá pro praktickou část byla naměřena na II. Interní klinice VFN na dobrovolných subjektech širokého věkového spektra. Jedním z úkolů diplomové práce bylo provést porovnání hemodynamických parametrů mezi studenty a seniory. Na základě naměřených dat byla prokázána závislost mezi rychlostí šíření pulzní vlny a věkem, a to samé se dá říci i pro index zesílení. Oproti tomu však korelace mezi srdečním výdejem, který byl spočten z jednotlivých pulzních vln, a věkem byla nízká a nedá se považovat za přiliš významnou aspoň v rámci nové techniky výpočtu srdečního výdeje.

Část práce byla věnována i porovnání v rámci rozdílných principů měření hemodynamických parametrů. To platí pro porovnání parametru rychlosti šíření pulzní vlny mezi prototypem a již zmíneným přístrojem SphygmoCor System a pro porovnání srdečního výdeje spočteného z naměřených pulzací a pomocí termodiluční metody. Princip diferenčního tlakového senzoru se dá považovat za úspešný, neboť korelace rychlosti šíření pulzní vlny mezi naměřenými daty a daty z přístroje SphygmoCor System byla vysoká. Pro srdeční výdej bylo provedeno jen několik validačních měření, aby mohl být výpočet srdečního výdeje z pulzní křivky považován za vhodnou metodu, avšak z výsledků je patrné, že korelace mezi daty z přístroje a daty z katetru existuje. Je však otázkou více měření a stanovením přesné techniky výpočtu a metodiky měření, aby se dala považovat tato metoda měření srdečního výdeje za významnou.

Přínos prototypu přístroje na principu suprasystolických pulzací a diferenčního senzoru tlaku do neinvazivního měření hemodynamických parametrů bych viděl jako velký, a když by se dále pokračovalo v jeho vývoji např. odstraněním netěsností a jeho automatizací (přidání řídící jednotky, přidáním vlastních zesilovacích prvků), tak by mohl po nějaké době být považován za jednu z možností, jak správně a rychle neinvazivně měřit hemodynamické parametry a s nimi spojenou arteriální tuhost.

## Literatura

- <span id="page-96-2"></span>[1] Quinn U.; Tomlinson L. A;Cockcroft J. R. Arterial stiffness. Journal of the Royal Society of Medicine, 2012.
- [2] Komine H.; Asai Y.; Yokoi T.; Yoshizawa M. Non-invasive assessment of arterial stiffness using oscillometric blood pressure measurement. Biomedical engineering online, 2012.
- [3] Myoshi T.; Ito H. Assessment of arterial stiffness using the cardio-ankle vascular index. Technical report, Department of Cardiovascular Medicine, Okayama University, Graduate School of Medicine, Dentistry, and Pharmaceutical Sciences, Okayama , Japan, 2016.
- <span id="page-96-1"></span>[4] Baulmann J.; Schillings U.; Rickert S.; Uen S.; Düsing R.; Illyes M.; Cziraki A.; Nickering  $G$ .; Mengden T. A new oscillometric method for assessment of arterial stiffness: comparison with tonometric and piezo-electronic methods. Journal of Hypertension, 2008.
- <span id="page-96-0"></span>[5] Rajzer M. W.; Wojciechowska W.; Klocek M.; Palka I.; Brzozowska-Kiszka M.; Kawecka-Jaszcz K. Comparison of aortic pulse wave velocity measured by three techniques: Complior, sphygmocor and arteriograph. 2007.
- $[6]$  Paratia G.; De Buyzere M. Evaluating aortic stiffness through an arm cuff oscillometric device: is validation against invasive measurements enough? Journal of Hypertension 2010.
- [7] Dvořák J; Havlík J.; Fabián V. Zařízení pro měření hemodynamických parametrů Urgentní medicína, 2012.
- [8] Řiháček I.;Souček M.;Kára T.; Fráňa P.;Orban M. Pulzový tlak a riziko kardiovaskulárních onemocnění. Kardiologická revue, 2003.
- [9] Vítovec J. Špinar J. SystolickÁ hypertenze fyziologickÝ vzestup tlaku nebo cÍl lÉČby Interní medicína pro praxi, 2001.
- [10] TensioMed<sup>TM</sup>. User's manual tensioclinic tensiomed<sup>TM</sup> arteriograph. Technical report.
- [11] Trachet B.; Reymond P.; Kips J.; Swillens A.; De Buyzere M.; Suys B.; Stergiopulos N.; Segers P. Numerical validation of a new method to assess aortic pulse wave velocity from a single recording of a brachial artery waveform with an occluding cuff. Annals of Biomedical engineering, 2010.
- [12] USCOM. Bp+ education.
- [13] Fabián V. Hemodynamika. Fyzikální £tvrtek, 2011.
- [14] Komárek Z. Měřič pro neinvazivní měření krevního tlaku. PhD thesis, Fakulta elektrotechniky a komunikačních technologií, Ústav radioelektroniky, Vysoké učení technické v Brn¥, 2009.
- [15] Přispěvatelé wikiSkript. Minutový výdej srdeční.
- [16] Mehta Y.; Arora D. Newer methods of cardiac output monitoring. Worl Journal of Cardiology, 2014.
- [17] Přispěvatelé Wikipedie. Cardiac output.
- <span id="page-97-1"></span>[18] Pereira T.; Correia C.; Cardoso J. Novel methods for pulse wave velocity measurement. Journal of Medical and Biological Engineering, 2015.
- <span id="page-97-0"></span>[19] Diaz A.; Galli C.; Tringler M. Reference values of pulse wave velocity in healthy people from an urban and rural argentinean population. Journal of Hypertension, 2014.
- [20] Moens A.I. Die pulscurve. Technical report, 1878.
- [21] Hru²ková J. Ur£ení rychlosti tepové vlny ze záznamu centrálního pulsového tlaku. PhD thesis, Fakulta elektrotechniky a komunika£ních technologií, Ústav biomedicínského inženýrství, Vysoké učení technické v Brně, 2011.
- [22] Přispěvatelé wikipedie. Pulse wave velocity.
- [23] Wentland A. L.;Grist T. M.; Wieben O. Review of mri-based measurements of pulse wave velocity: a biomarker of arterial stiffness. Cardiovascular Diagnosis and Therapy 2014.
- [24] Weber T.; Rammer M.; Eber B.; O'Rourke M. F. Determination of travel distance for noninvasive measurement of pulse wave velocity: Case closed? Journal of Hypertension. 2009.
- [25] Coutinho T. Arterial stiffness and its clinical implications in women. The Candian Journal of Cardiology, 2014.
- [26] Munakata M. Brachial-ankle pulse wave velocity: Background, method, and clinical evidence. Pulse, 2015.
- [27] Sugawara J.; Hayashi K.; Tanaka H. Arterial path length estimation on brachial-ankle pulse wave velocity: validity of height-based formulas. Journal of Hypertension, 2014.
- [28] USCOM. Bp+ education.
- [29] Hayashi K; Yamamot T; Takahar A; Shirai K. Clinical assessment of arterial stiness with cardio-ankle vascular index: theory and applications. Technical report, Department of Mechanical Science and Bioengineering, Graduate School of Engineering Science, Osaka University, 2014.
- [30] Hayashi K; Handa H; Nagasawa S; Okumura A; Moritake K. Stiness and elastic behavior of human intracranial and extracranial arteries. Journal of Biomechanics, 1980.
- [31] Shirai K.; Utino J.; Otsuka K.; Takata M. A novel blood pressure-independent arterial wall stiffness parametr; cardio-ankle vascular index (cavi). Journal of Atherosclerosis and Thrombosis, 2005.
- [32] Hasegawa M. Fundamental research on human aortic pulse wave velocity. *Jikei Medical* Journal, 1970.
- [33] Dobšák P.; Sosíková M.; Dušek L.; Souček M.; Nováková M.; Yambe T.; Wolf J.-E.; Vítovec J.; Spinarová L.; Soška V.; Fišer B.; Sieglová J. Arterial stiffness in czech population measured by vasera r 1500. Technical report, Department of Functional Diagnostics and Rehabilitation, St. Anne's Faculty Hospital and Masaryk University, Brno, 2010.
- [34] Přispěvatelé wikipedie. Ankle-brachial pressure indexí.
- [35] Pereira T.. Methodologies for Hemodynamic Parameters Assessment. PhD thesis, Dissertação de Mestrado em Engenharia Biomédica, DEPARTAMENTO DE FÍSICA, Universidade de Coimbra, 2009.
- [36] Calabia J.; Torguet P.; Garcia-Gil M.; Valles M. Doppler ultrasound in the measurement of pulse wave velocity: Agreement with the complior method. Cardiovascular ultrasound, 2011.
- [37] Alam Medical. Complior analyse (english).
- [38] Horváth IG.; Németh A.; Lenkey Z.; Alessandri N.; Tufano F.; Kis P.; Gaszner B.; Cziráki A. Invasive validation of a new oscillometric device (arteriograph) for measuring augmentation index, central blood pressure and aortic pulse wave velocity. Journal of Hypertension, 2010.
- [39] Baruch M. C.; Kalantari K.; Gerdt D. W.; Adkins Ch. M. Validation of the pulse decomposition analysis algorithm using central arterial blood pressure. Biomedical Engineering Online, 2014.
- [40] Mancia G.; Grassi G.; Redon J. Manual of hypertension of the European society of hypertension, Second Edition. CRC Press, 2014.
- [41] A Scientific Statement from the American Heart Association. Recommendations for improving and standardizing vascular research on arterial stiffness. Technical report University of Pennsylvania, Nephrology, 2015.
- [42] Parikh JD.; Hollingsworth KG.; Kunadian V.; Blamire A.; MacGowan GA. Measurement of pulse wave velocity in normal ageing: comparison of vicorder and magnetic resonance phase contrast imaging. BMC Cardiovascular disorders, 2016.
- [43] Pucci G.; Cheriyan J.; Hubsch A.; Hickson SS.; Gajendragadkar PR.; Watson T.; O'Sullivan M.; Woodcock-Smith J.; Schillaci G.; Wilkinson IB.; McEniery CM. Evaluation of the vicorder, a novel cuff-based device for the noninvasive estimation of central blood pressure. Journal of Hypertension, 2013.
- [44] Hickson SS.; Butlin M.; Broad J.; Avolio AP.; Wilkinson IB.; McEniery CM. Validity and repeatability of the vicorder apparatus: a comparison with the sphygmocor device. Hypertension Research, 2009.
- [45] Salvi P.; Lio G.; Labat C.; Ricci E.; Pannier B.; Benetos A. Validation of a new noninvasive portable tonometer for determining arterial pressure wave and pulse wave velocity: the pulsepen device. *Journal of Hypertension*, 2004.
- <span id="page-99-2"></span>[46] Pereira T.; Correia C.; Cardoso J. Hemodynamic Parameters Assessment: Characterization of a New Piezoelectric Probe. PhD thesis, DEPARTAMENTO DE FÍSICA, FA-CULDADE DE CIÊNCIAS E TECNOLOGIA DA UNIVERSIDADE DE COIMBRA, 2011.
- [47] Medical Services Advisory Committee. Peripheral arterial tonometry with ascending aortic waveform analysis using the sphygmocor system. Technical report, Commonwealth Copyright Administration, Attorney General's Department, 2006.
- [48] Vardoulis O.; Papaioannou T. G.; Stergiopulos N. Validation of a novel and existing algorithms for the estimation of pulse transit time: advancing the accuracy in pulse wave velocity measurement. *Journal of Physiology*, 2013.
- [49] AtCor Medical. 510(k) summary sphygmocor xcel. Technical report, 2012.
- [50] Butlin M.; Qasem A.; Battista F.; Bozec E.; McEniery C. M.; Millet-Amaury E.; Pucci G.; Wilkinson I. B.; Schillaci G.; Boutouyrie P.; Avolio A. P. Carotid-femoral pulse wave velocity assessment using novel cuff-based techniques: comparison with tonometric measurement. Journal of Hypertension, 2013.
- [51] The MathWorks Inc. Matlab.
- <span id="page-99-1"></span>[52] Sajgalik P.; Kremen V.; Carlson A.R; Fabian V.; Kim Ch.H.; Wheatley C.; Gerla V.; Schirger J.A.; Olson T.P.; Johnson B.D. Noninvasive assessment of cardiac output by brachial occlusion-cuff technique: comparison with the open-circuit acetylene washin method. Journal of Applied Physiology, 2016.
- <span id="page-99-0"></span>[53] ervenka M. Zpracování fyzikálních m¥°ení. Studijní text pro fyzikální praktikum, 2013.
- <span id="page-99-3"></span>[54] Fabián V.; Křemen V.; Dobiáš M. Způsob přesného automatického neinvazivního snímání krevní pulzní vlny a zařízení pro provádění tohoto způsobu, 2016. Patentový spis 306567.
- <span id="page-99-4"></span>[55] Freescale. Data sheet: Technical data - mpxv7002. Technical report, 2015.
- <span id="page-99-5"></span>[56] Freescale. Data sheet: Technical data - freescale semiconductor. Technical report, 2010.

## Příloha A

# Obsah přiloženého CD

Příloha obsahuje CD s diplomovou prací a naprogramovaným grafickým rozhraním. Adresář: TEXT

• Matera-DP.pdf

### Adresář: PROGRAM

- GUI\_load.m
- GUI\_analysis.m
- GUI\_analysis\_new.m
- GUI\_compare.m
- GUI\_data.m
- GUI\_cut.m
- GUI\_pwv.m
- GUI\_pwv\_manual.m
- GUI\_ai.m
- Final\_SV\_GUI.m
- scrollsubplot.m
- inpaint\_nans.m

Grafické rozhraní se spouští pomocí skriptu GUI\_load.m